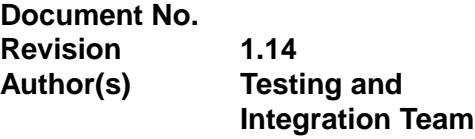

**Project Mgr Sean O'Neil**

# **VOCAL Test Plan**

## **Monet Project**

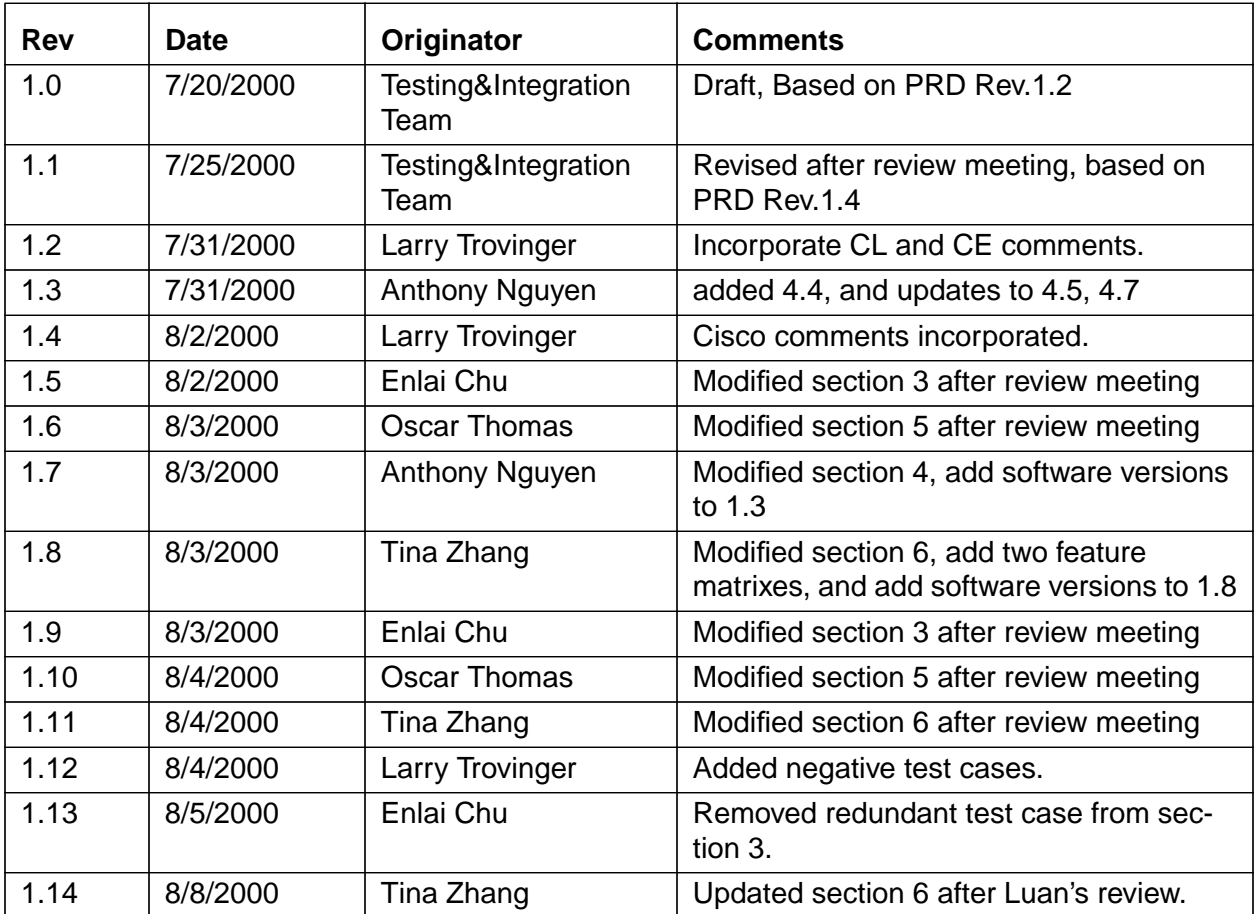

## **Table of Contents**

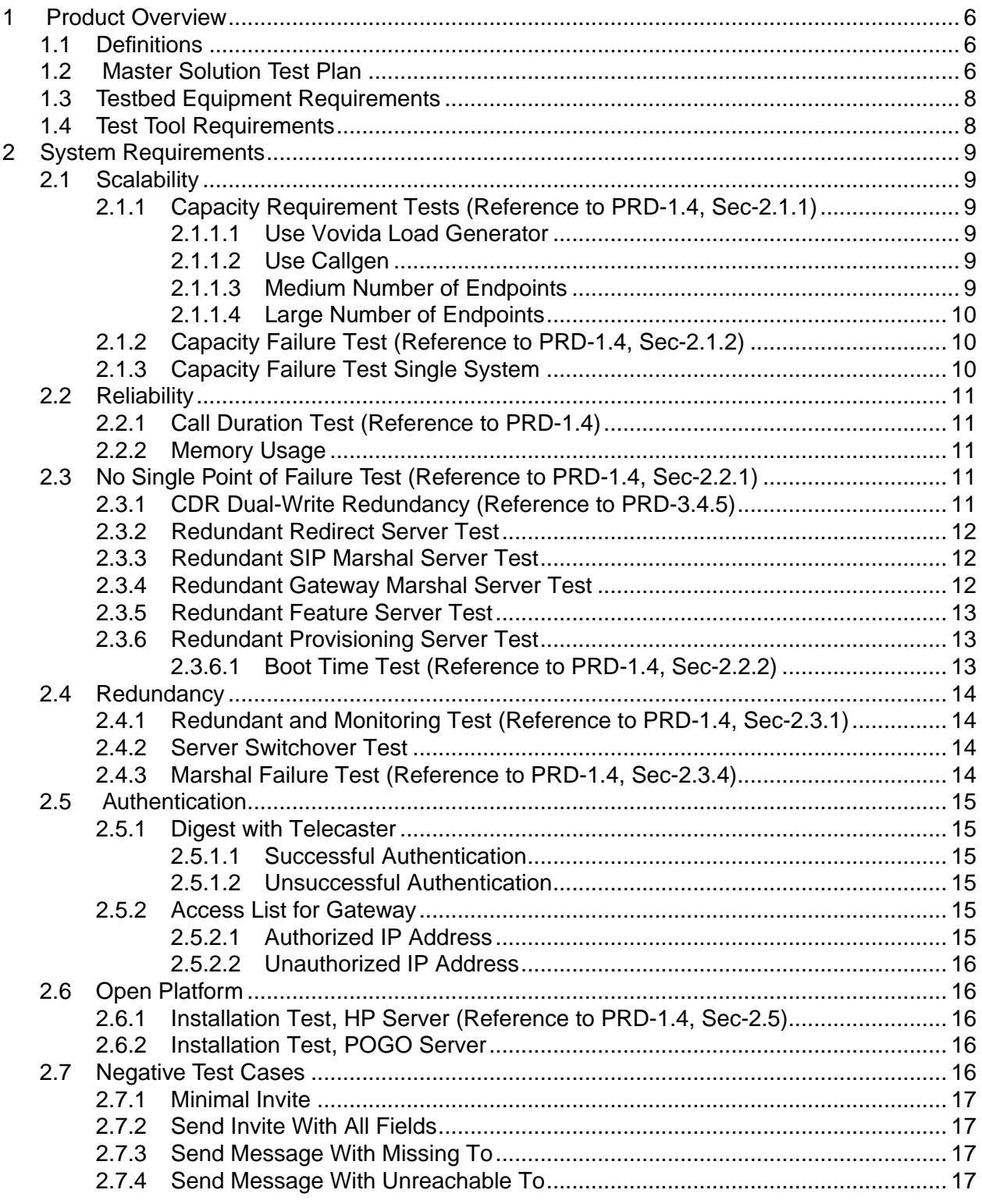

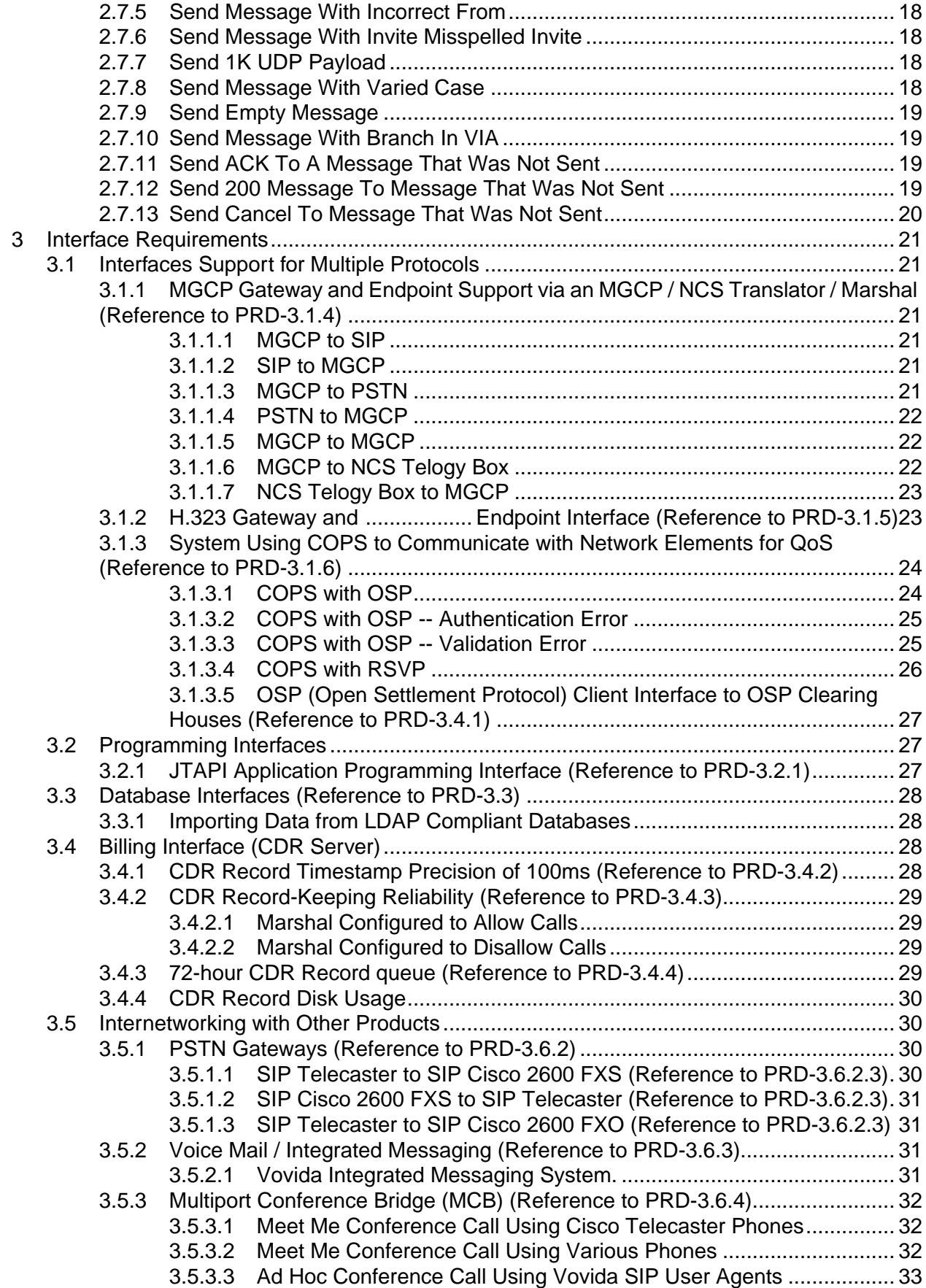

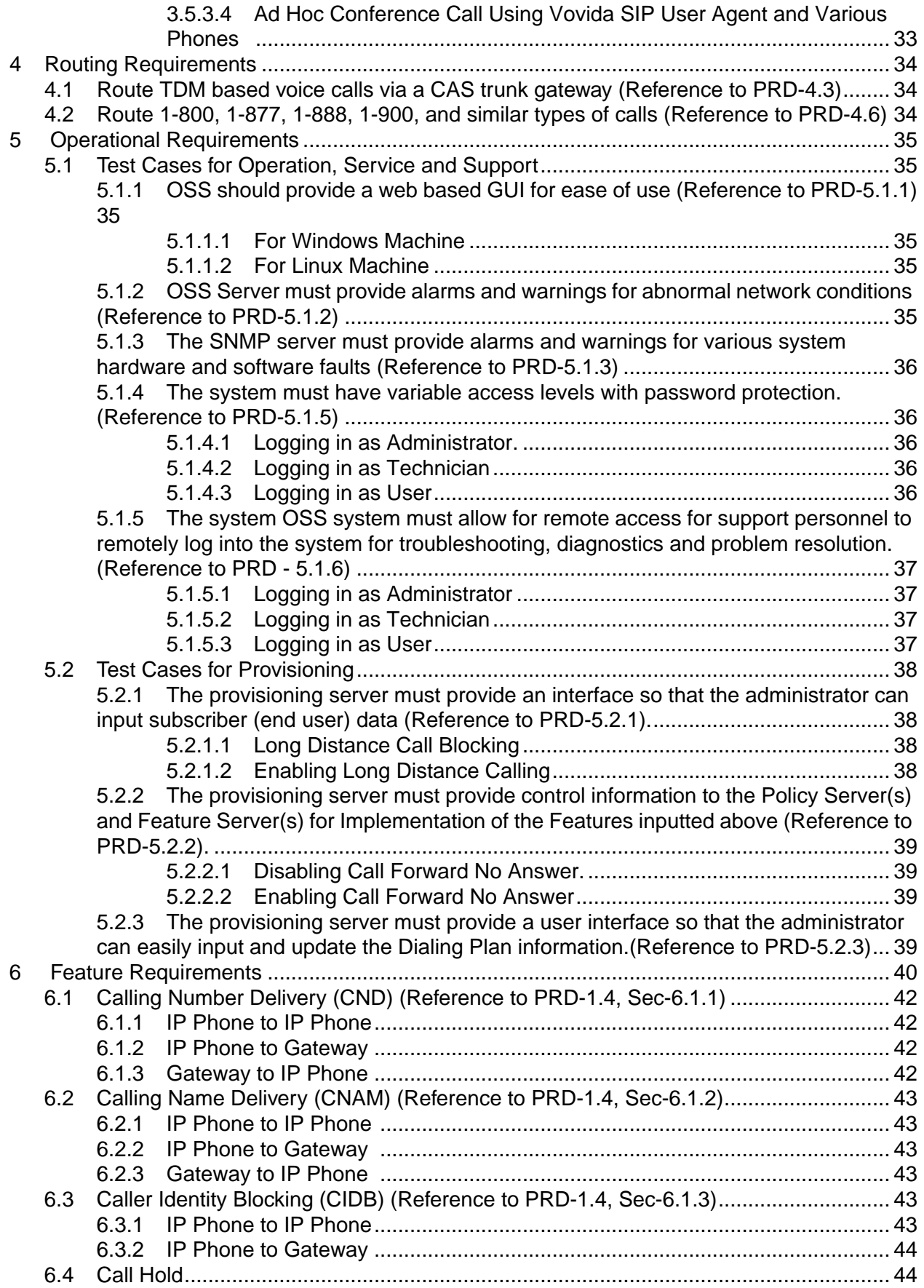

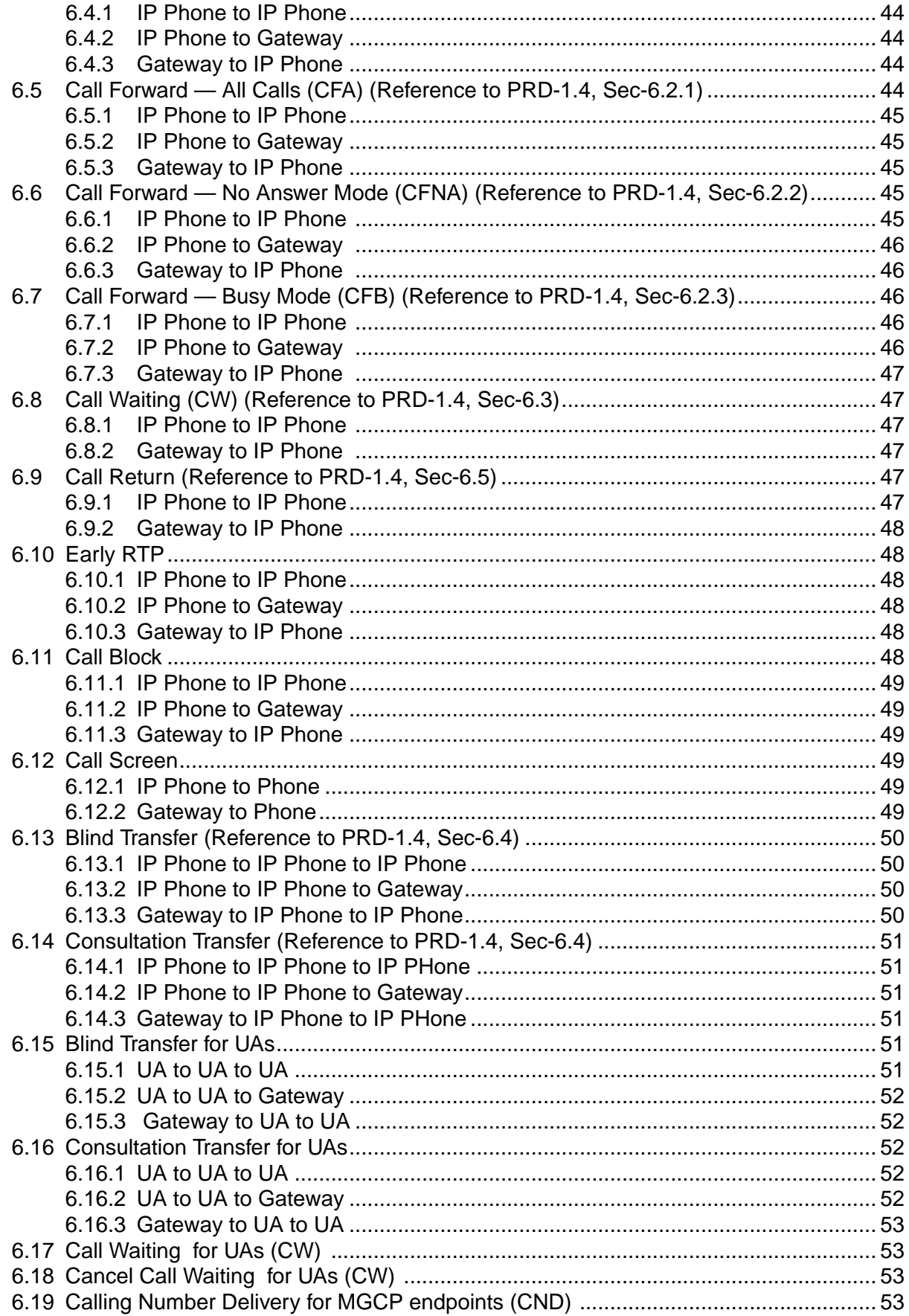

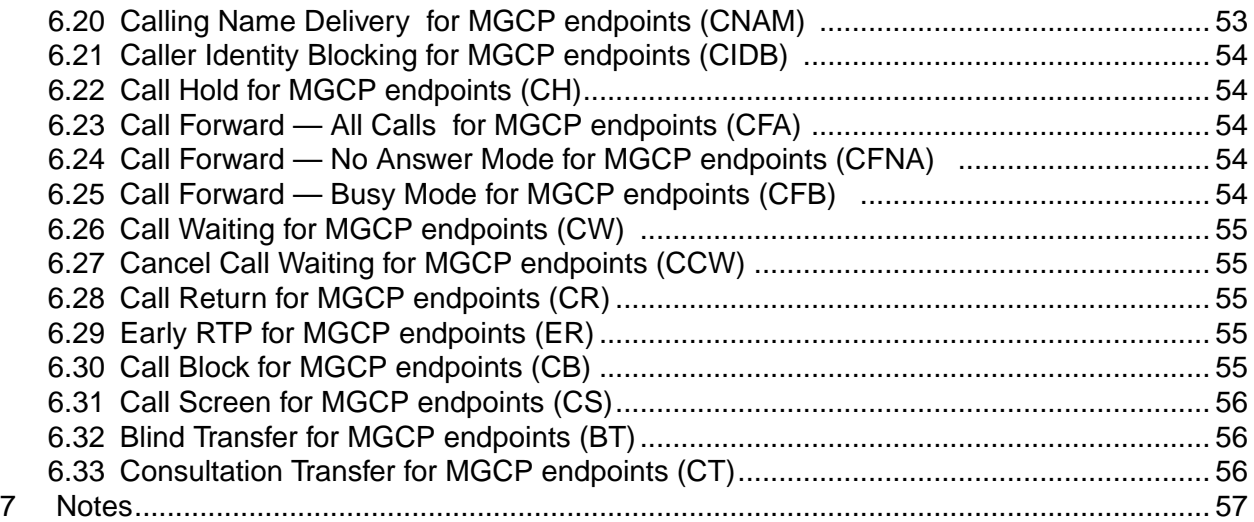

## **1 Product Overview**

## **1.1 Definitions**

This list of definitions and acronyms contains a limited number of vendor and customer specific entries.

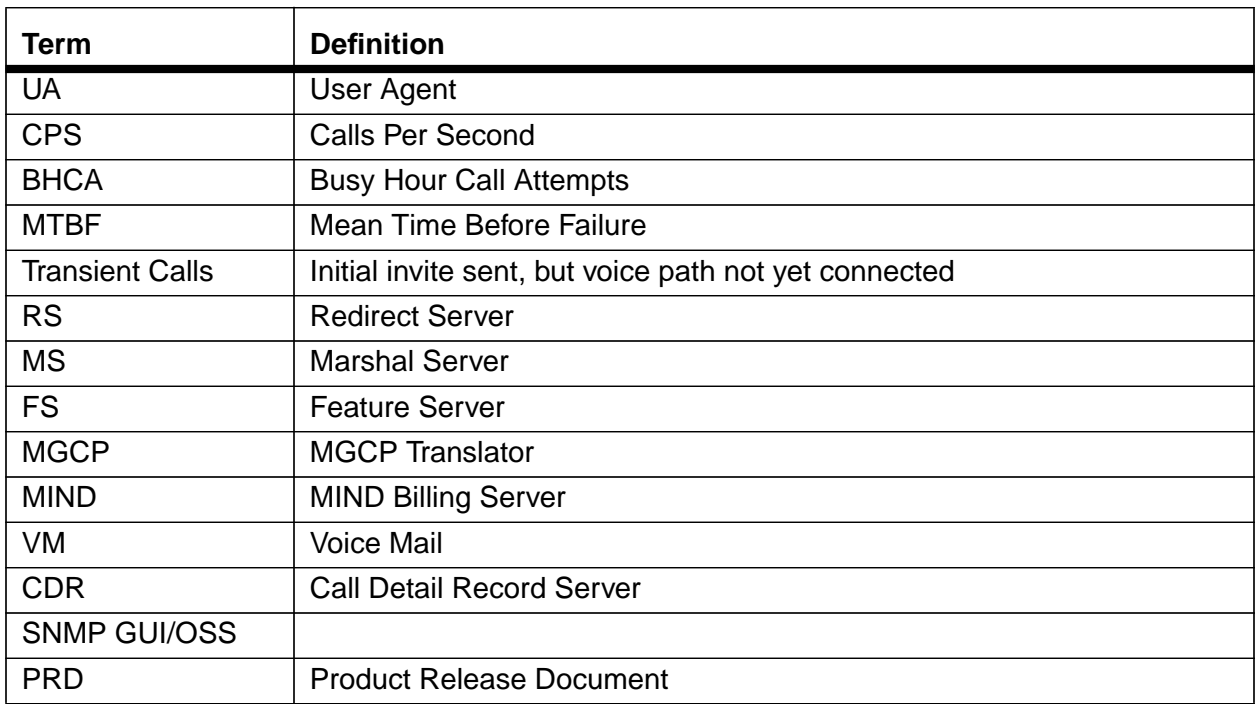

#### **1.2 Master Solution Test Plan**

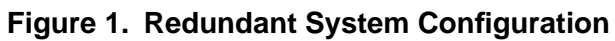

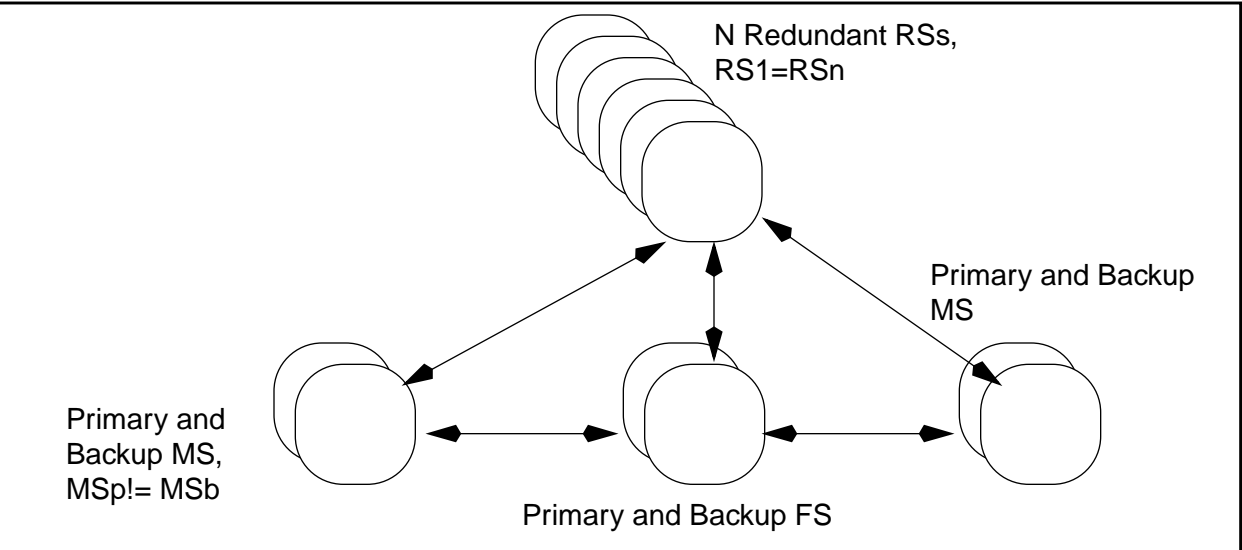

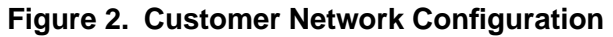

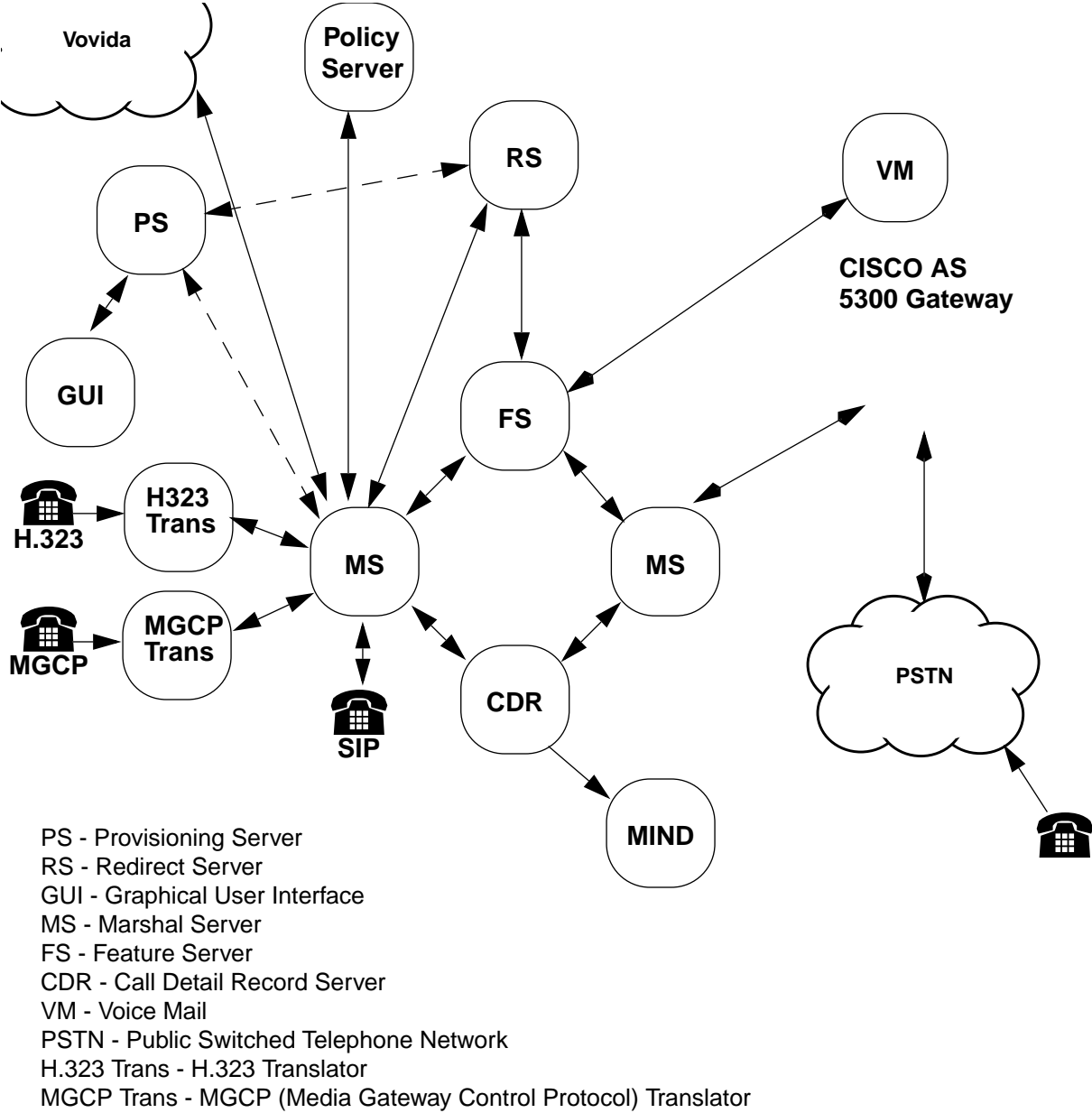

## **1.3 Testbed Equipment Requirements**

The following equipment is required...

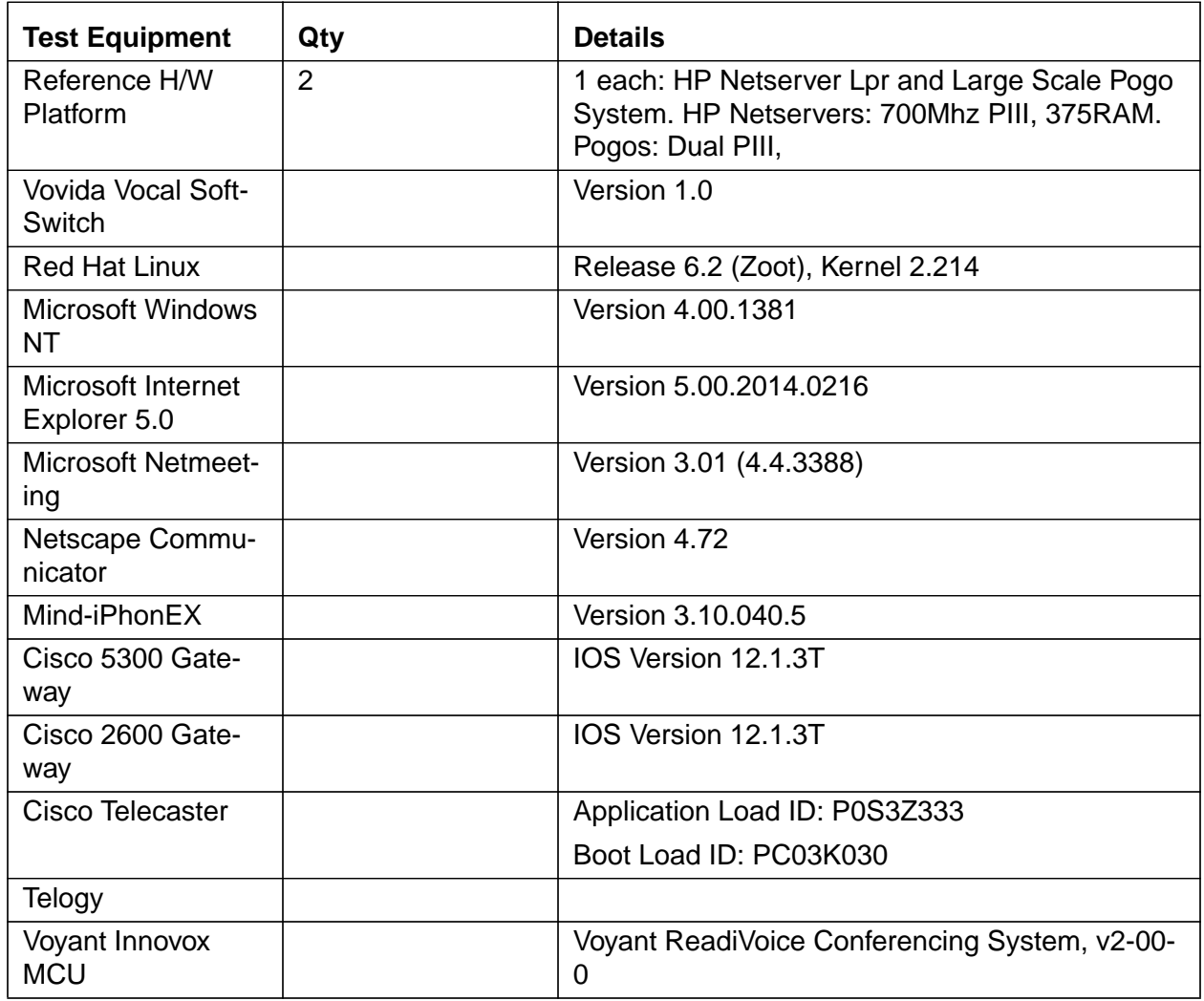

## **1.4 Test Tool Requirements**

The following test tools are required.

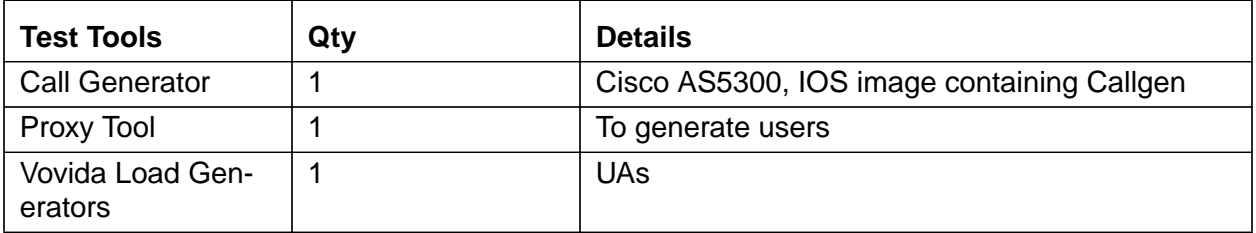

# **2 System Requirements**

#### **2.1 Scalability**

### **2.1.1 Capacity Requirement Tests (Reference to PRD-1.4, Sec-2.1.1)**

Rls 1.0 must support up to 56 calls per second busy hour traffic and 100,000 endpoints. Assume an average 3 minutes per call on 10 percent of the endpoints (.10\*100,000/180=56cps).

#### **2.1.1.1 Use Vovida Load Generator**

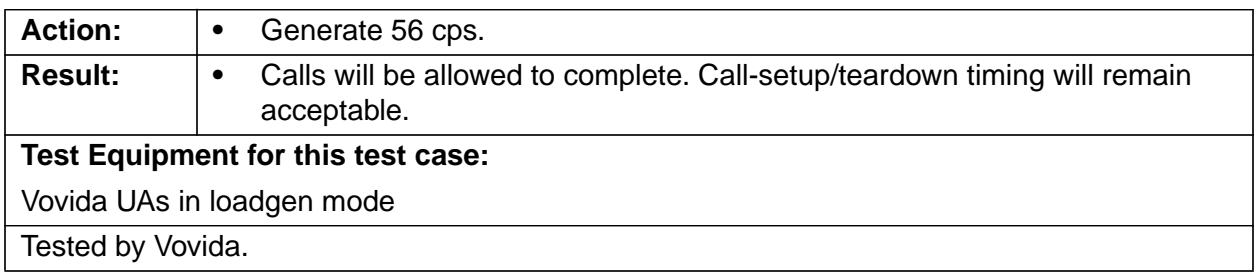

### **2.1.1.2 Use Callgen**

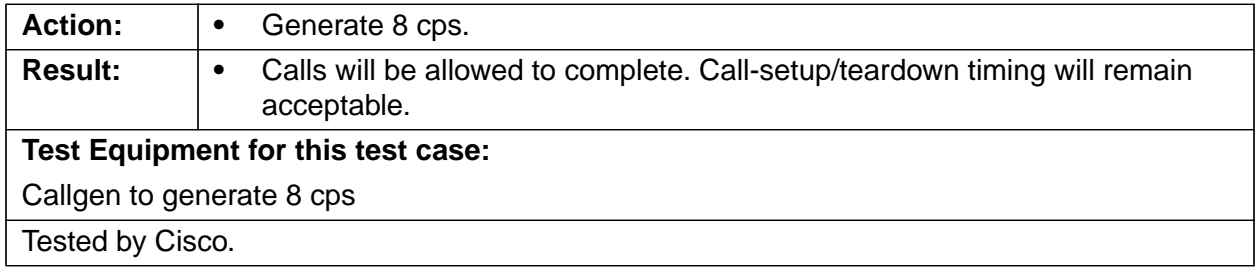

#### **2.1.1.3 Medium Number of Endpoints**

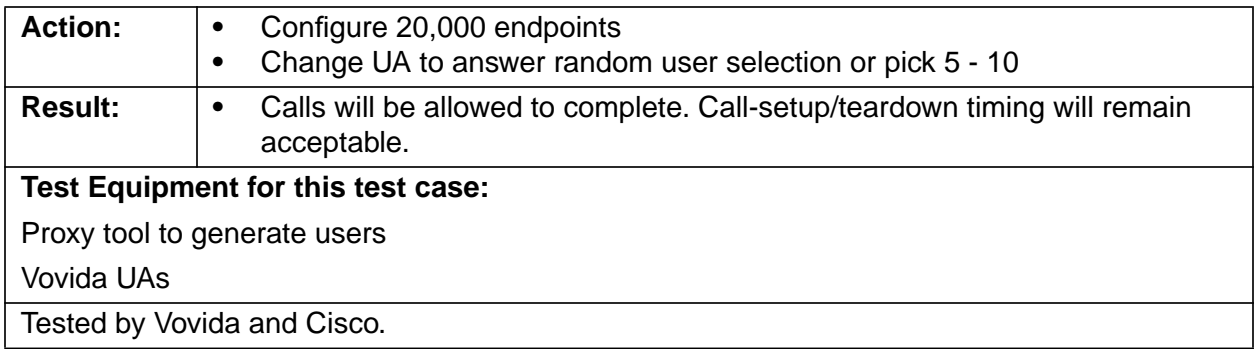

#### **2.1.1.4 Large Number of Endpoints**

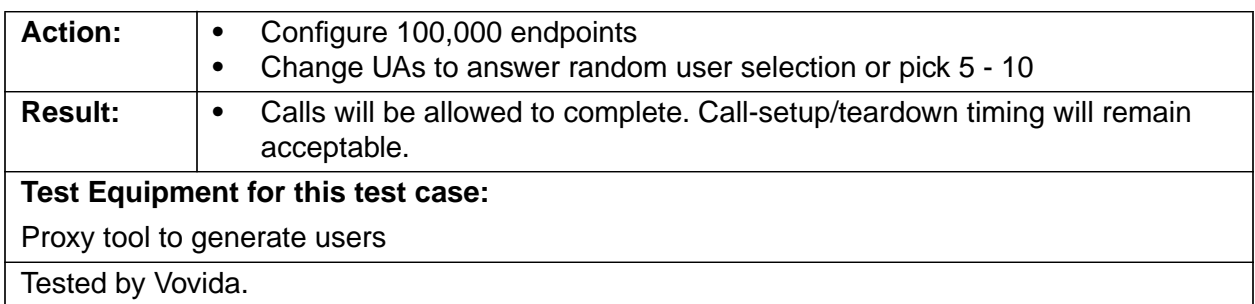

#### **2.1.2 Capacity Failure Test (Reference to PRD-1.4, Sec-2.1.2)**

The system must be capacity tested to failure on a reference hardware architecture (HP LPr and POGO) to determine actual system capacity under load.

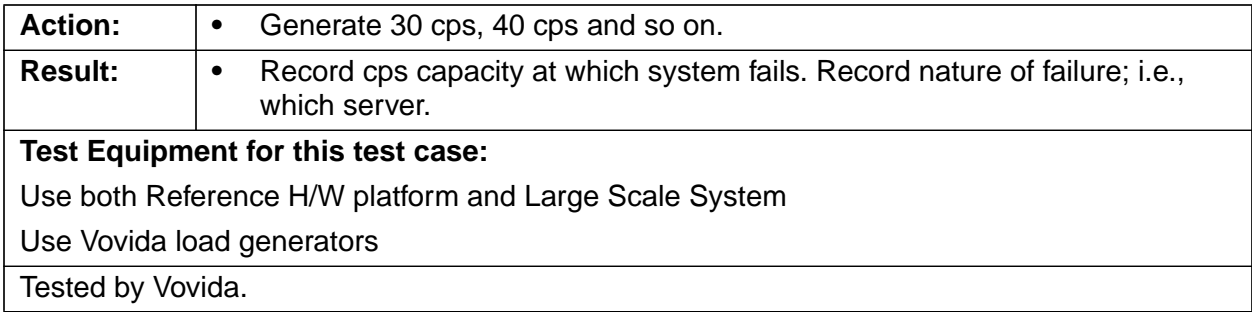

#### **2.1.3 Capacity Failure Test Single System**

Determine capacity failure points and characteristics on a basic system.

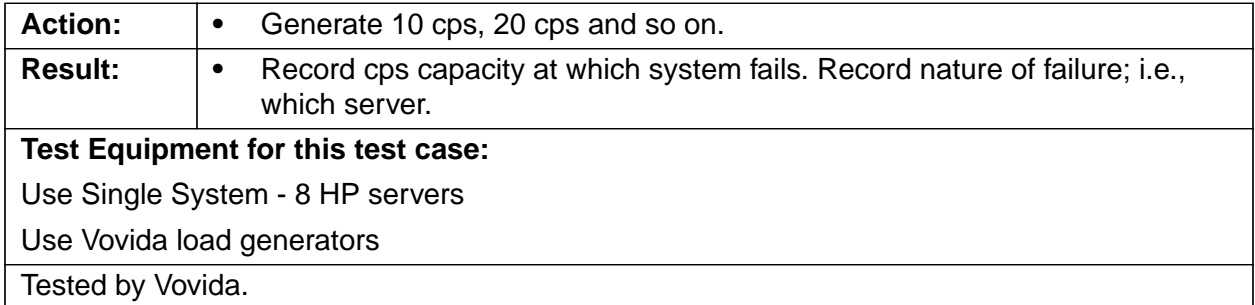

#### **2.2 Reliability**

#### **2.2.1 Call Duration Test (Reference to PRD-1.4)**

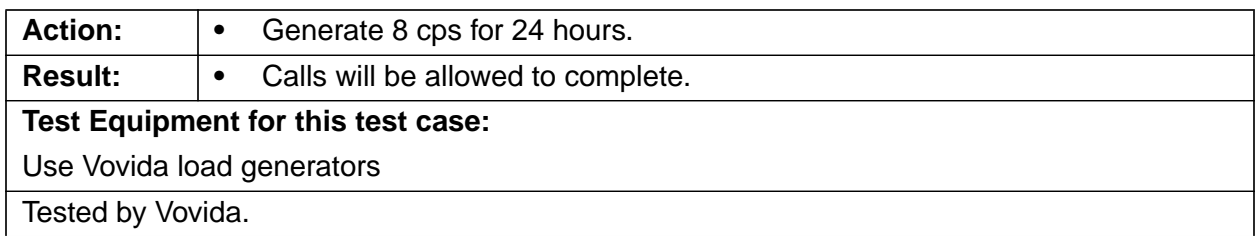

#### **2.2.2 Memory Usage**

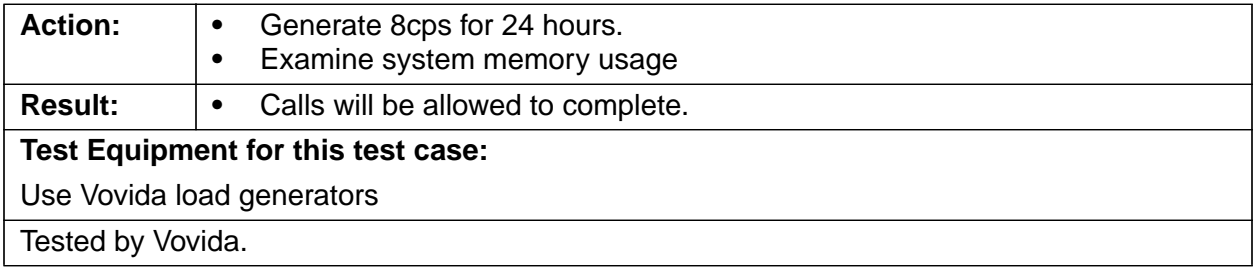

#### **2.3 No Single Point of Failure Test (Reference to PRD-1.4, Sec-2.2.1)**

The system must support dual redundancy on all core components. (Only applied to Provisioning Server, CDR Server, Redirecting Server, SIP and Gateway Marshal Server, Stateless Feature Server). Reference Failure Flow Chart. For the test cases in this section, to bring a server down remove its ethernet connection.

#### **2.3.1 CDR Dual-Write Redundancy (Reference to PRD-3.4.5)**

The system must have the ability to dual-write CDR records to redundant (internal) CDR servers.

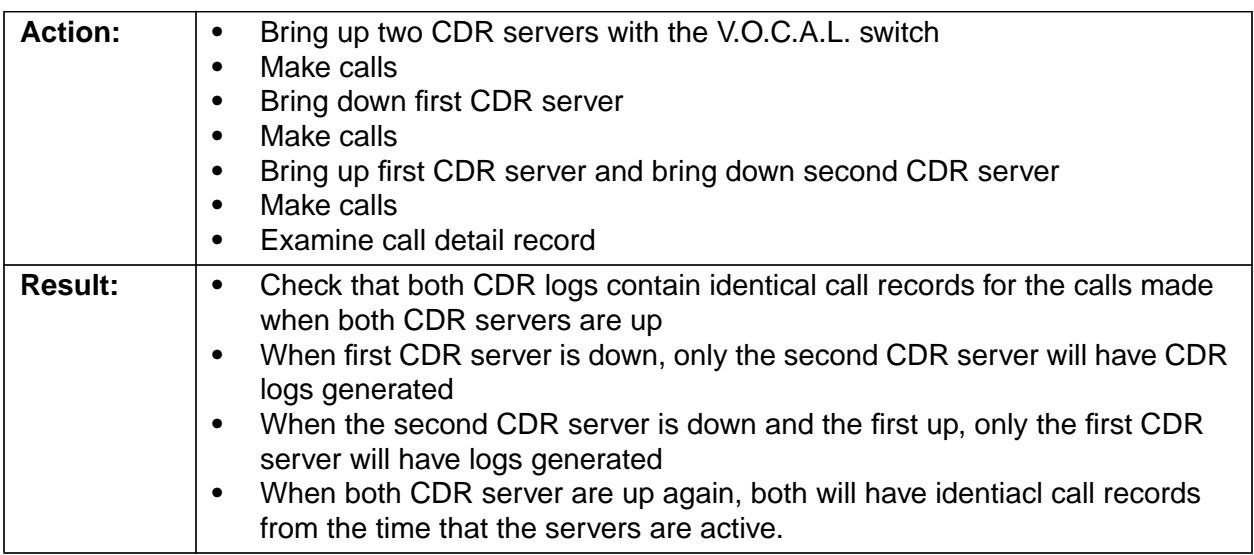

### **Test Equipment for this test case:**

Redundant System.

Billing (MIND) server

Tested by Vovida.

## **2.3.2 Redundant Redirect Server Test**

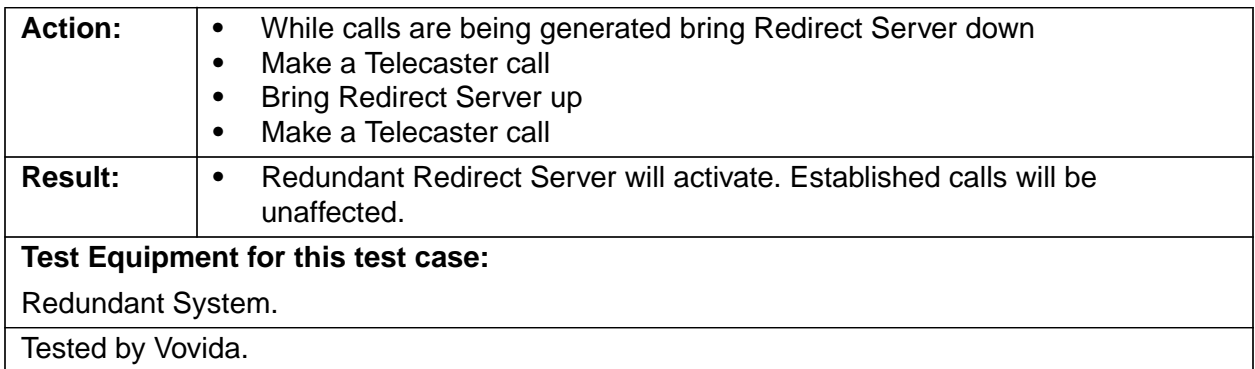

#### **2.3.3 Redundant SIP Marshal Server Test**

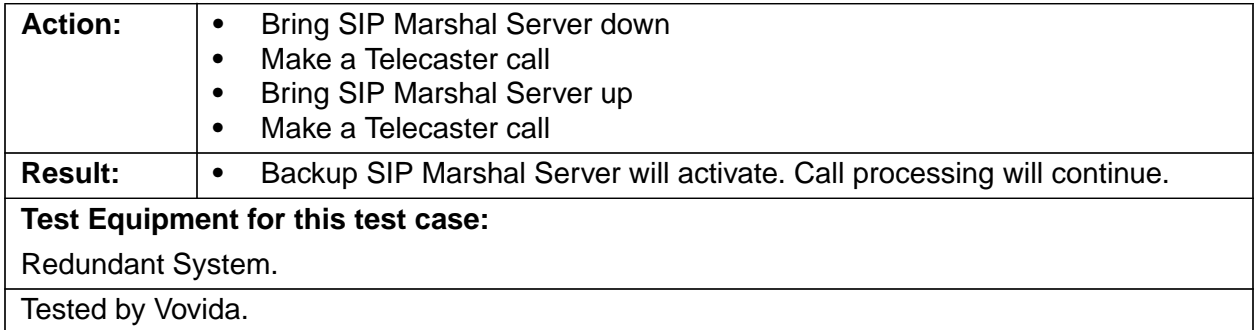

## **2.3.4 Redundant Gateway Marshal Server Test**

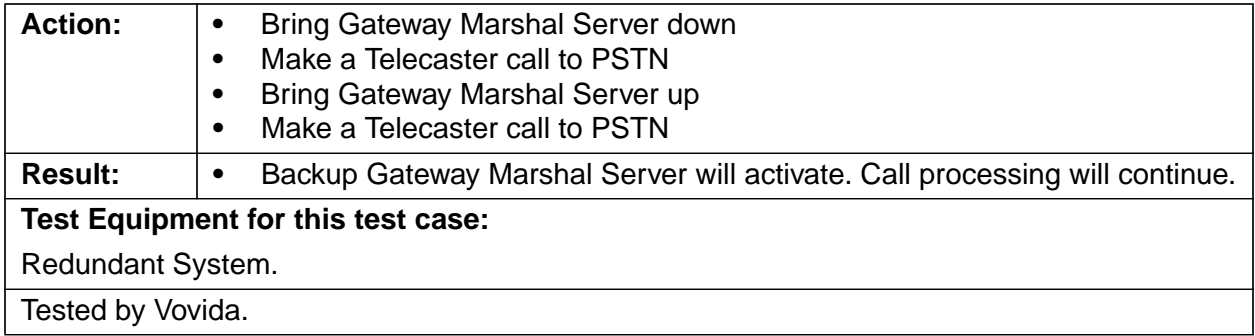

#### **2.3.5 Redundant Feature Server Test**

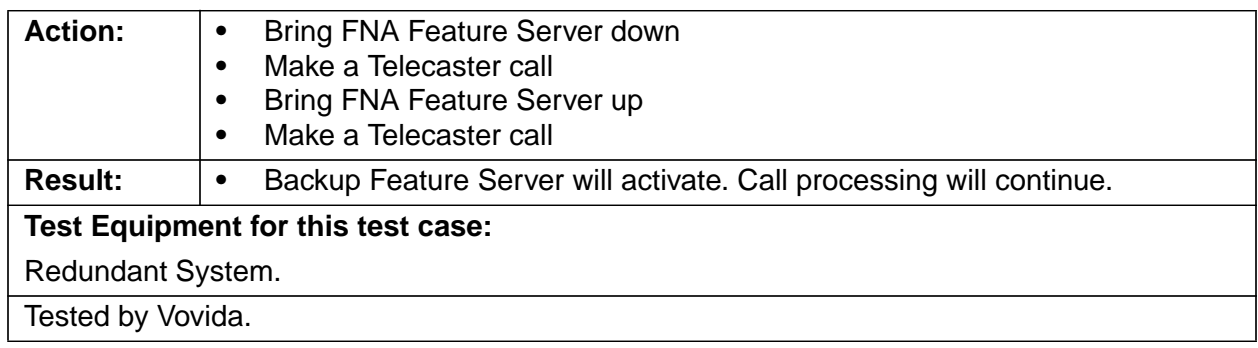

## **2.3.6 Redundant Provisioning Server Test**

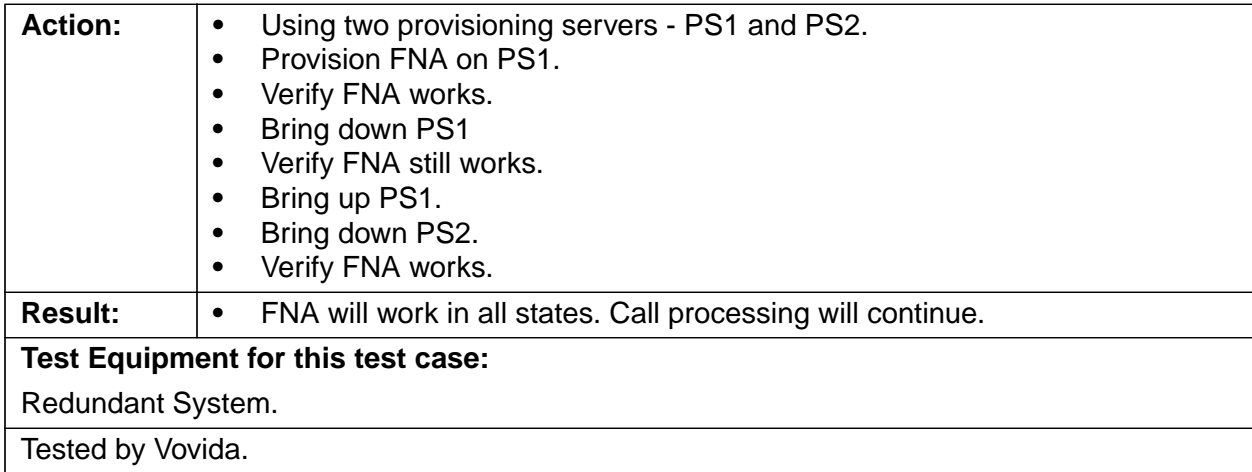

### **2.3.6.1 Boot Time Test (Reference to PRD-1.4, Sec-2.2.2)**

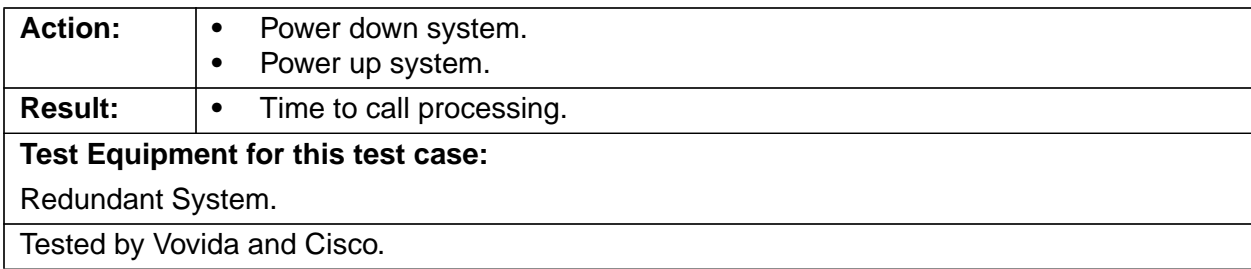

#### **2.4 Redundancy**

Must be architected such that multiple Redirect servers within one softswitch may be set up to provide redundant call processing capabilities.

#### **2.4.1 Redundant and Monitoring Test (Reference to PRD-1.4, Sec-2.3.1)**

A software or hardware fault on one of the active servers must transfer call processing to one of the redundant servers and must trigger an alarm or warning on the SNMP GUI server.

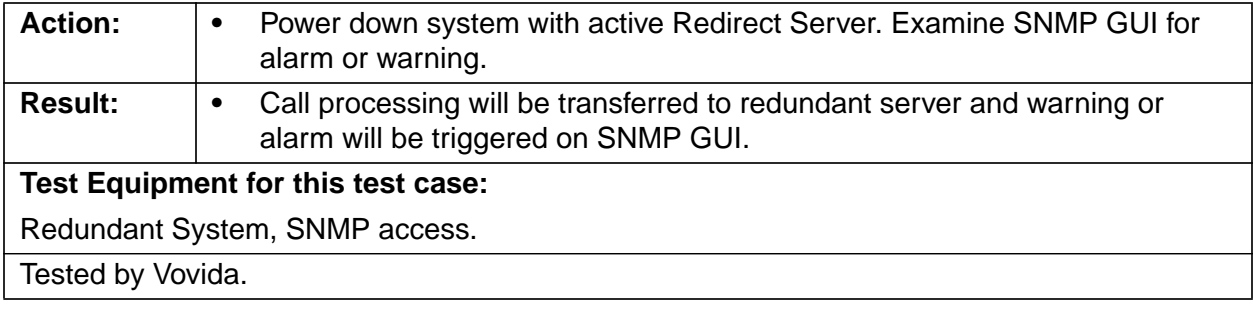

#### **2.4.2 Server Switchover Test**

Describe Switchover Time. Use Netmgnt GUI or Log messages to monitor switchover (Reference to PRD-1.4, Sec-2.3.2 and Sec-2.3.3).

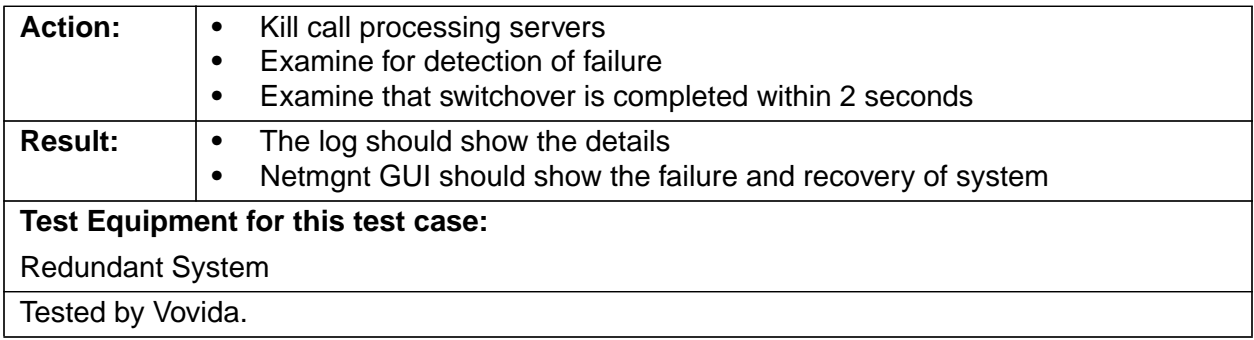

#### **2.4.3 Marshal Failure Test (Reference to PRD-1.4, Sec-2.3.4)**

Failure of any marshal must be detected within 5 seconds.

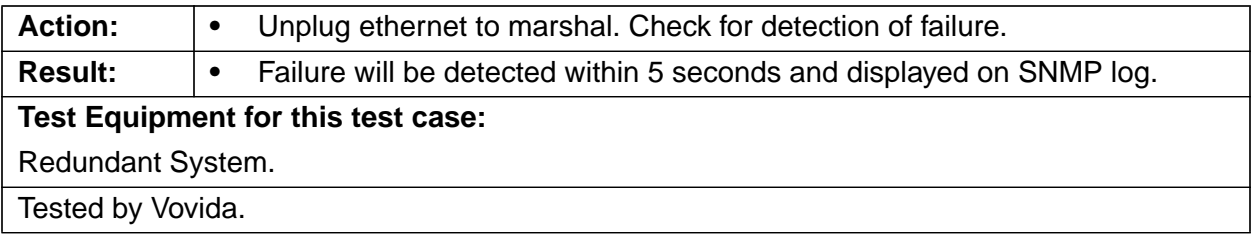

#### **2.5 Authentication**

Demonstrate two types of authentication: Digest with Telecaster and Access List for Gateway. (Reference to PRD-1.4, Sec-2.4)

#### **2.5.1 Digest with Telecaster**

#### **2.5.1.1 Successful Authentication**

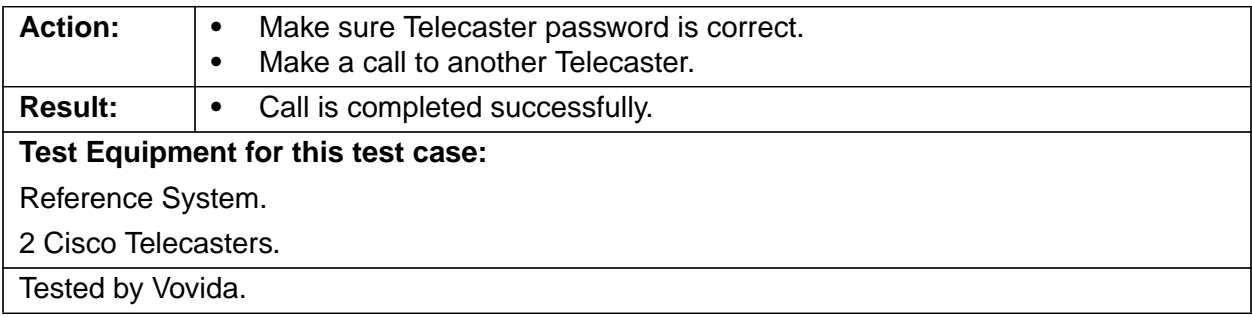

## **2.5.1.2 Unsuccessful Authentication**

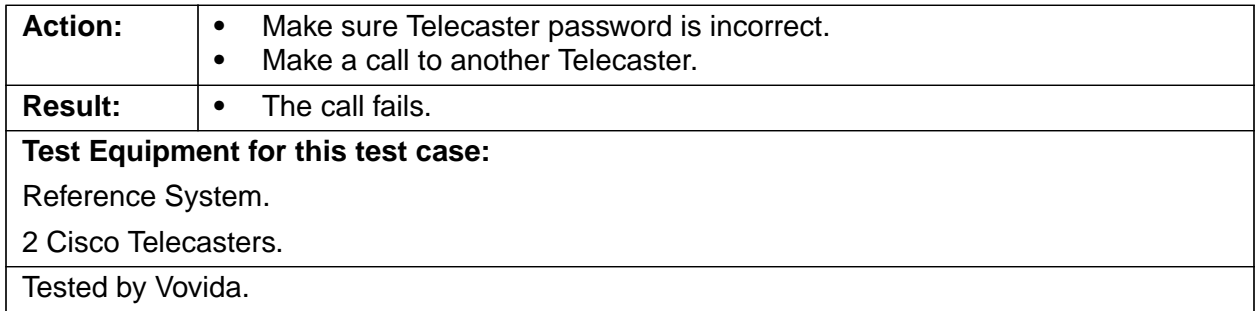

#### **2.5.2 Access List for Gateway**

#### **2.5.2.1 Authorized IP Address**

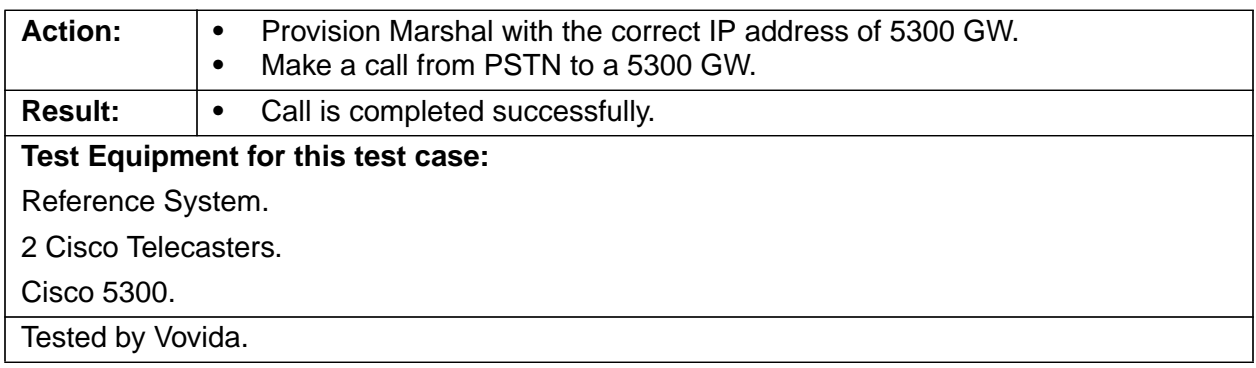

#### **2.5.2.2 Unauthorized IP Address**

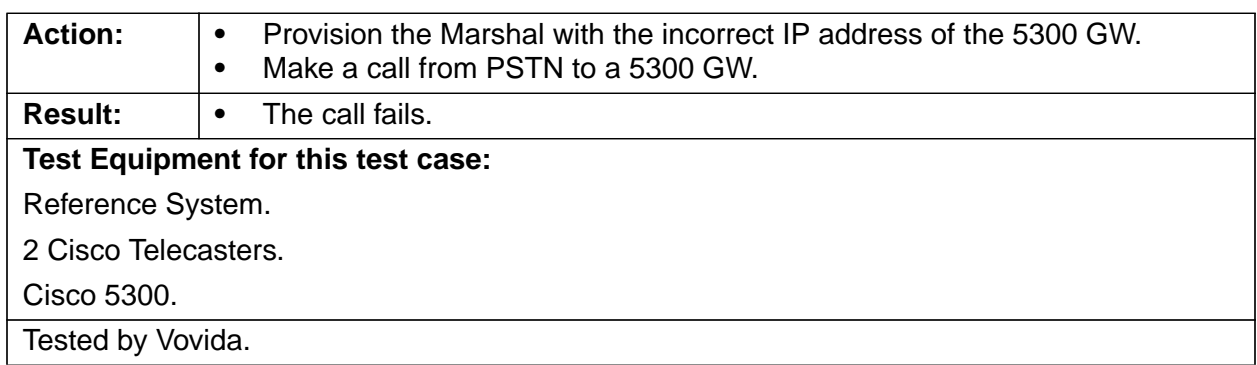

#### **2.6 Open Platform**

System will be based on the Linux operating system and will be hardware independent.

#### **2.6.1 Installation Test, HP Server (Reference to PRD-1.4, Sec-2.5)**

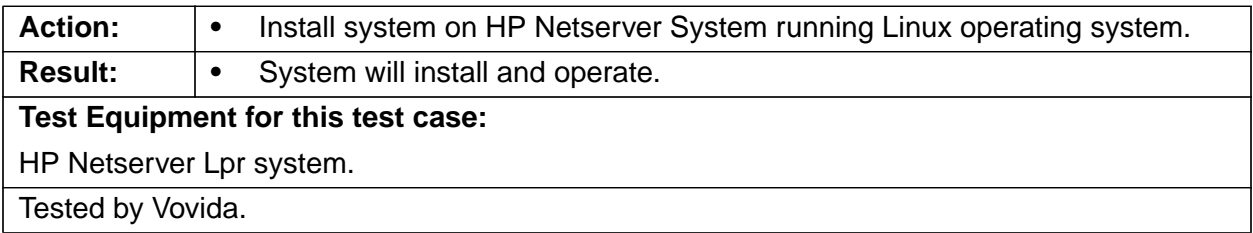

#### **2.6.2 Installation Test, POGO Server**

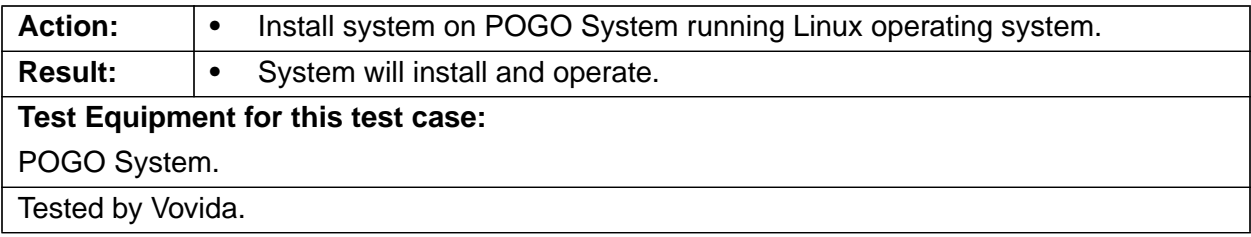

#### **2.7 Negative Test Cases**

Netcat scripts will be used to generate invalid or illegal requests. Since all SIP stack applications (MS, RS, FS, SUA, Voicemail, JTAPI) use the same stack the Marshal Server can be used as a representative for testing.

#### **2.7.1 Minimal Invite**

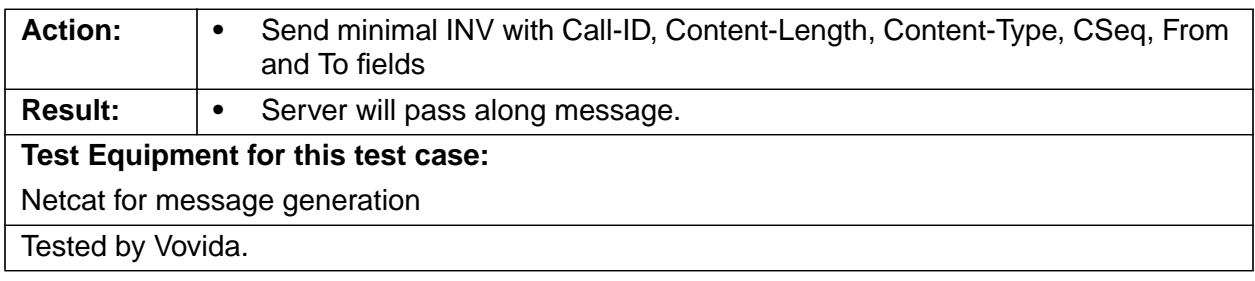

## **2.7.2 Send Invite With All Fields**

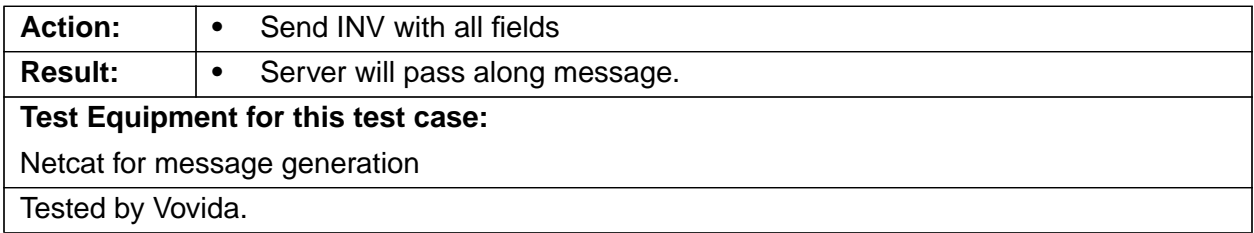

## **2.7.3 Send Message With Missing To**

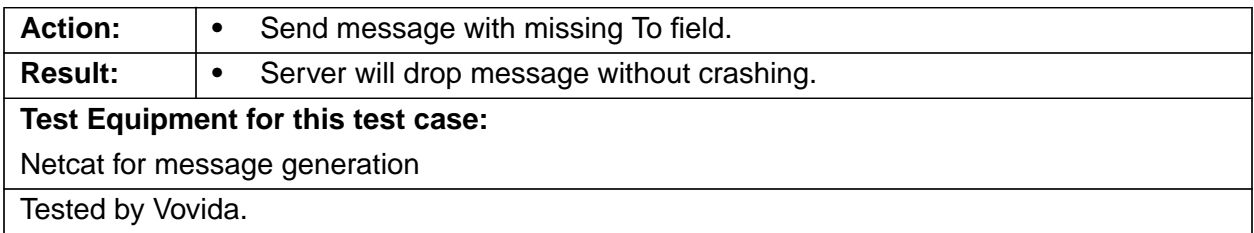

## **2.7.4 Send Message With Unreachable To**

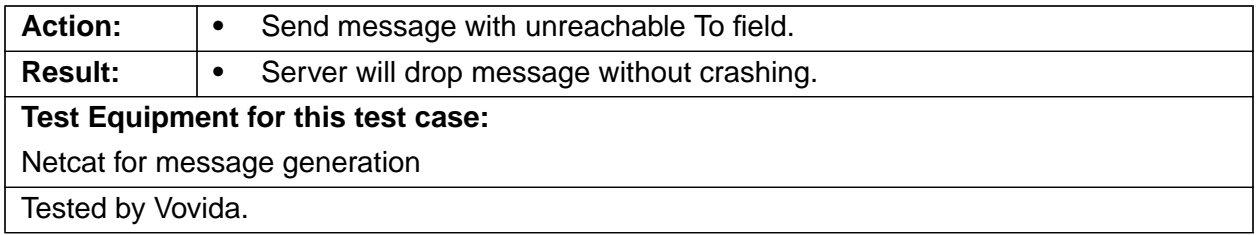

## **2.7.5 Send Message With Incorrect From**

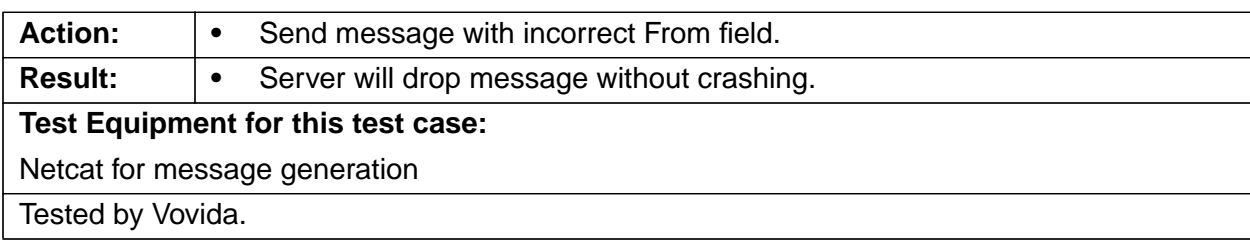

## **2.7.6 Send Message With Invite Misspelled Invite**

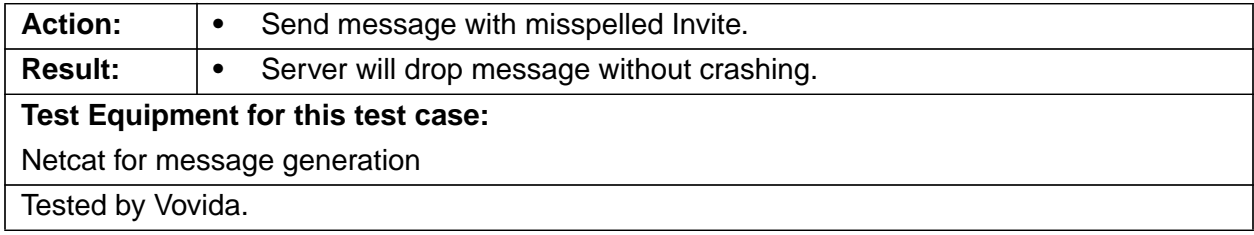

## **2.7.7 Send 1K UDP Payload**

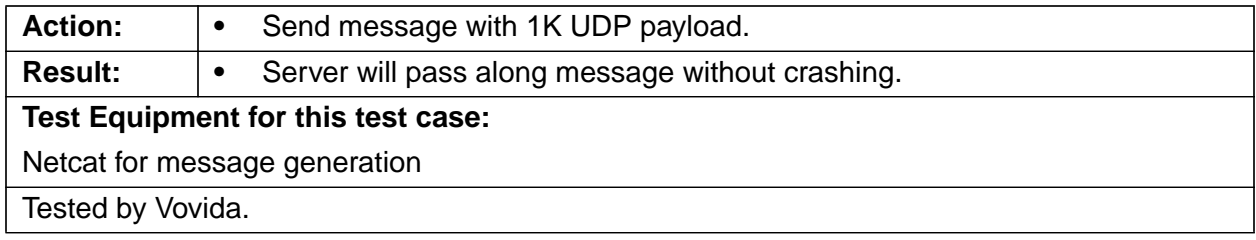

## **2.7.8 Send Message With Varied Case**

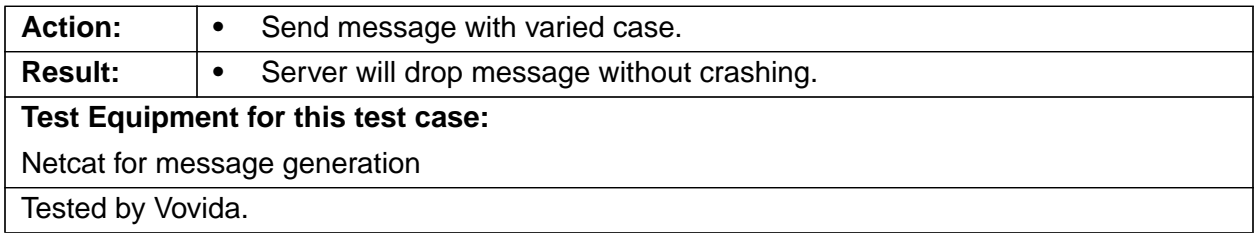

#### **2.7.9 Send Empty Message**

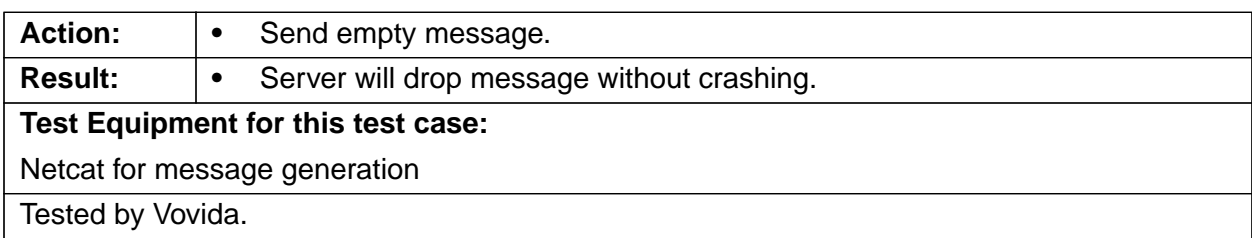

## **2.7.10 Send Message With Branch In VIA**

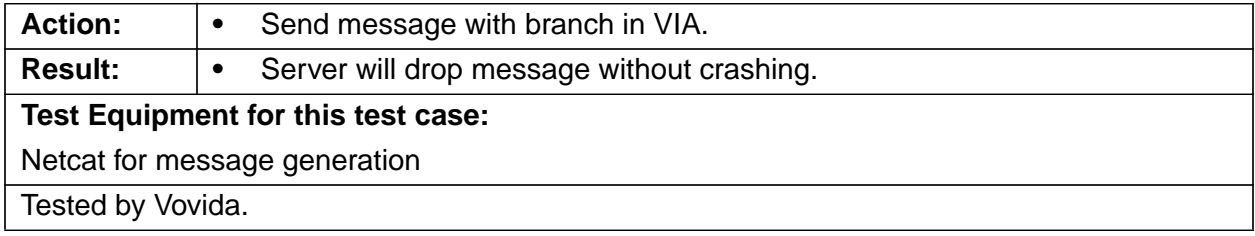

#### **2.7.11 Send ACK To A Message That Was Not Sent**

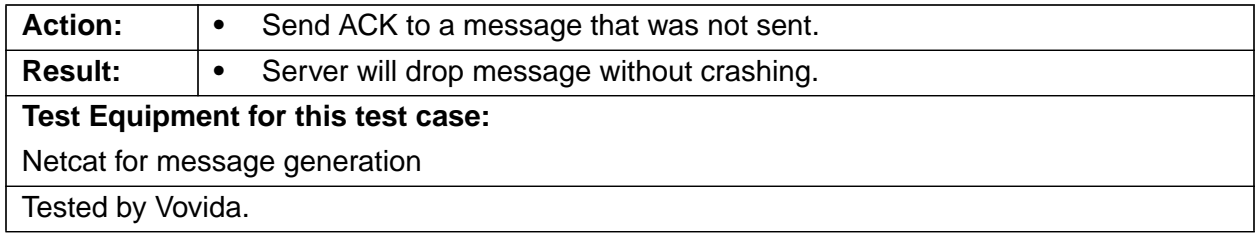

### **2.7.12 Send 200 Message To Message That Was Not Sent**

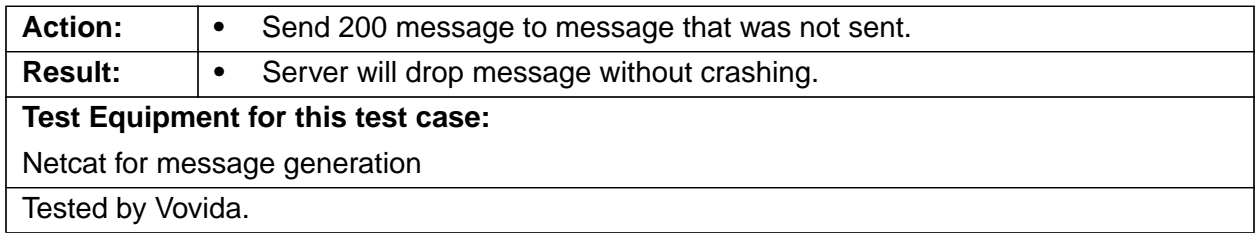

## **2.7.13 Send Cancel To Message That Was Not Sent**

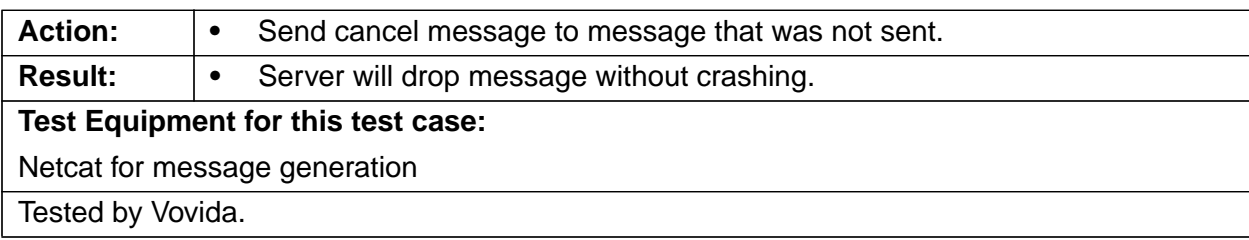

## **3 Interface Requirements**

## **3.1 Interfaces Support for Multiple Protocols**

**3.1.1 MGCP Gateway and Endpoint Support via an MGCP / NCS Translator / Marshal (Reference to PRD-3.1.4)**

#### **3.1.1.1 MGCP to SIP**

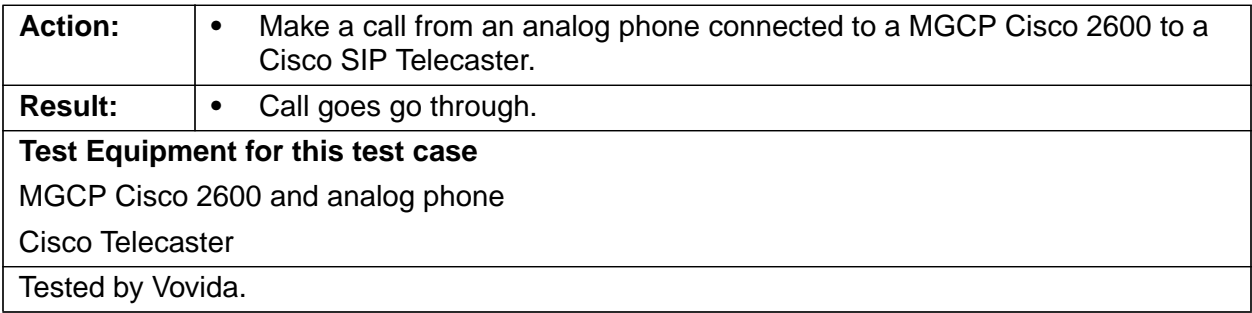

#### **3.1.1.2 SIP to MGCP**

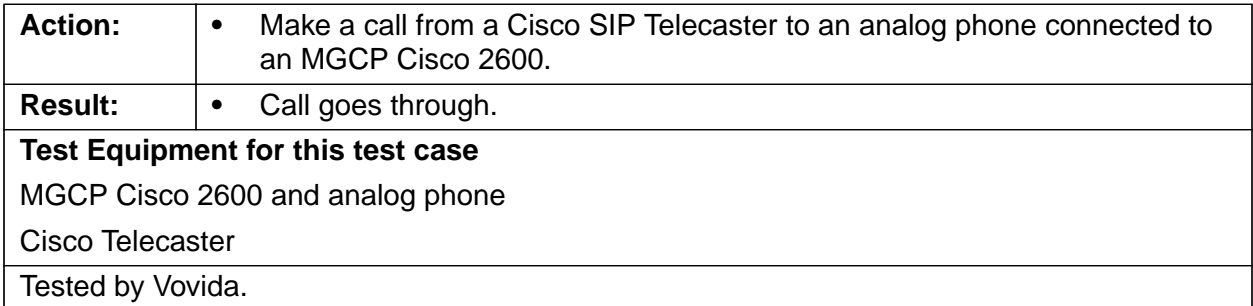

#### **3.1.1.3 MGCP to PSTN**

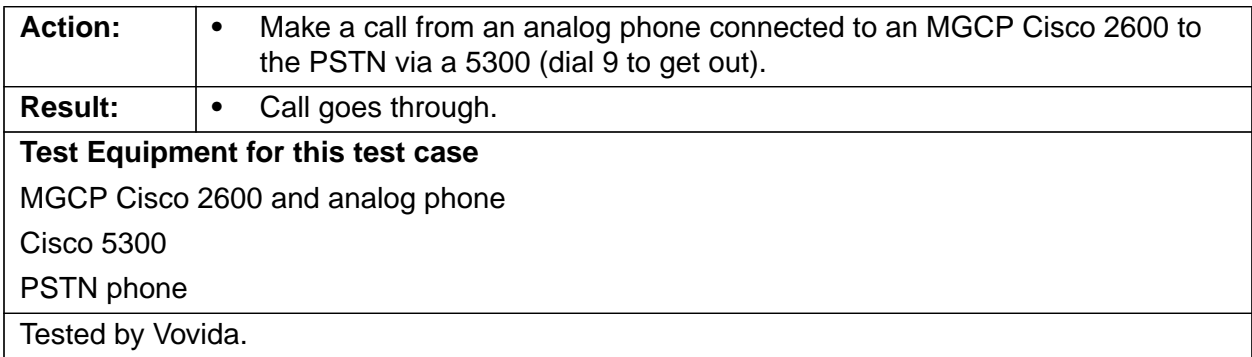

#### **3.1.1.4 PSTN to MGCP**

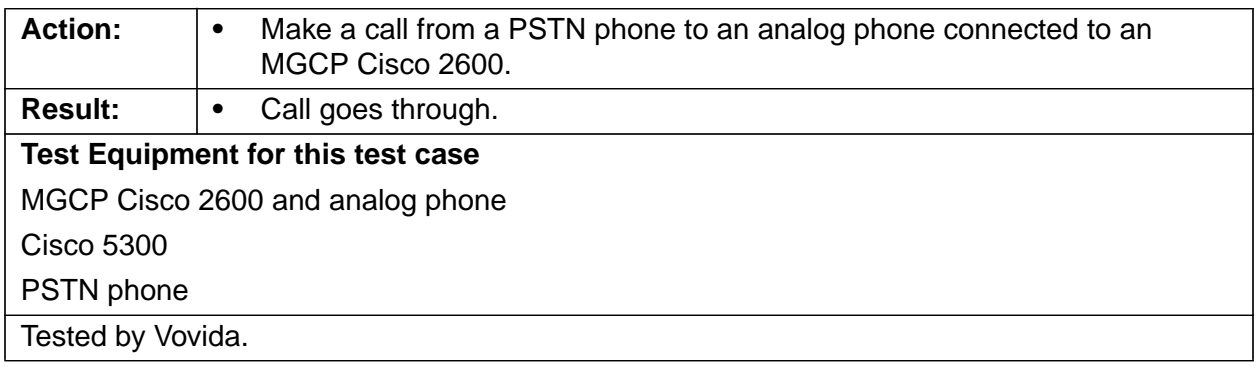

## **3.1.1.5 MGCP to MGCP**

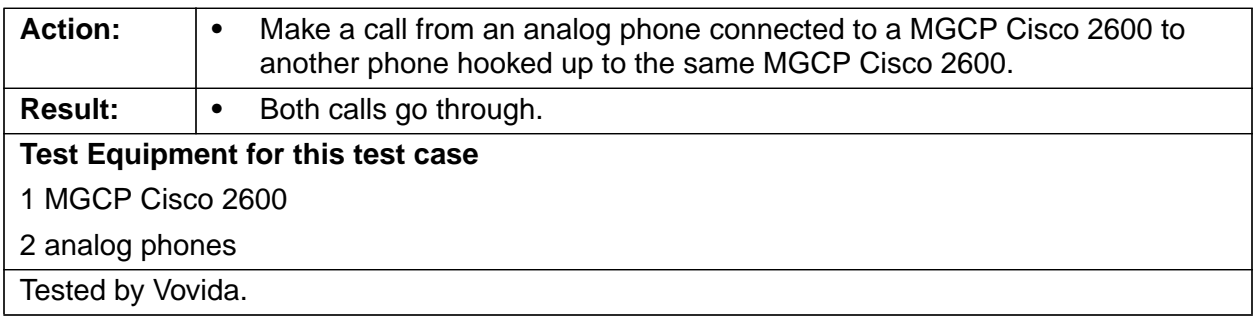

## **3.1.1.6 MGCP to NCS Telogy Box**

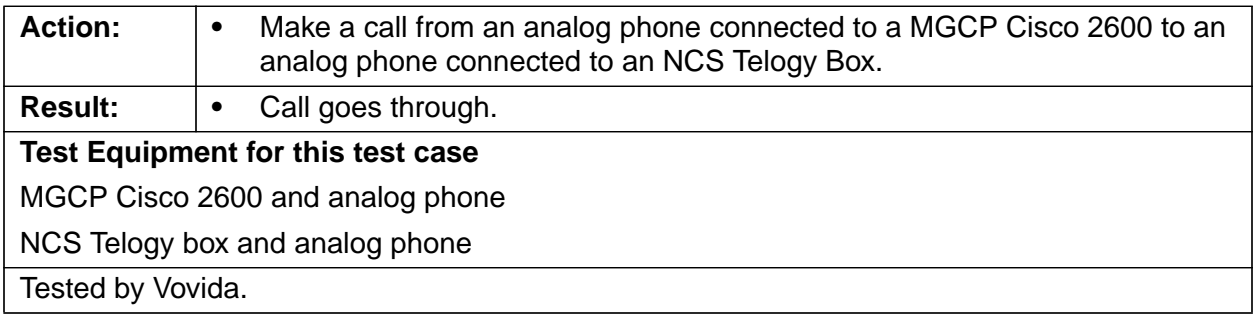

## **3.1.1.7 NCS Telogy Box to MGCP**

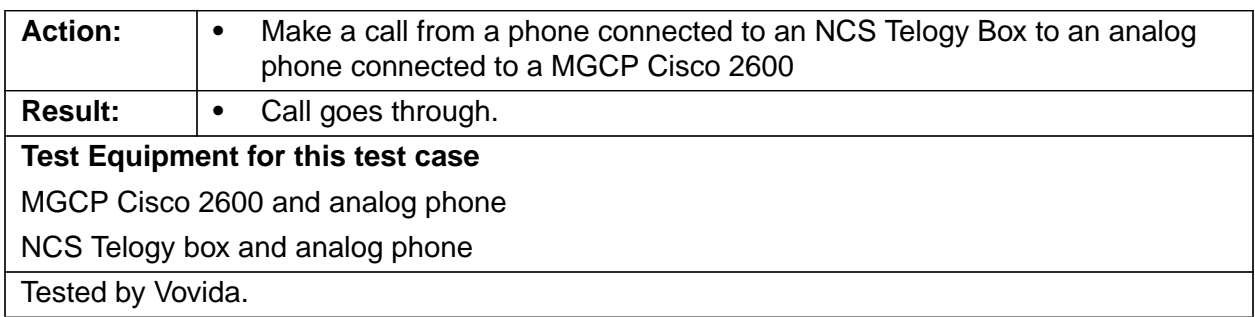

## **3.1.2 H.323 Gateway and Endpoint Interface (Reference to PRD-3.1.5)**

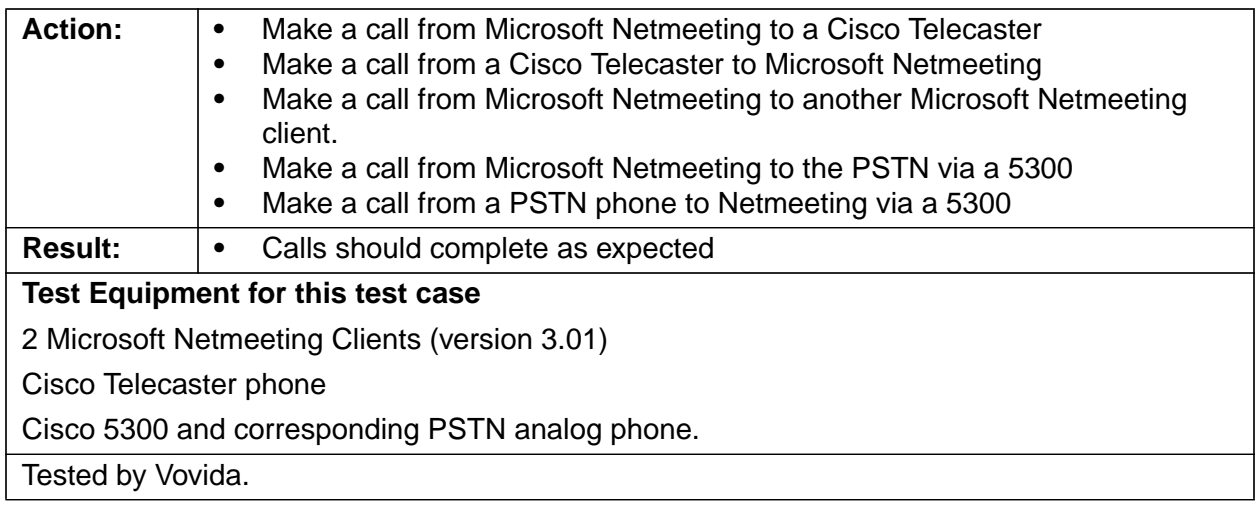

**3.1.3 System Using COPS to Communicate with Network Elements for QoS (Reference to PRD-3.1.6)**

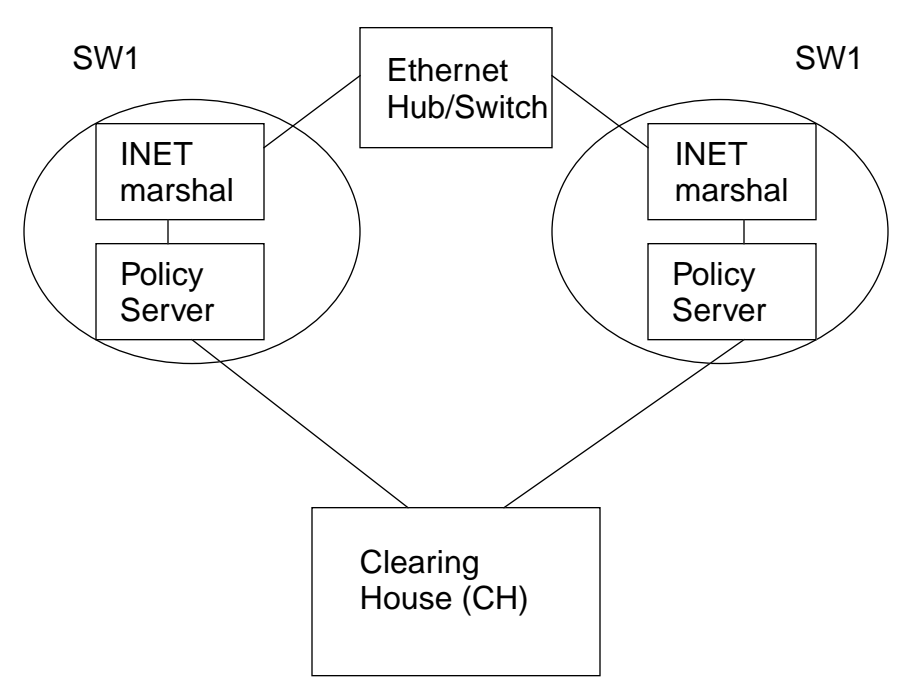

#### **3.1.3.1 COPS with OSP**

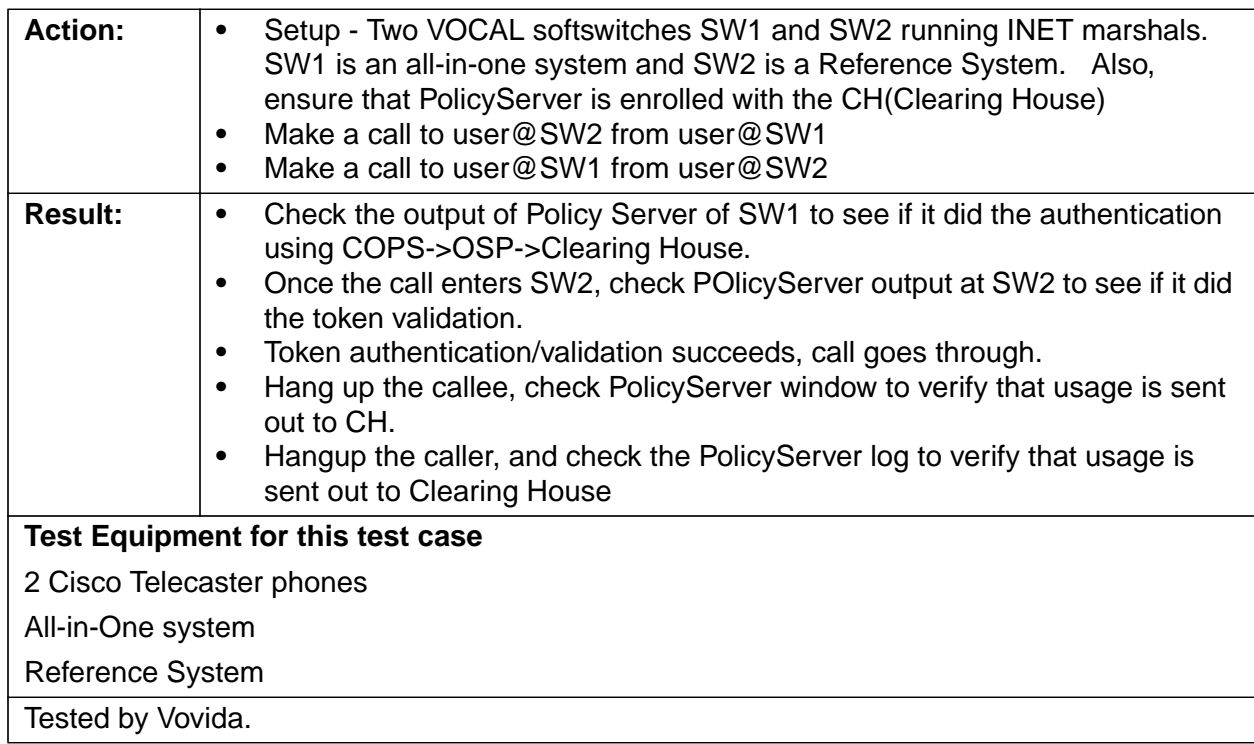

## **3.1.3.2 COPS with OSP -- Authentication Error**

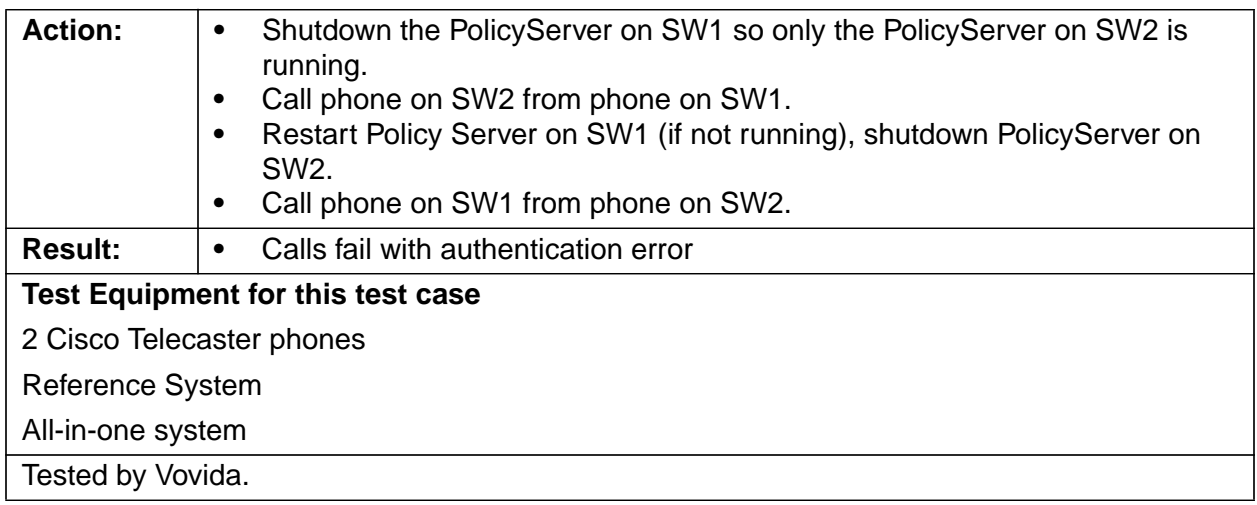

## **3.1.3.3 COPS with OSP -- Validation Error**

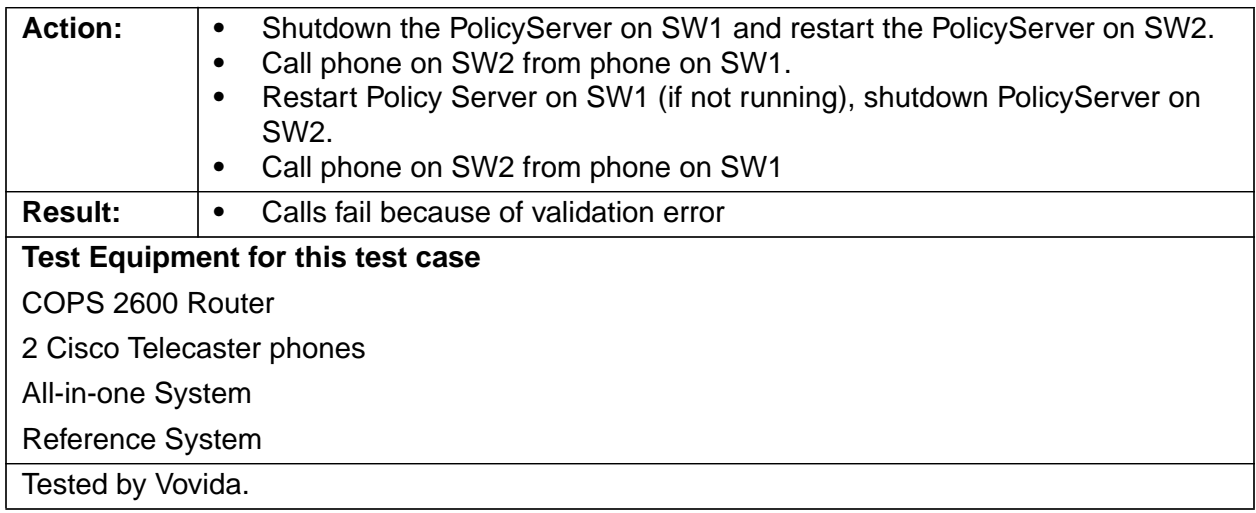

#### **3.1.3.4 COPS with RSVP**

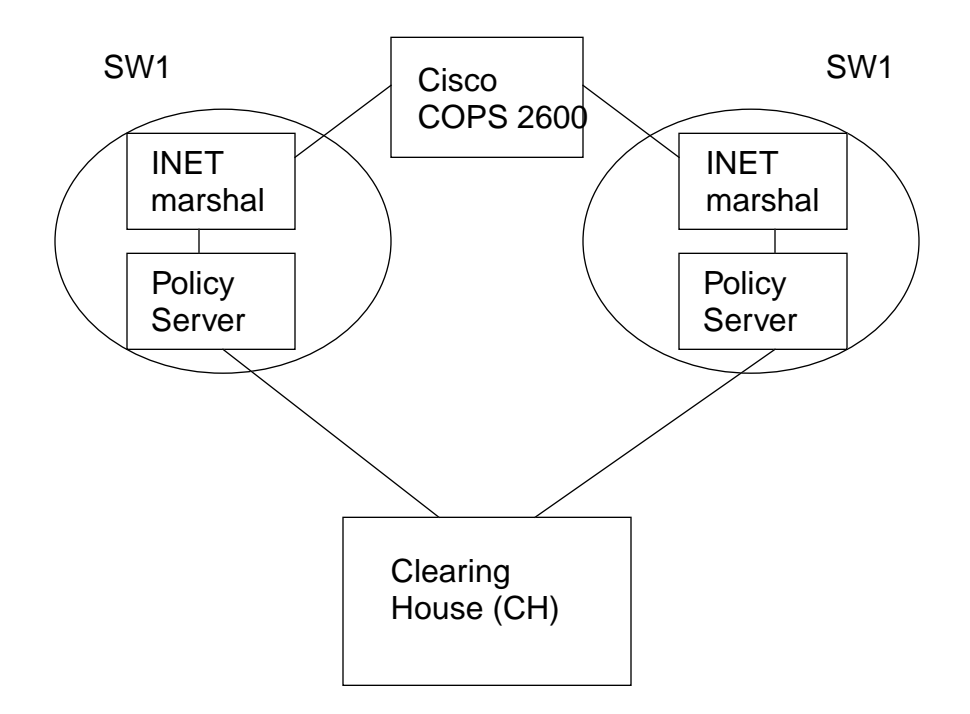

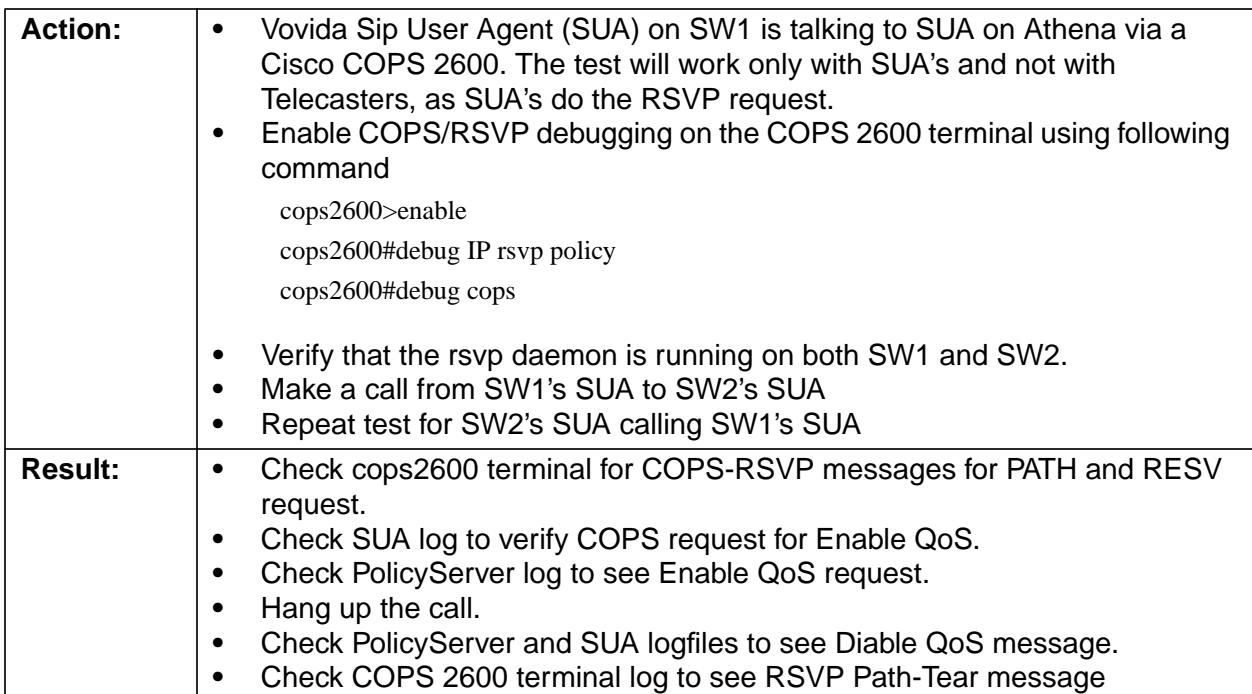

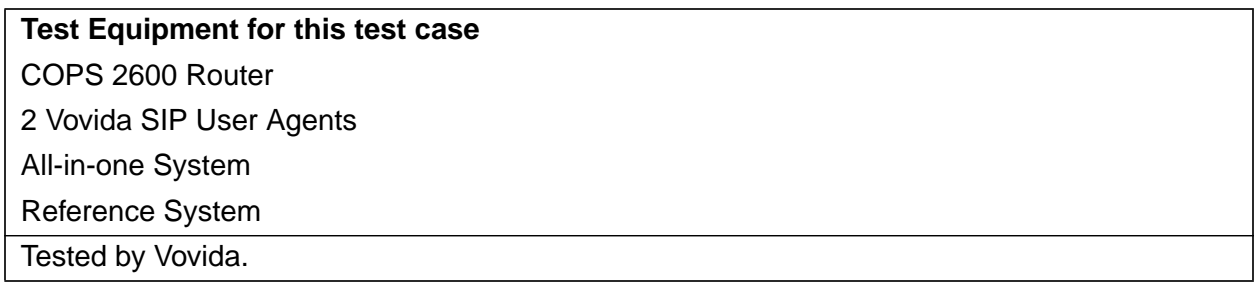

### **3.1.3.5 OSP (Open Settlement Protocol) Client Interface to OSP Clearing Houses (Reference to PRD-3.4.1)**

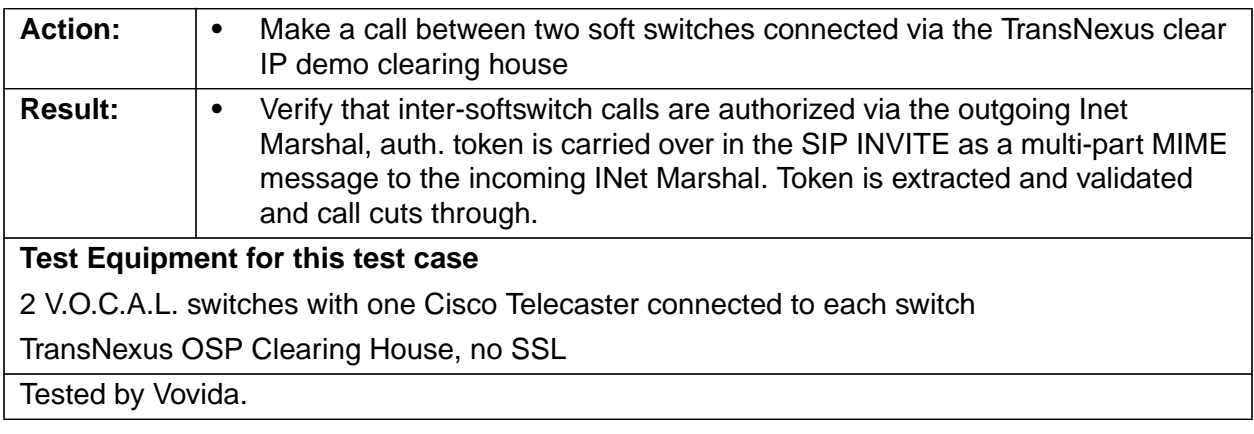

## **3.2 Programming Interfaces**

## **3.2.1 JTAPI Application Programming Interface (Reference to PRD-3.2.1)**

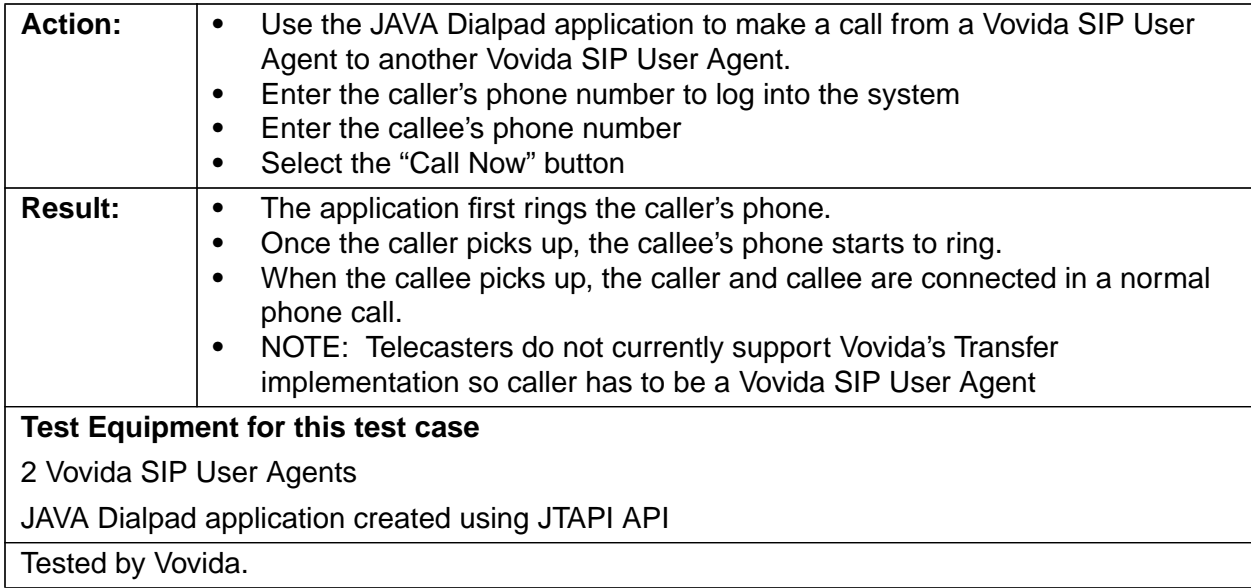

### **3.3 Database Interfaces (Reference to PRD-3.3)**

## **3.3.1 Importing Data from LDAP Compliant Databases**

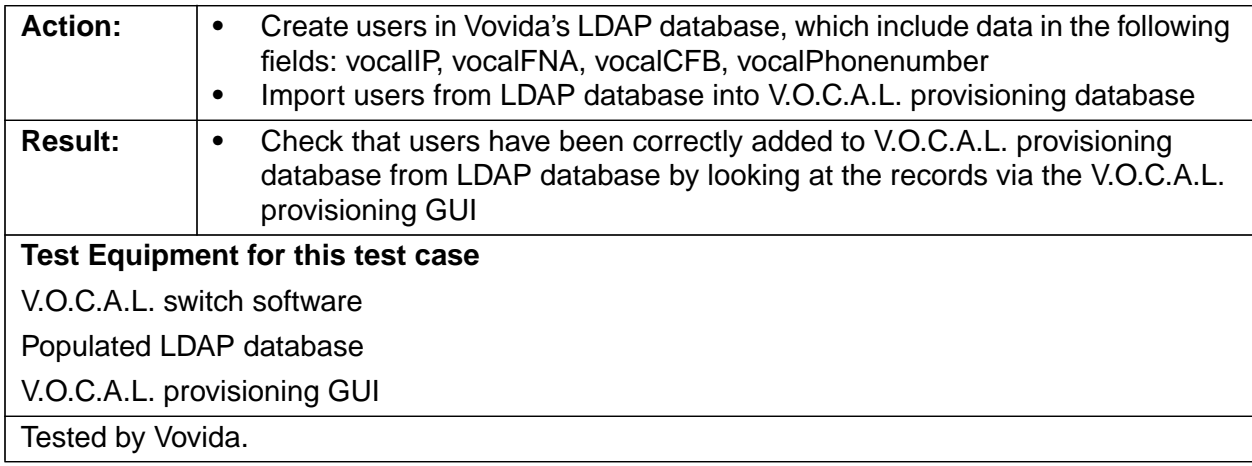

## **3.4 Billing Interface (CDR Server)**

## **3.4.1 CDR Record Timestamp Precision of 100ms (Reference to PRD-3.4.2)**

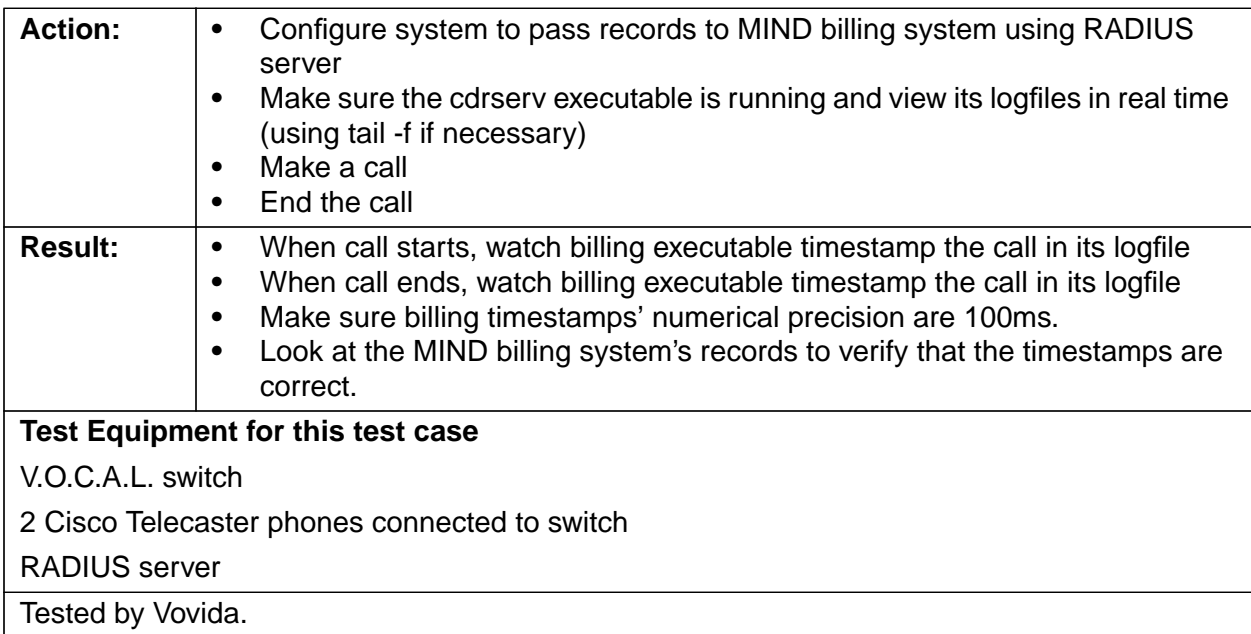

## **3.4.2 CDR Record-Keeping Reliability (Reference to PRD-3.4.3)**

If CDR server is not present, we can configure the marshal to disallow or allow calls.

## **3.4.2.1 Marshal Configured to Allow Calls**

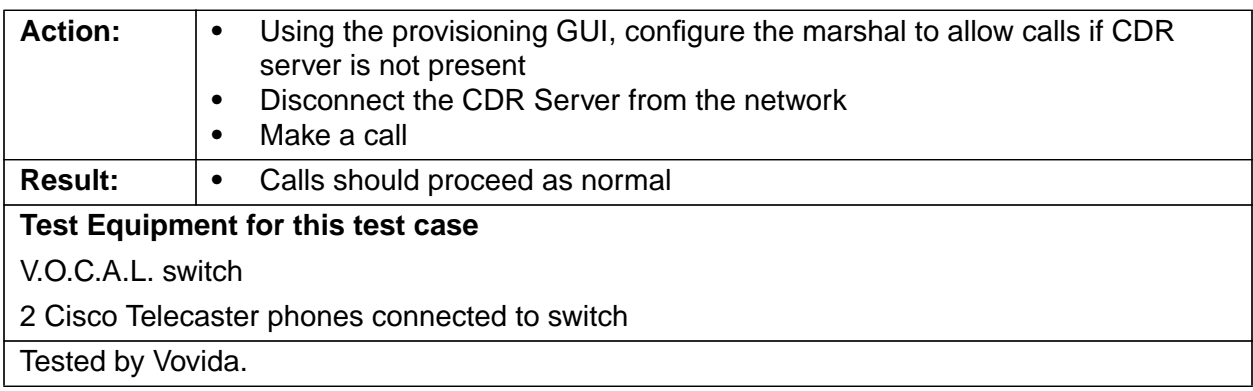

#### **3.4.2.2 Marshal Configured to Disallow Calls**

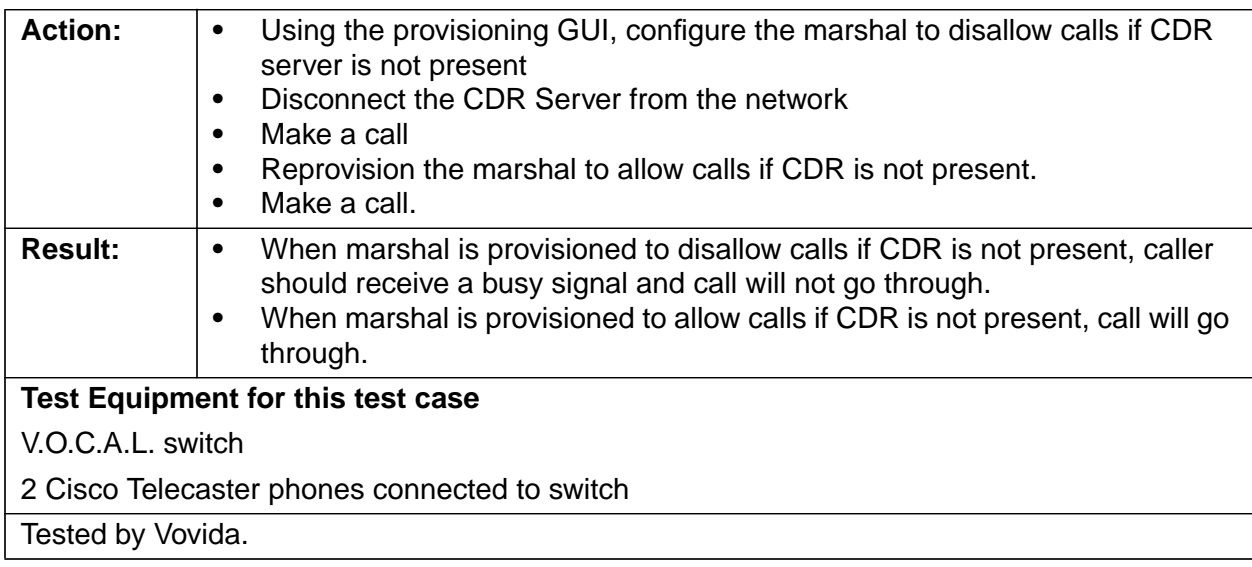

#### **3.4.3 72-hour CDR Record queue (Reference to PRD-3.4.4)**

The system must provide the capability to queue CDR records for up to 72 hours before the records must be passed to a 3rd party billing system or discarded.

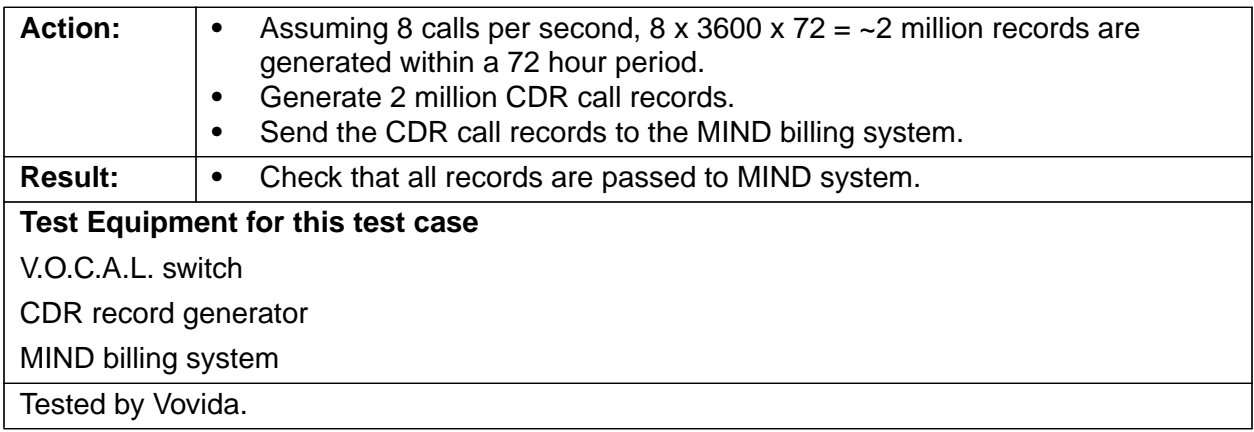

#### **3.4.4 CDR Record Disk Usage**

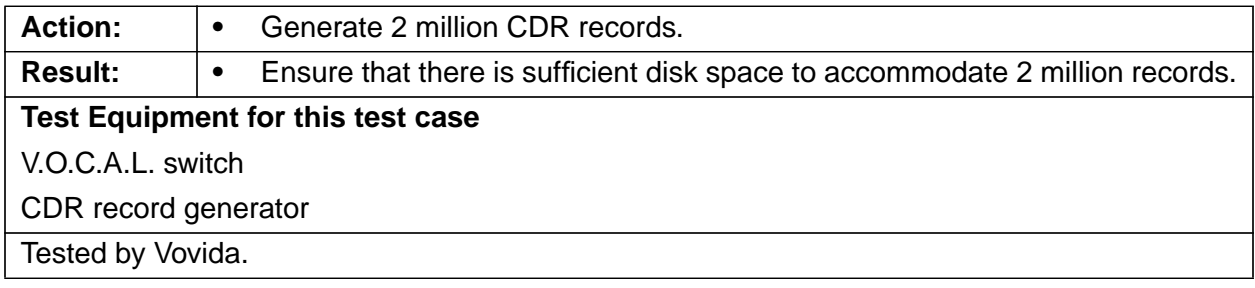

#### **3.5 Internetworking with Other Products**

#### **3.5.1 PSTN Gateways (Reference to PRD-3.6.2)**

#### **3.5.1.1 SIP Telecaster to SIP Cisco 2600 FXS (Reference to PRD-3.6.2.3)**

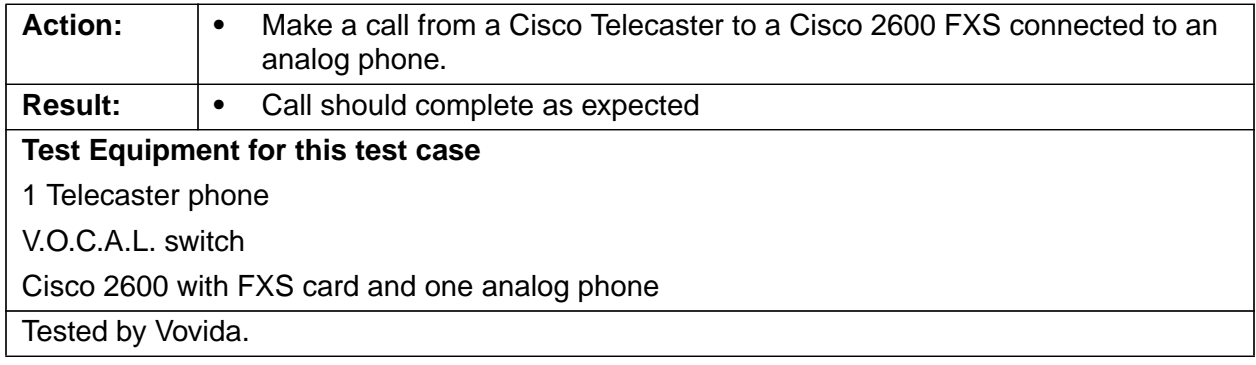

#### **3.5.1.2 SIP Cisco 2600 FXS to SIP Telecaster (Reference to PRD-3.6.2.3)**

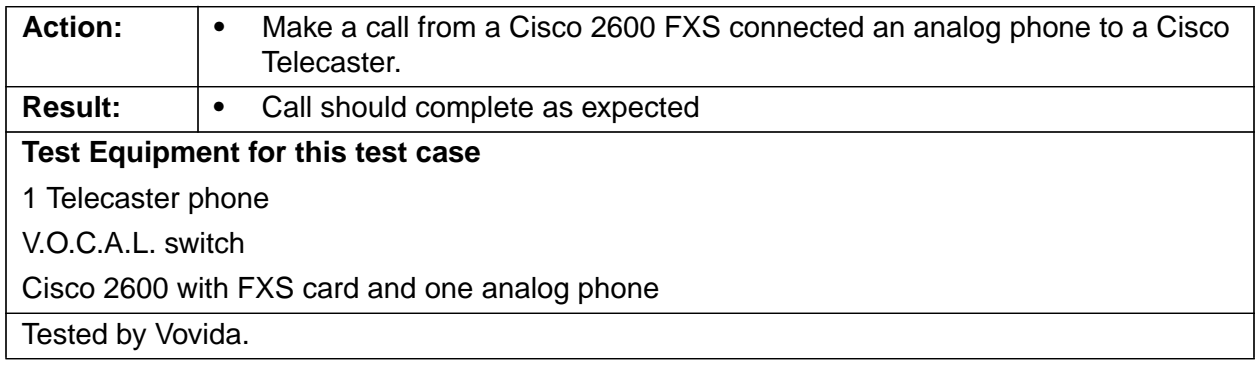

## **3.5.1.3 SIP Telecaster to SIP Cisco 2600 FXO (Reference to PRD-3.6.2.3)**

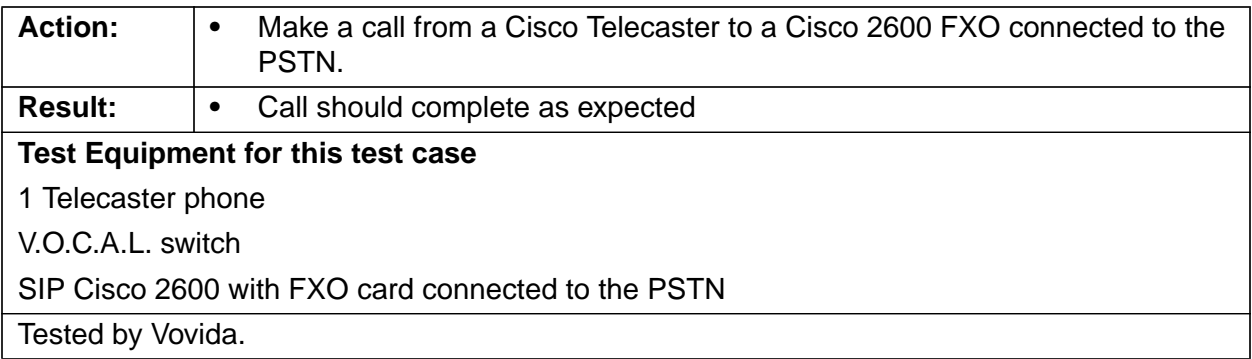

## **3.5.2 Voice Mail / Integrated Messaging (Reference to PRD-3.6.3)**

#### **3.5.2.1 Vovida Integrated Messaging System.**

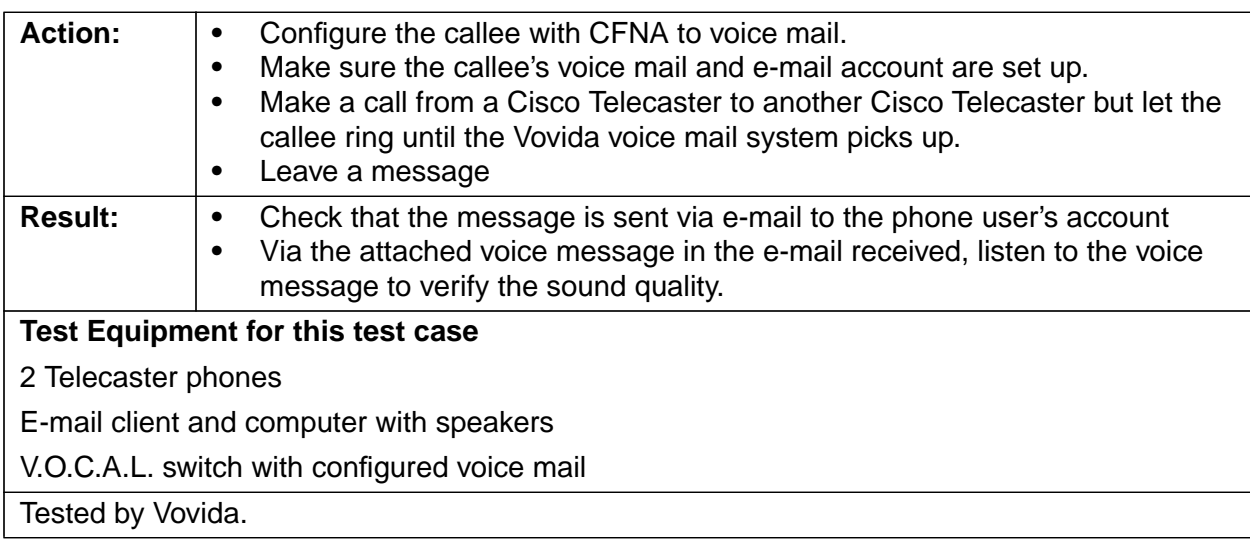

#### **3.5.3 Multiport Conference Bridge (MCB) (Reference to PRD-3.6.4)**

MCB is supported by Vovida SIP User Agents and MGCP endpoints only.

#### **3.5.3.1 Meet Me Conference Call Using Cisco Telecaster Phones**

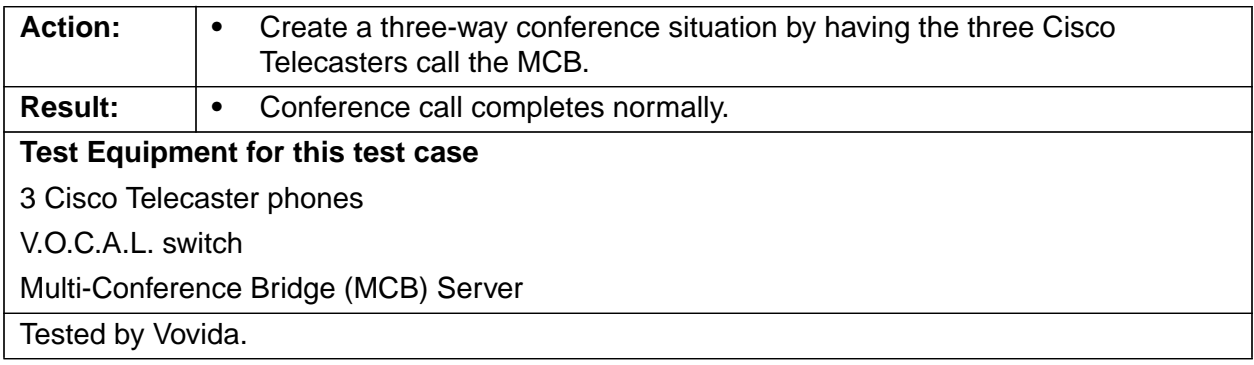

## **3.5.3.2 Meet Me Conference Call Using Various Phones**

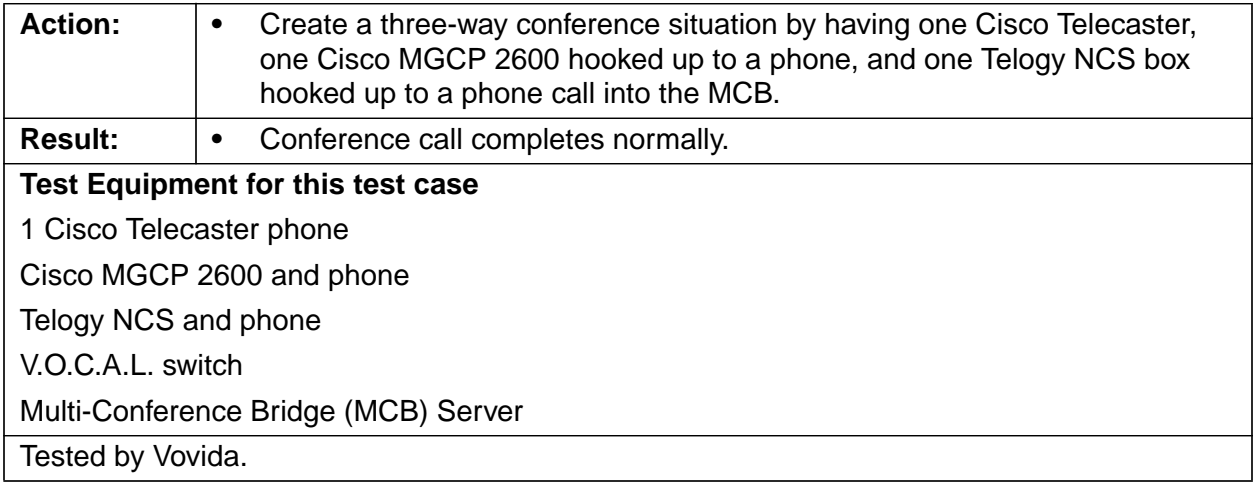

## **3.5.3.3 Ad Hoc Conference Call Using Vovida SIP User Agents**

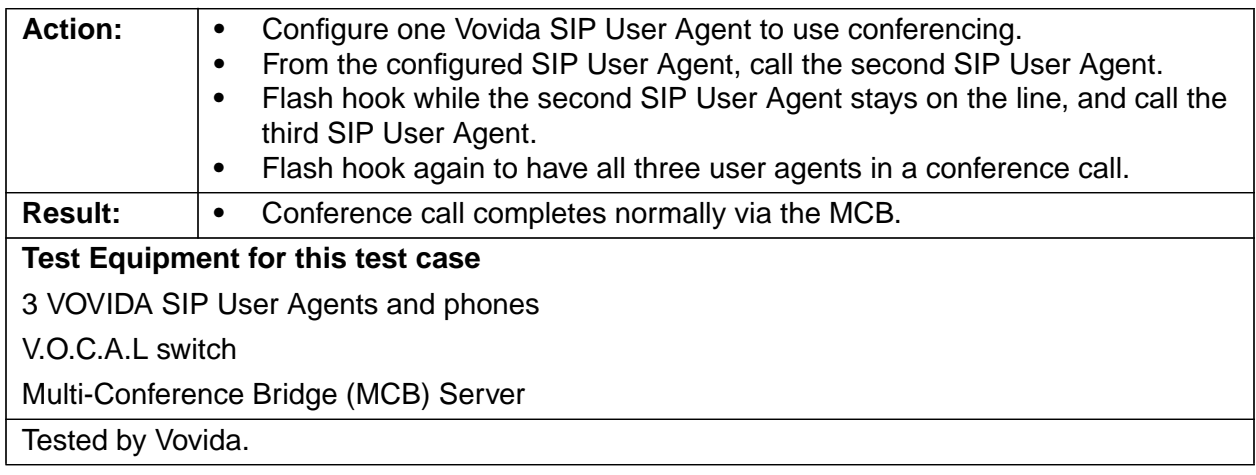

## **3.5.3.4 Ad Hoc Conference Call Using Vovida SIP User Agent and Various Phones**

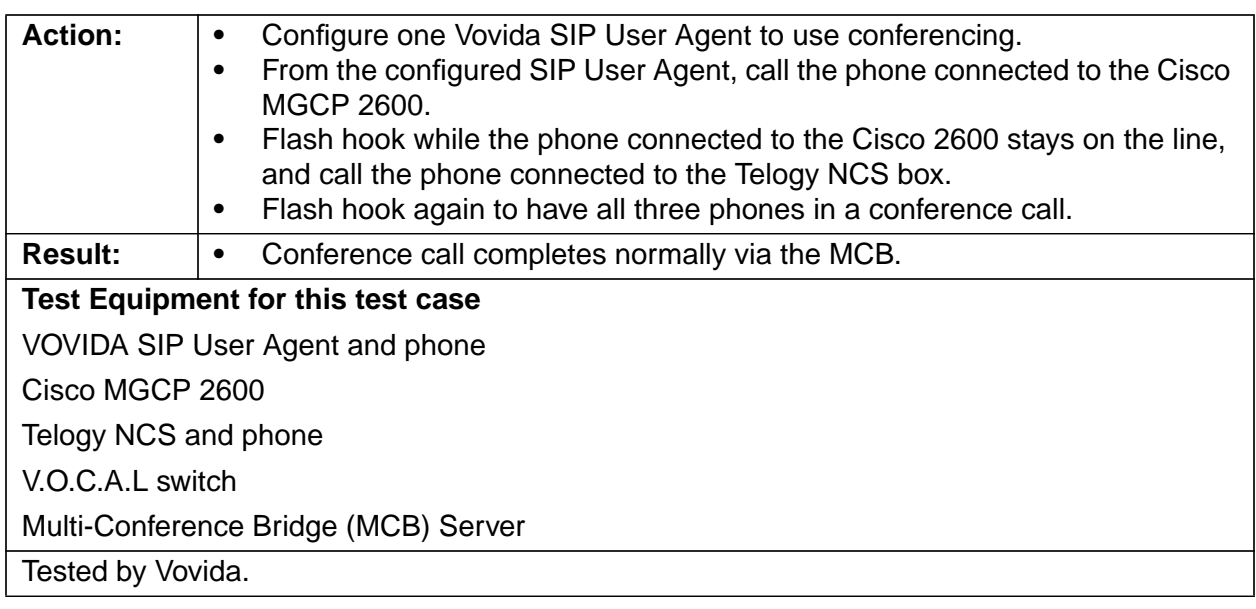

## **4 Routing Requirements**

### **4.1 Route TDM based voice calls via a CAS trunk gateway (Reference to PRD-4.3)**

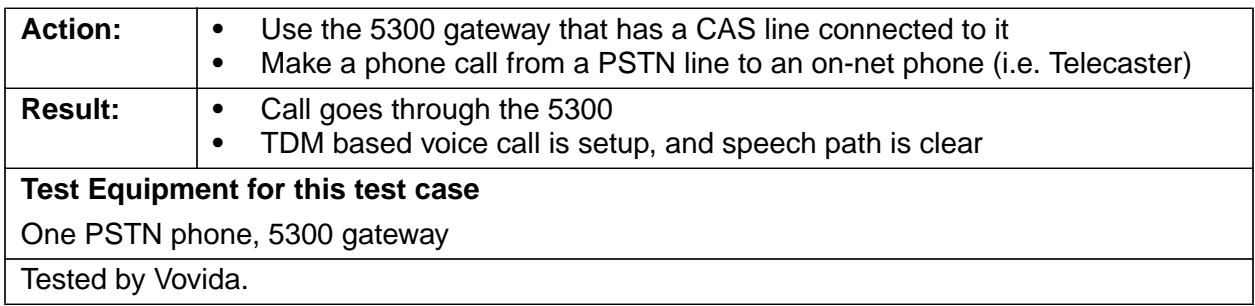

## **4.2 Route 1-800, 1-877, 1-888, 1-900, and similar types of calls (Reference to PRD-4.6)**

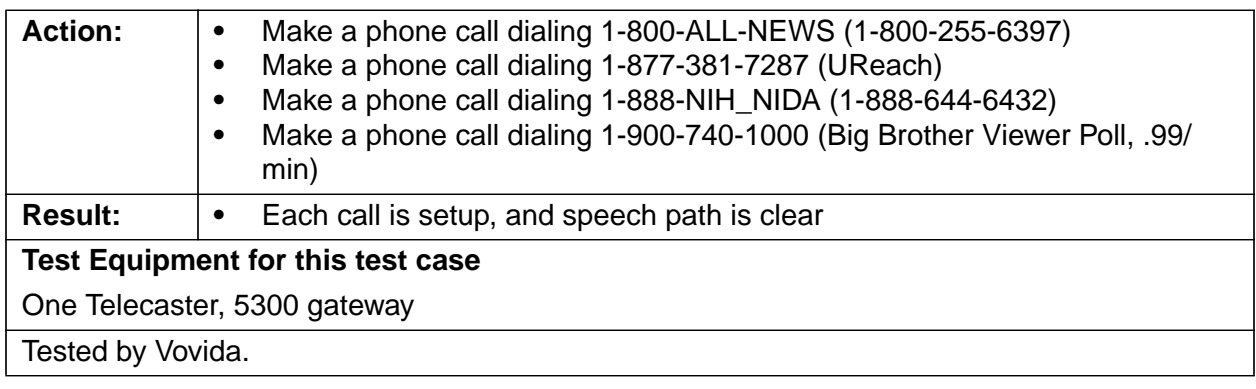

## **5 Operational Requirements**

- **5.1 Test Cases for Operation, Service and Support**
- **5.1.1 OSS should provide a web based GUI for ease of use (Reference to PRD-5.1.1)**

#### **5.1.1.1 For Windows Machine**

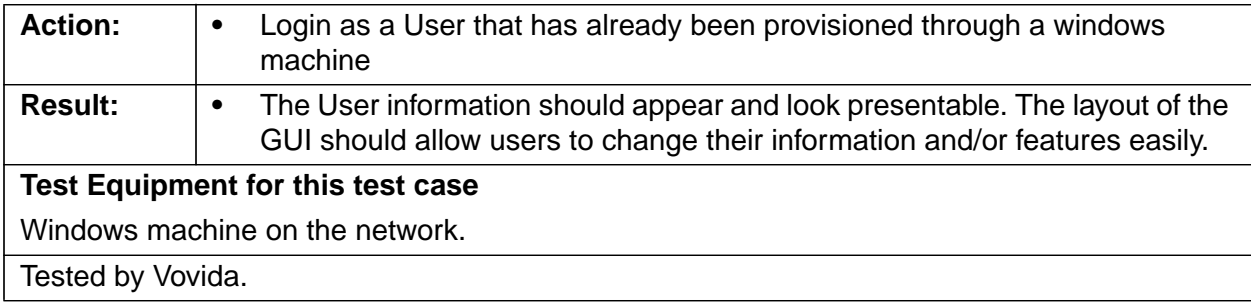

#### **5.1.1.2 For Linux Machine**

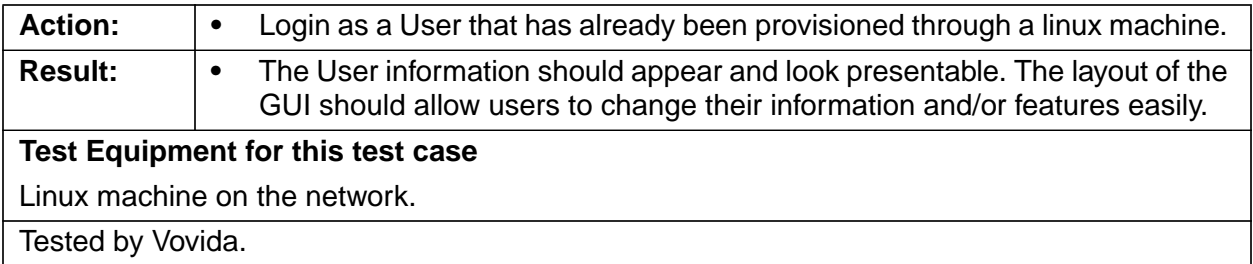

#### **5.1.2 OSS Server must provide alarms and warnings for abnormal network conditions (Reference to PRD-5.1.2)**

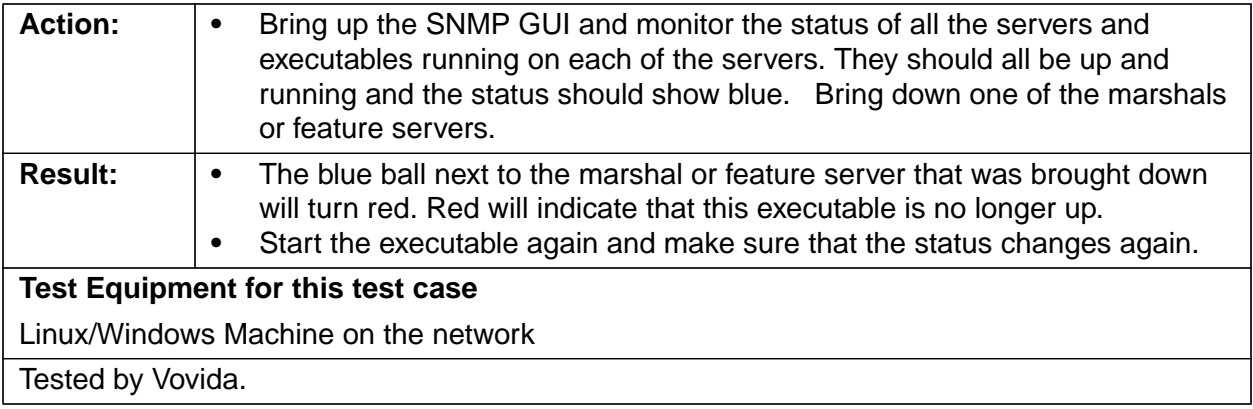

#### **5.1.3 The SNMP server must provide alarms and warnings for various system hardware and software faults (Reference to PRD-5.1.3)**

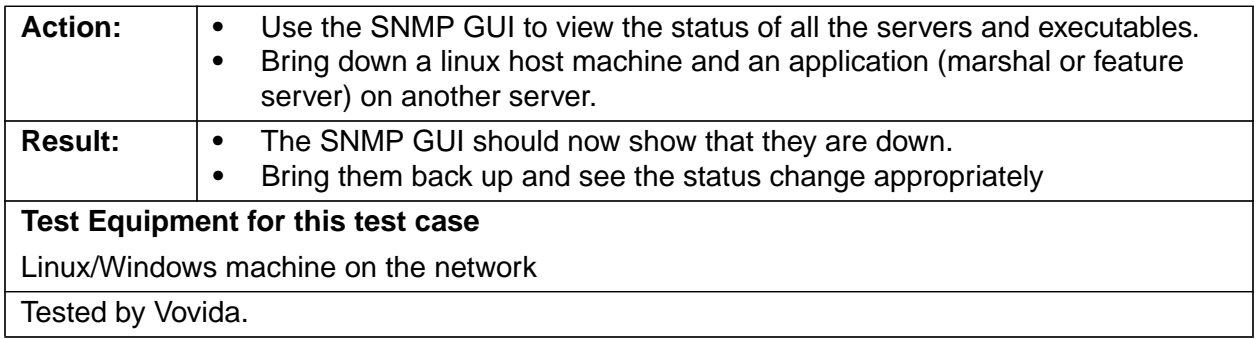

#### **5.1.4 The system must have variable access levels with password protection. (Reference to PRD-5.1.5)**

#### **5.1.4.1 Logging in as Administrator.**

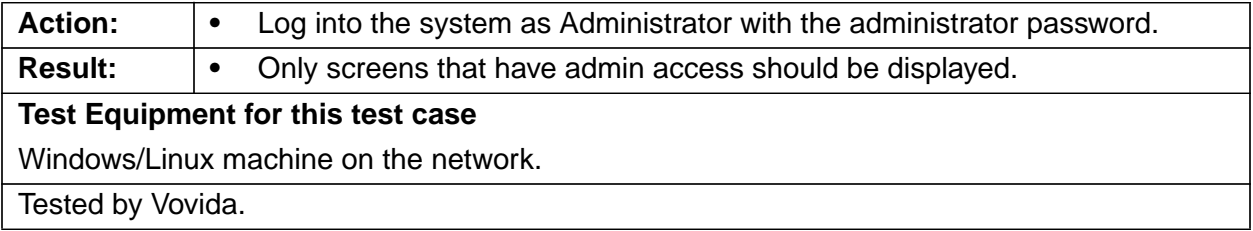

#### **5.1.4.2 Logging in as Technician**

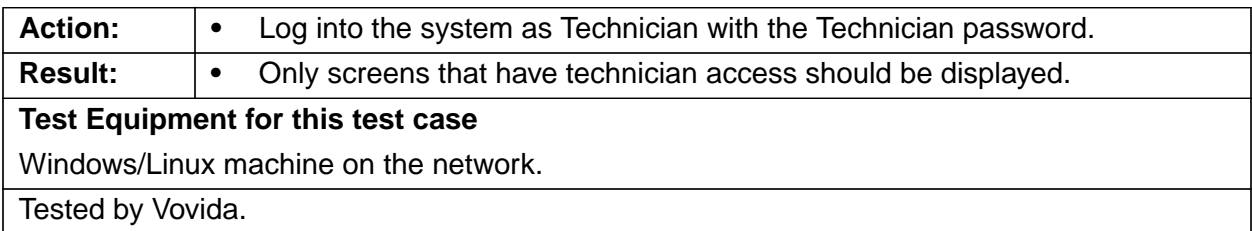

## **5.1.4.3 Logging in as User**

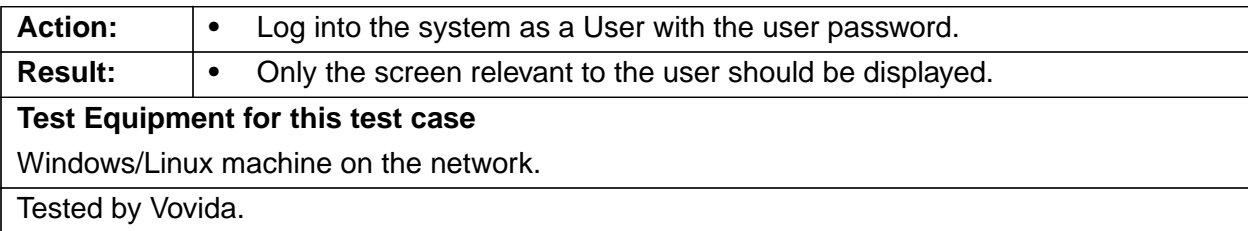

NOTE : Currently the system allows Administrator, Technician and User logins all with the same password - vovida.

#### **5.1.5 The system OSS system must allow for remote access for support personnel to remotely log into the system for troubleshooting, diagnostics and problem resolution. (Reference to PRD - 5.1.6)**

#### **5.1.5.1 Logging in as Administrator**

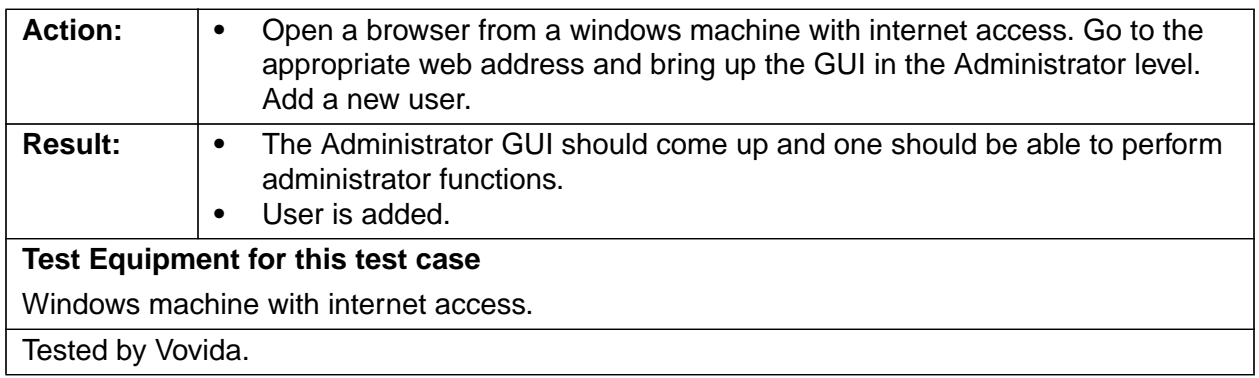

#### **5.1.5.2 Logging in as Technician**

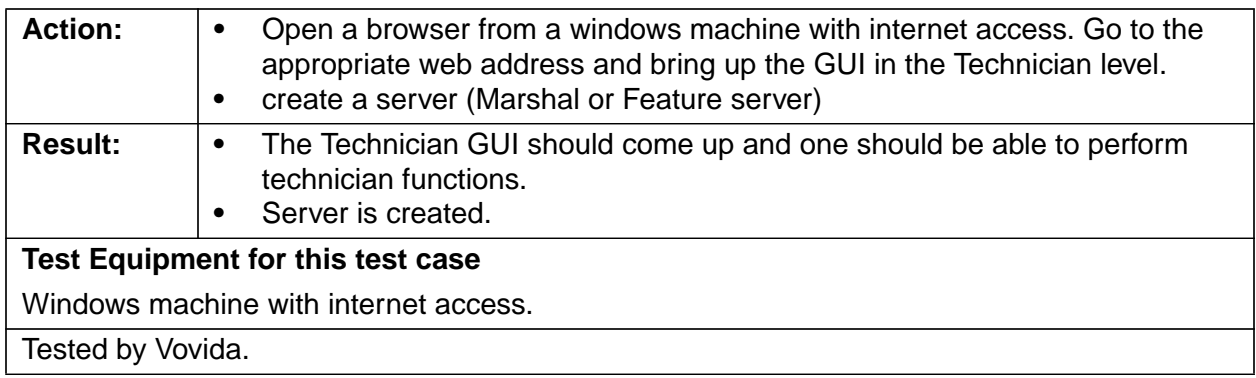

#### **5.1.5.3 Logging in as User**

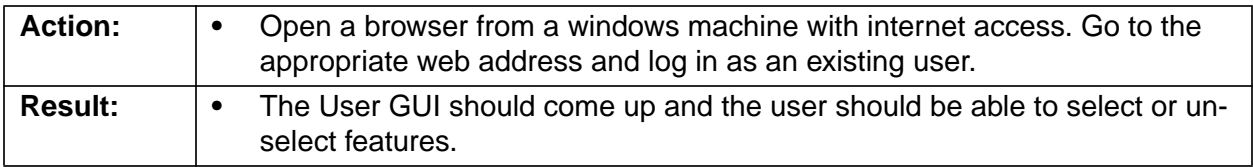

#### **Test Equipment for this test case**

Windows machine with internet access.

Tested by Vovida.

NOTE : The system does allow access to the GUI from any computer on the internet. However, as stated above, the password for all levels is the same - vovida.

#### **5.2 Test Cases for Provisioning**

**5.2.1 The provisioning server must provide an interface so that the administrator can input subscriber (end user) data (Reference to PRD-5.2.1).**

#### **5.2.1.1 Long Distance Call Blocking**

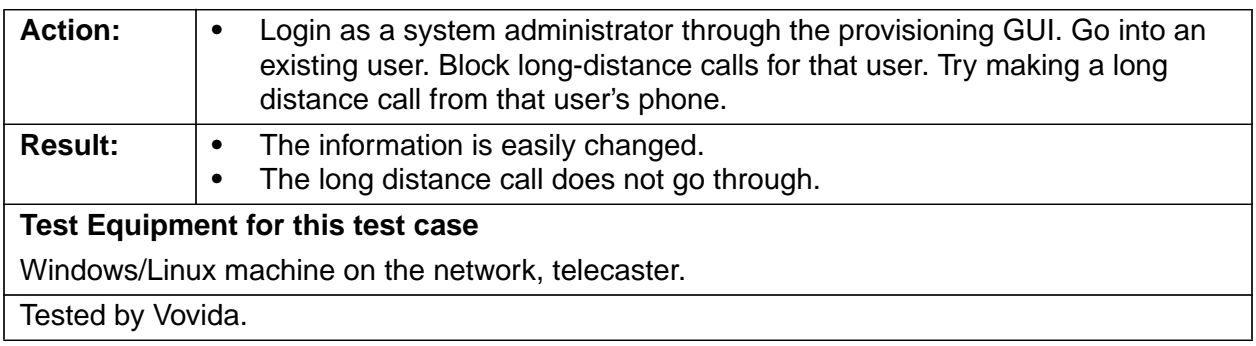

## **5.2.1.2 Enabling Long Distance Calling**

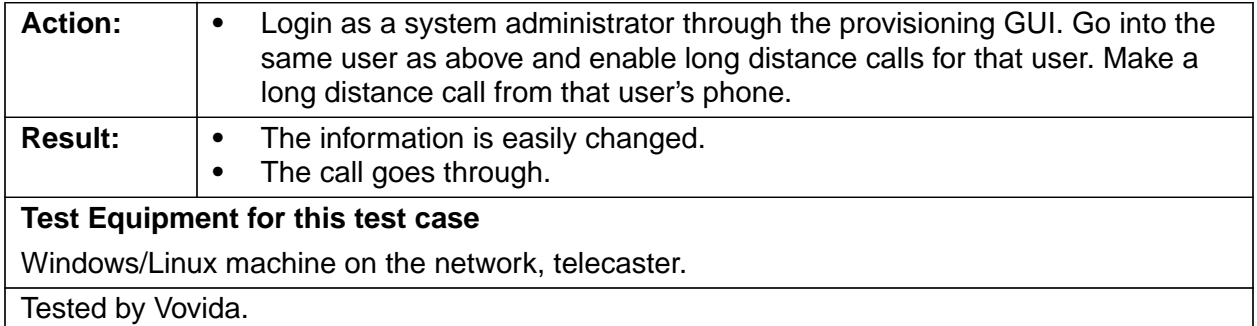

**5.2.2 The provisioning server must provide control information to the Policy Server(s) and Feature Server(s) for Implementation of the Features inputted above (Reference to PRD-5.2.2).**

#### **5.2.2.1 Disabling Call Forward No Answer.**

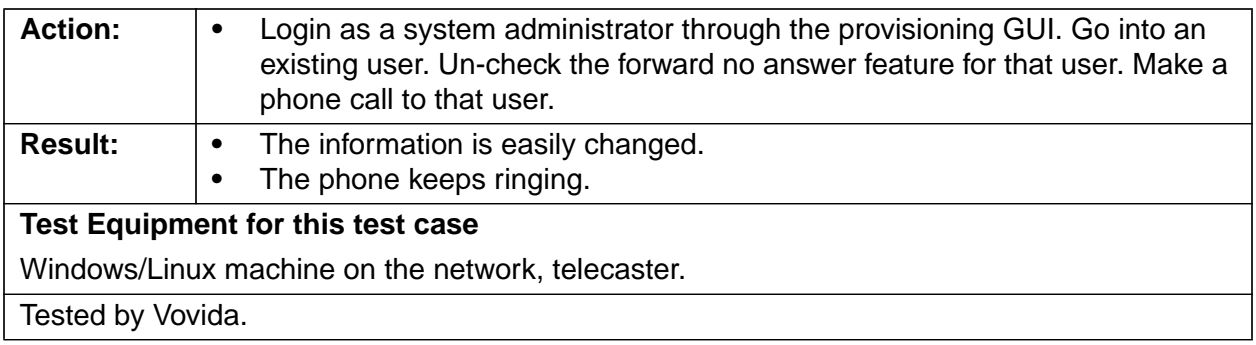

#### **5.2.2.2 Enabling Call Forward No Answer**

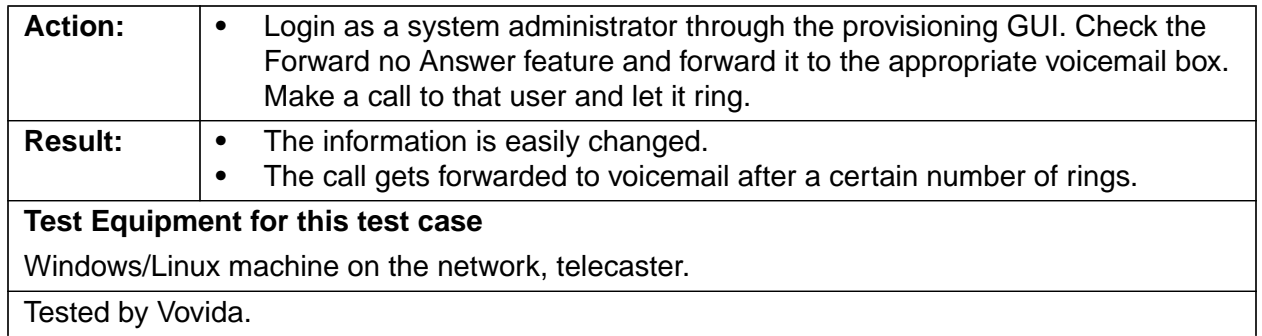

#### **5.2.3 The provisioning server must provide a user interface so that the administrator can easily input and update the Dialing Plan information.(Reference to PRD-5.2.3)**

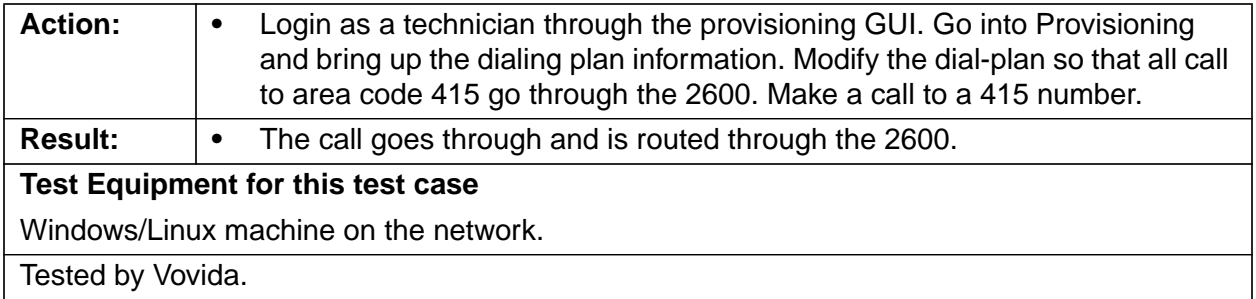

## **6 Feature Requirements**

The Feature Server will be a stand-alone, scriptable platform to provide a standard set of telephony features and the capability to offer new and innovative services. The Feature Server will be scriptable so that customers will be able to rapidly and easily develop new telephony features based on the existing standard feature set.

The following two matrixes are summary of all feature test cases in this Section. Each blank cell will be filled in with each corresponding test case result.

#### **TABLE 1. Feature Matrix One**

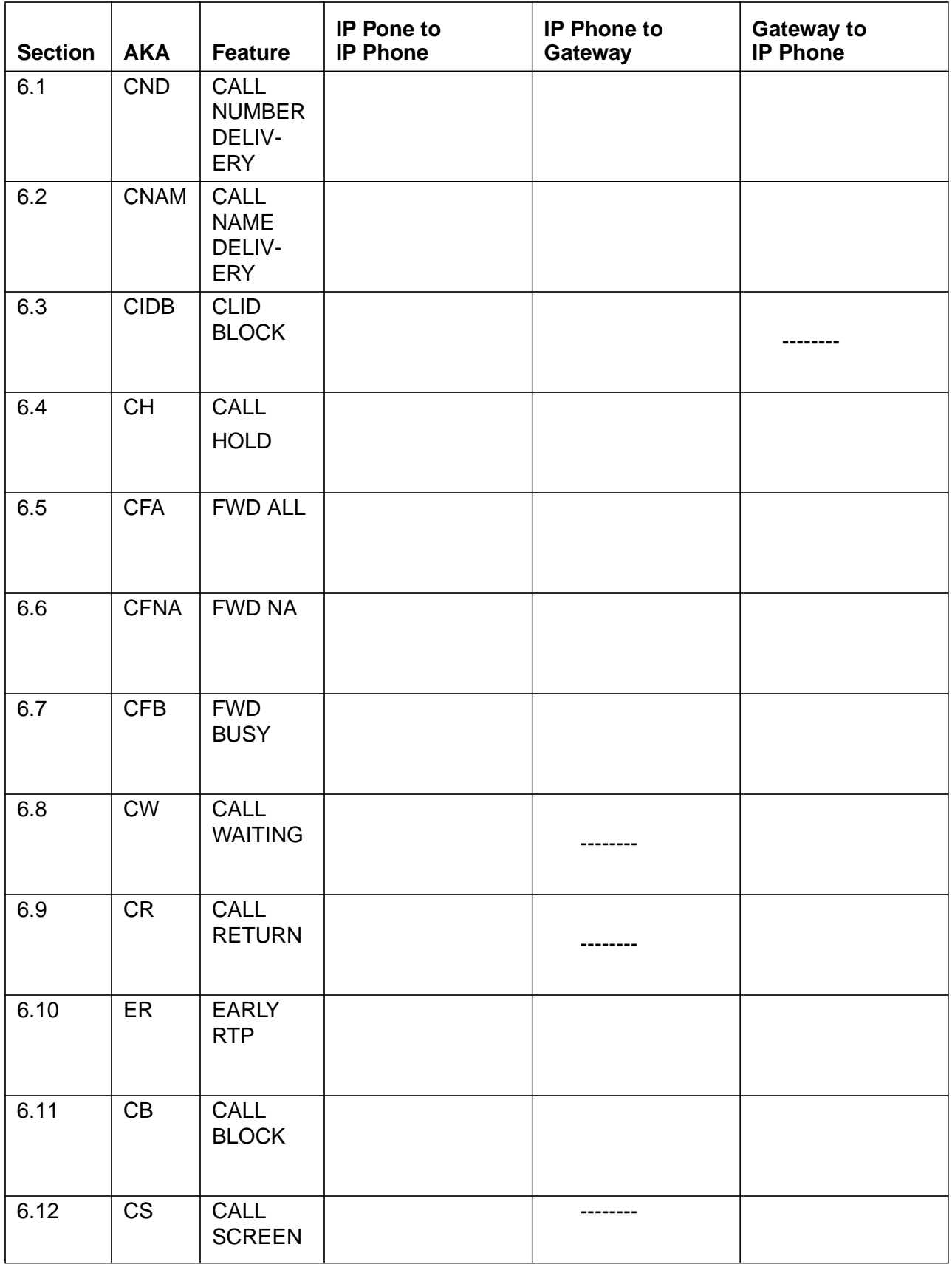

#### **TABLE 2. Feature Matrix Two**

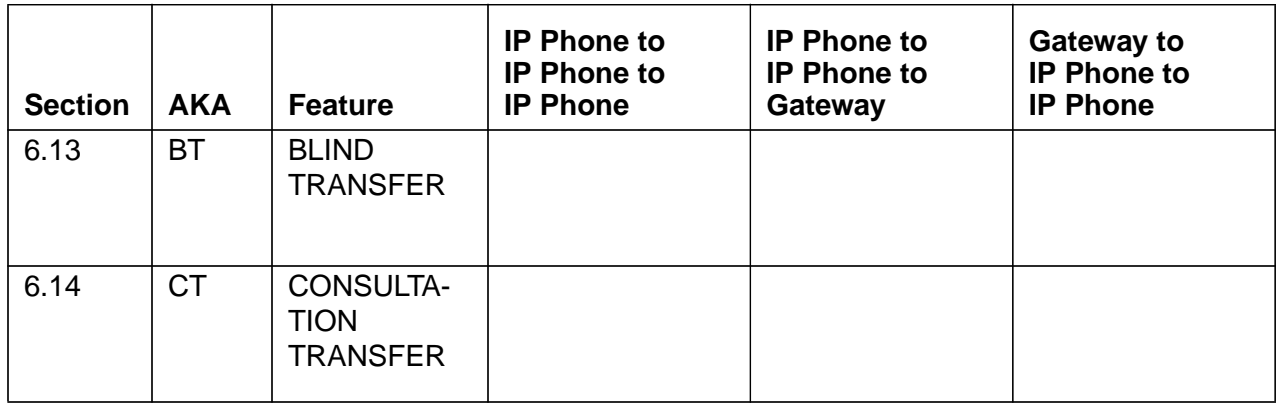

## **6.1 Calling Number Delivery (CND) (Reference to PRD-1.4, Sec-6.1.1)**

Calling Number Delivery provides to the line where the call is to be terminated. Reference to PRD-1.4, Sec-6.1

#### **6.1.1 IP Phone to IP Phone**

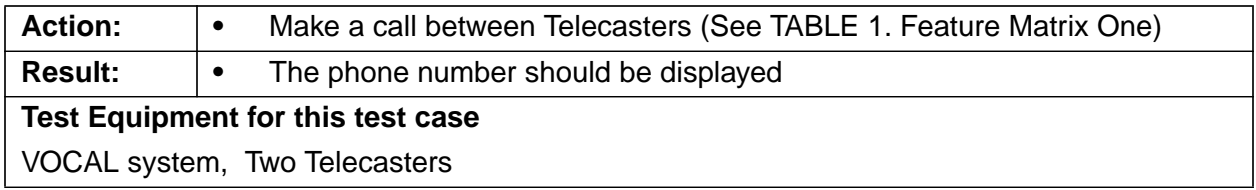

## **6.1.2 IP Phone to Gateway**

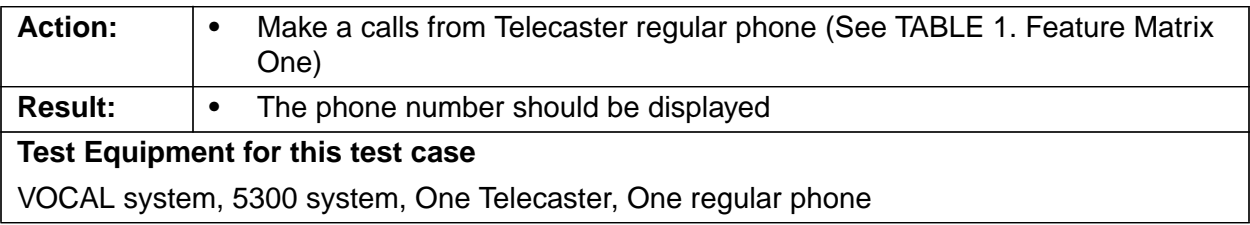

#### **6.1.3 Gateway to IP Phone**

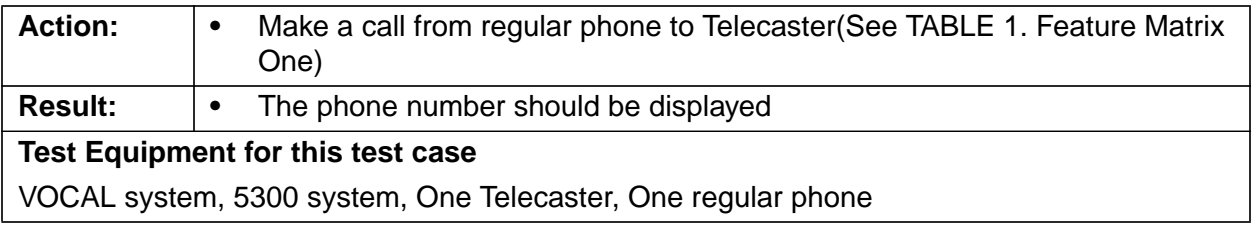

#### **6.2 Calling Name Delivery (CNAM) (Reference to PRD-1.4, Sec-6.1.2)**

#### **6.2.1 IP Phone to IP Phone**

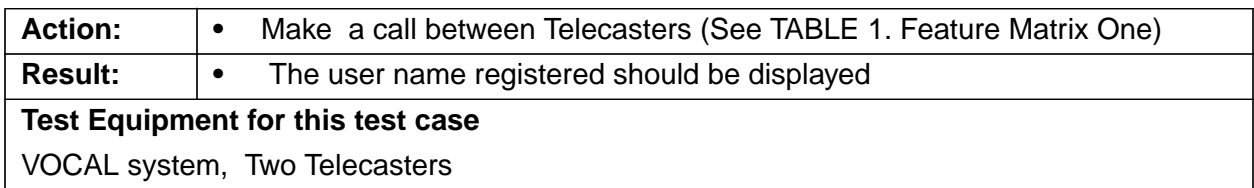

#### **6.2.2 IP Phone to Gateway**

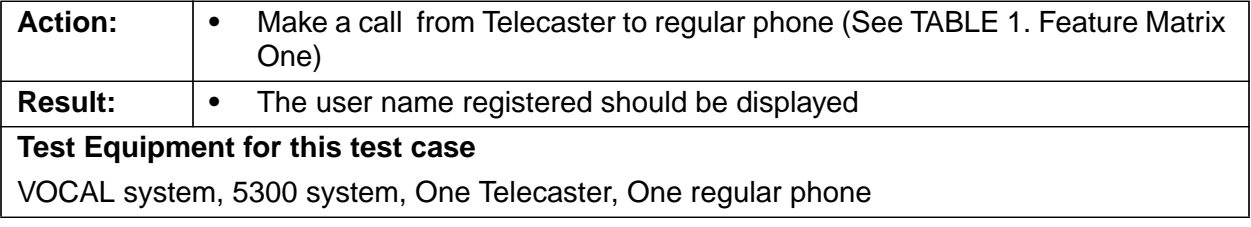

#### **6.2.3 Gateway to IP Phone**

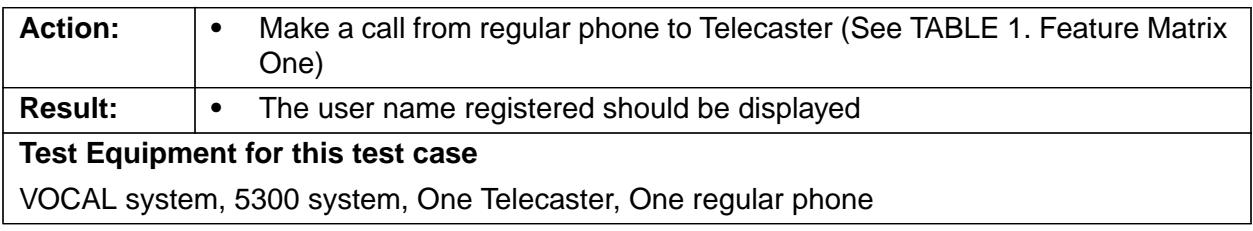

#### **6.3 Caller Identity Blocking (CIDB) (Reference to PRD-1.4, Sec-6.1.3)**

Caller ID Blocking allows a subscriber to control whether or not their number (CND) or name (CNAM) is delivered when they place an outgoing call. Reference to PRD-1.4, Sec-6.1.3

#### **6.3.1 IP Phone to IP Phone**

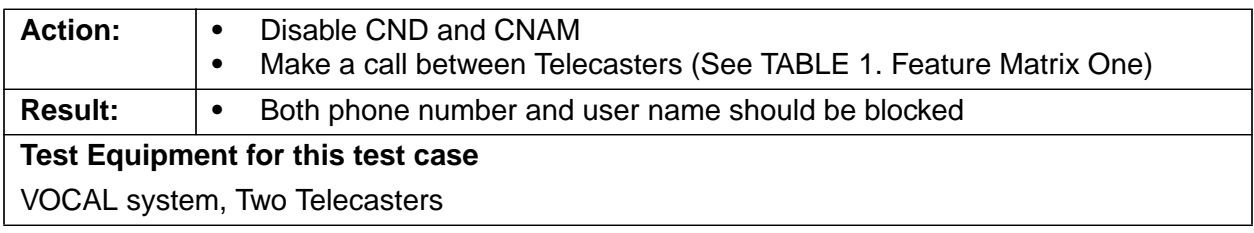

#### **6.3.2 IP Phone to Gateway**

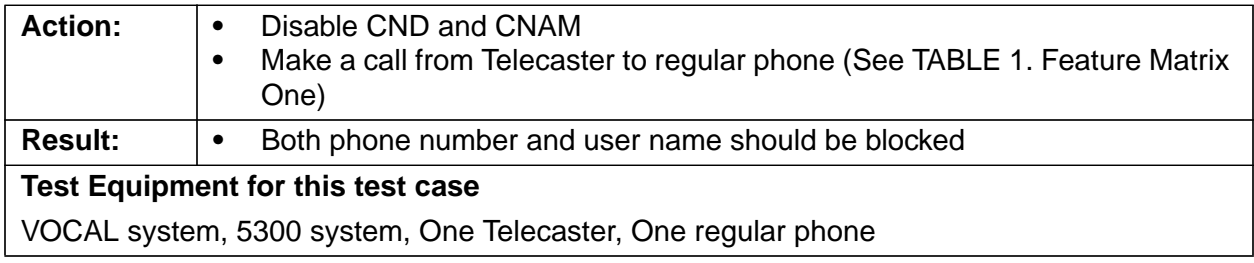

#### **6.4 Call Hold**

#### **6.4.1 IP Phone to IP Phone**

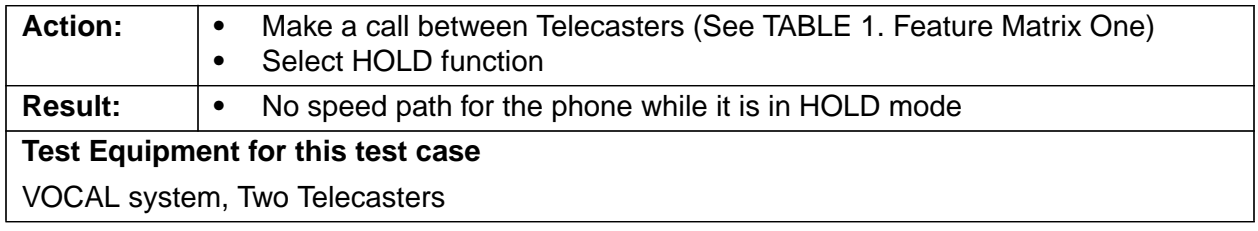

#### **6.4.2 IP Phone to Gateway**

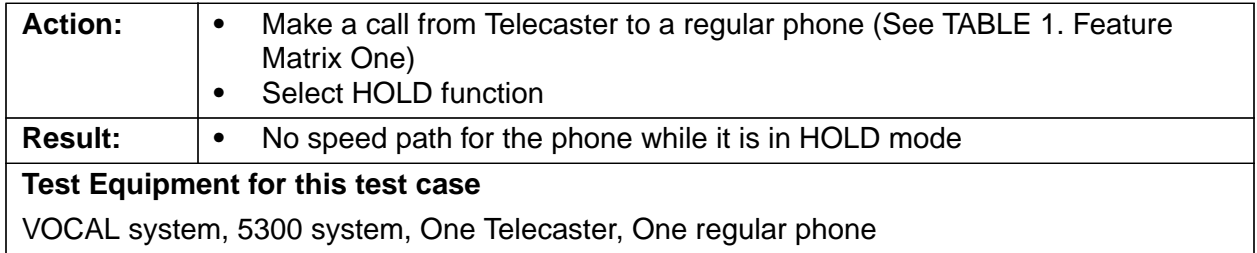

#### **6.4.3 Gateway to IP Phone**

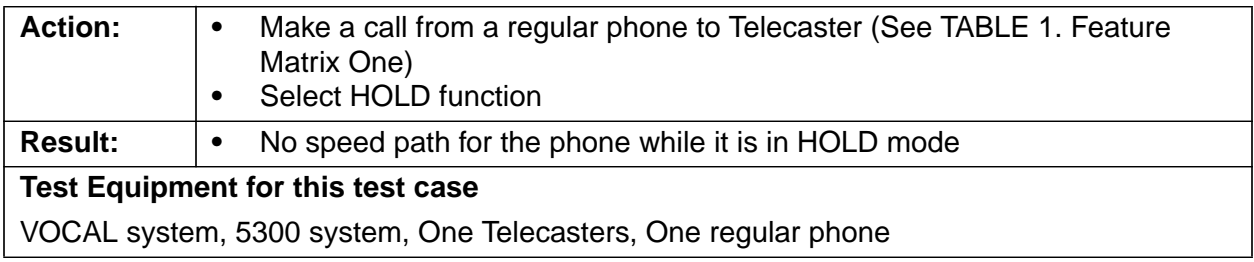

#### **6.5 Call Forward — All Calls (CFA) (Reference to PRD-1.4, Sec-6.2.1)**

All Calls allows a customer to re-route all calls to an alternative number. When CFA is activated, a call to the listed number is re-routed to a user selected alternative number or a voice messaging system.

Vovida Solution Test Strategy Plan 45

#### **6.5.1 IP Phone to IP Phone**

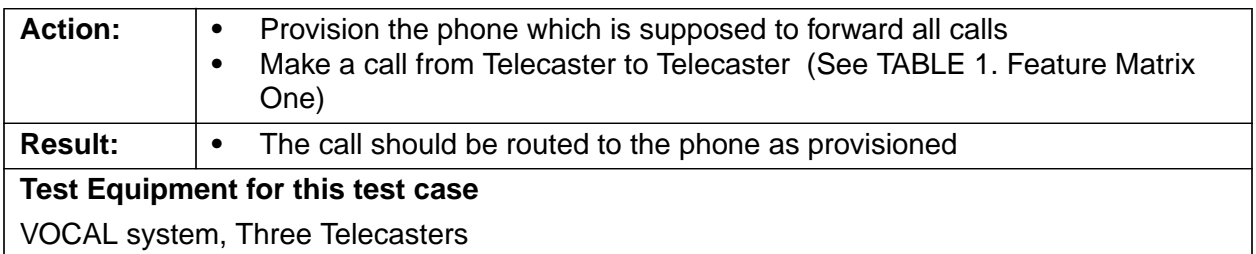

#### **6.5.2 IP Phone to Gateway**

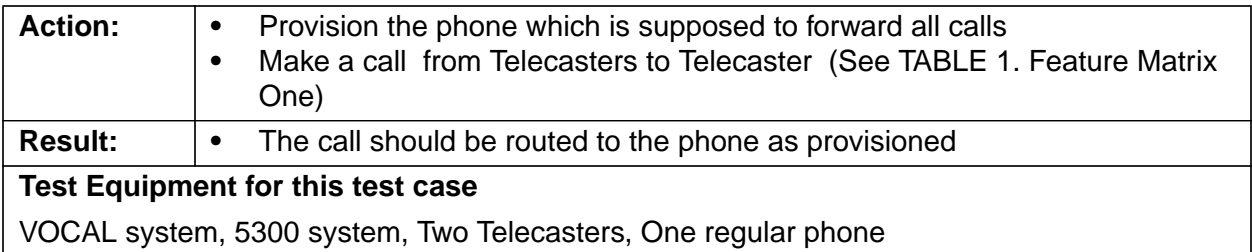

#### **6.5.3 Gateway to IP Phone**

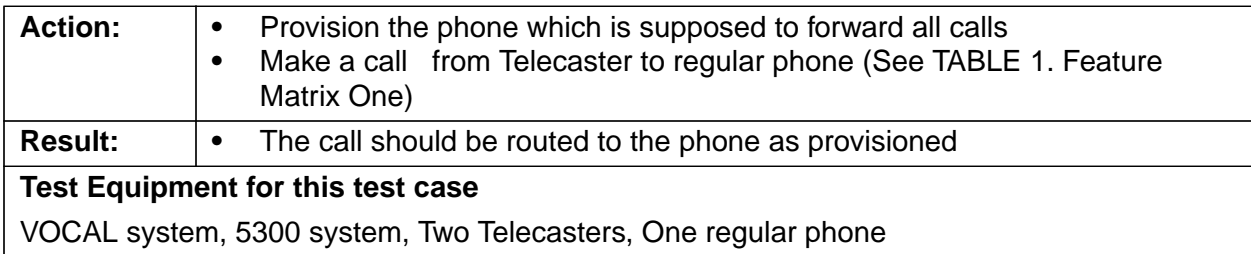

#### **6.6 Call Forward — No Answer Mode (CFNA) (Reference to PRD-1.4, Sec-6.2.2)**

No Answer Mode allows a customer to specify where an unanswered call should be routed. When CFNA is activated, a call to the listed number that does not answer in a specified number of ringing cycles will forward to a user selected alternative number.

#### **6.6.1 IP Phone to IP Phone**

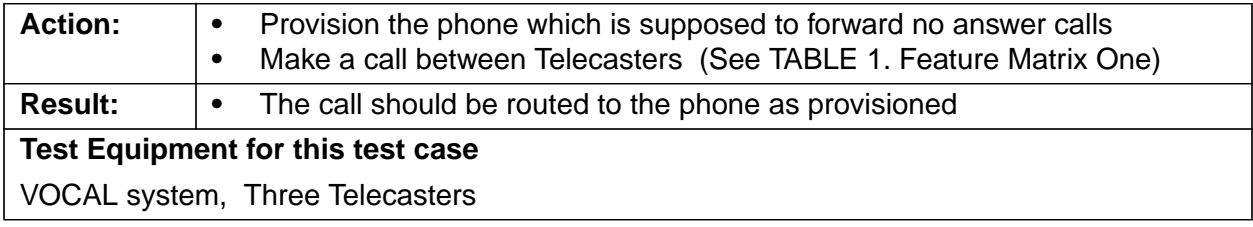

#### **6.6.2 IP Phone to Gateway**

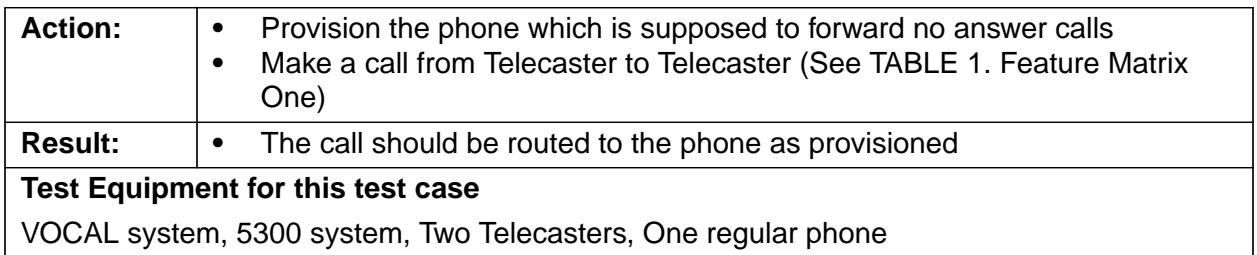

#### **6.6.3 Gateway to IP Phone**

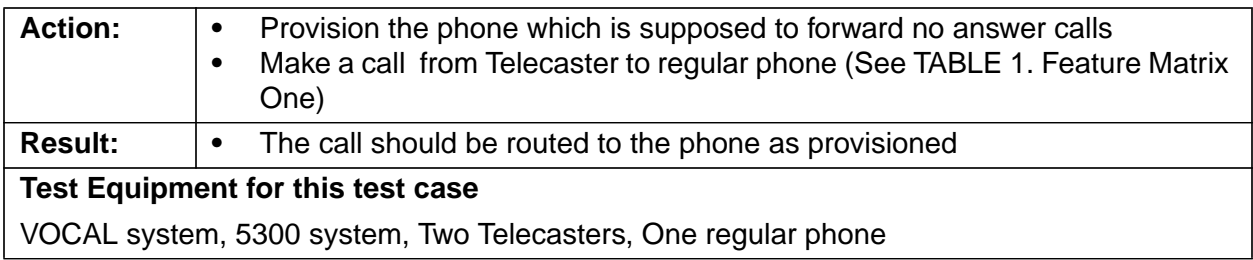

#### **6.7 Call Forward — Busy Mode (CFB) (Reference to PRD-1.4, Sec-6.2.3)**

Busy Mode allows a customer to specify where a call should be routed when the listed number is in use. When CFB is activated, a call to the listed number while it is in use will forward to a user selected alternative number.

#### **6.7.1 IP Phone to IP Phone**

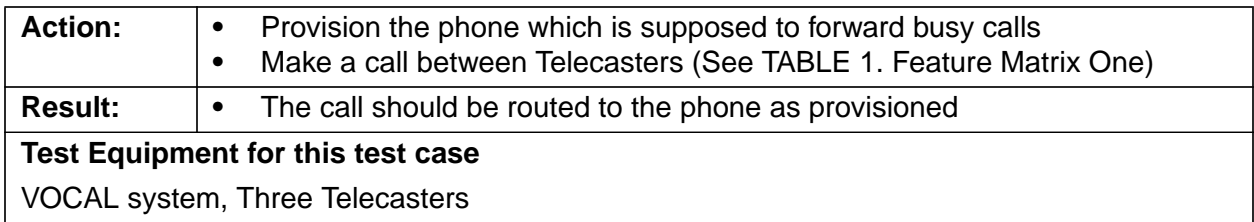

### **6.7.2 IP Phone to Gateway**

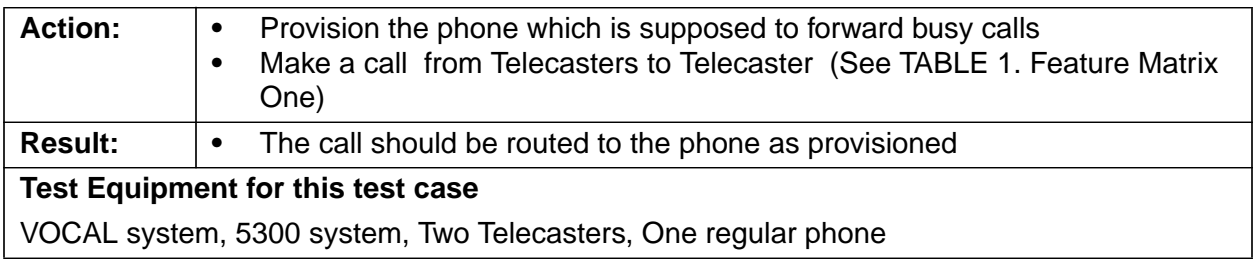

#### **6.7.3 Gateway to IP Phone**

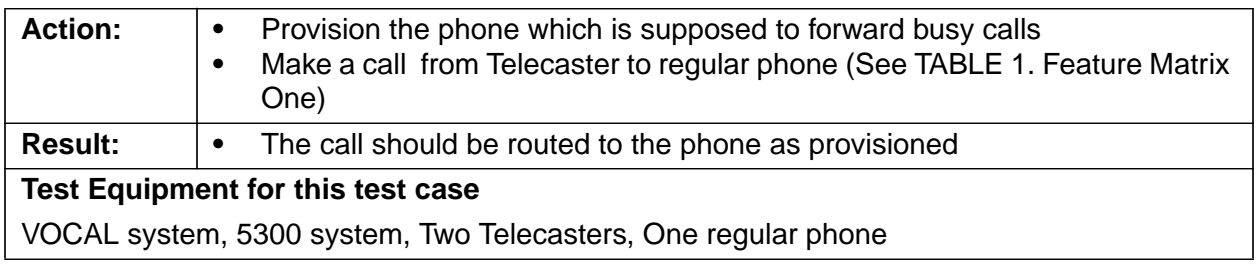

#### **6.8 Call Waiting (CW) (Reference to PRD-1.4, Sec-6.3)**

#### **6.8.1 IP Phone to IP Phone**

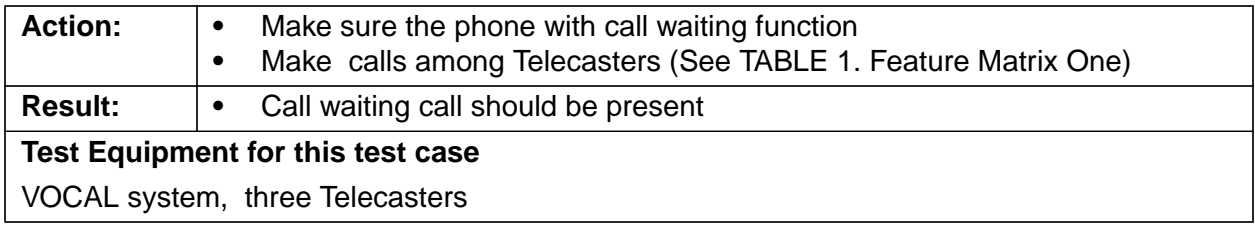

#### **6.8.2 Gateway to IP Phone**

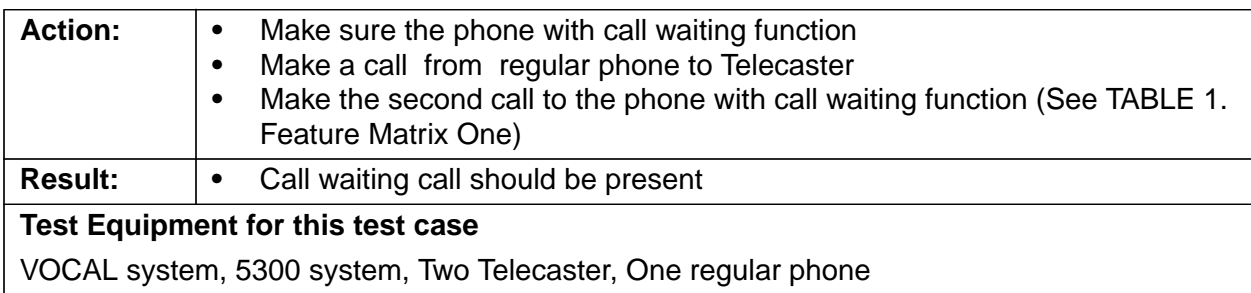

## **6.9 Call Return (Reference to PRD-1.4, Sec-6.5)**

Call Return allows the subscriber to place a call back to the last number that called him or her.

### **6.9.1 IP Phone to IP Phone**

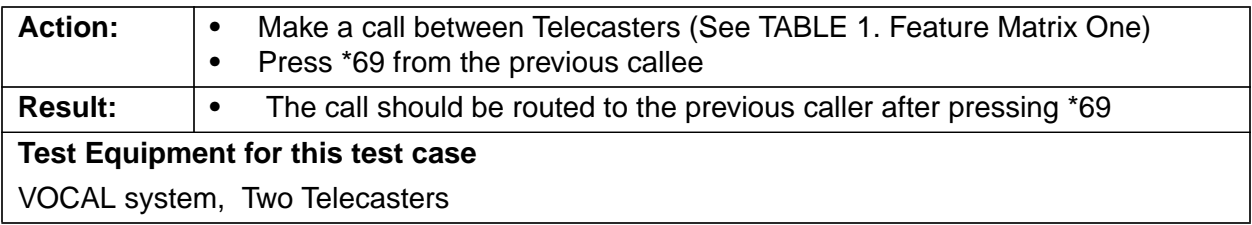

#### **6.9.2 Gateway to IP Phone**

Call Return allows the subscriber to place a call back to the last number that called him or her.Early RTP (183)

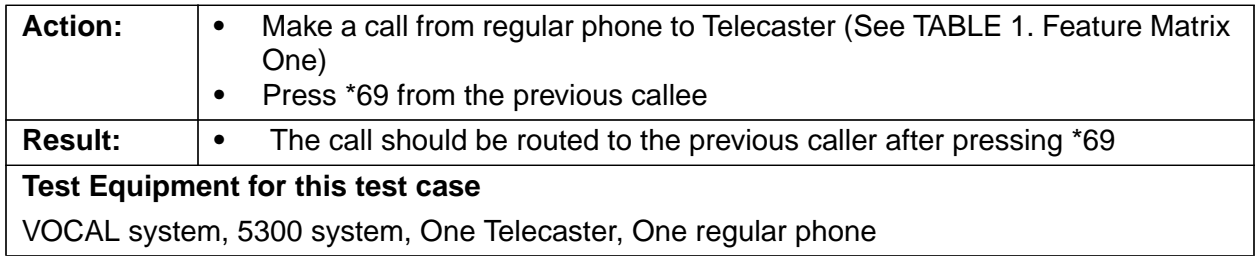

#### **6.10 Early RTP**

#### **6.10.1 IP Phone to IP Phone**

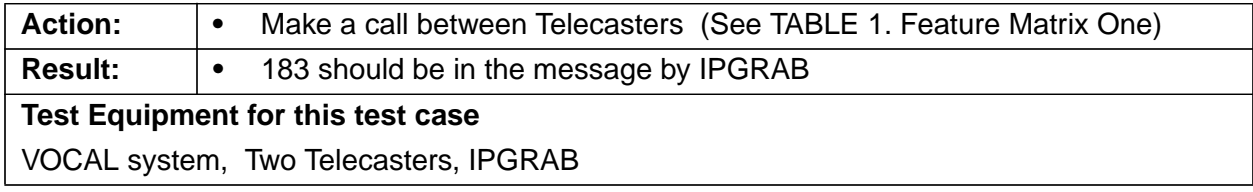

#### **6.10.2 IP Phone to Gateway**

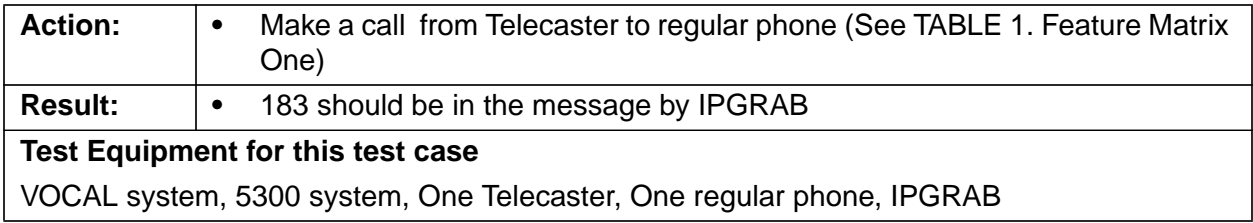

#### **6.10.3 Gateway to IP Phone**

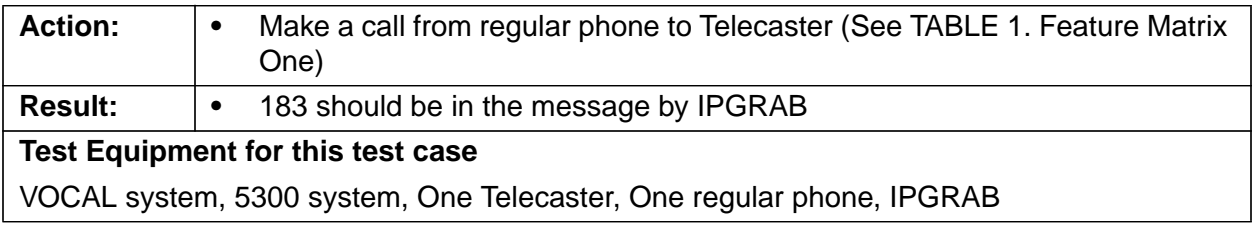

#### **6.11 Call Block**

## **6.11.1 IP Phone to IP Phone**

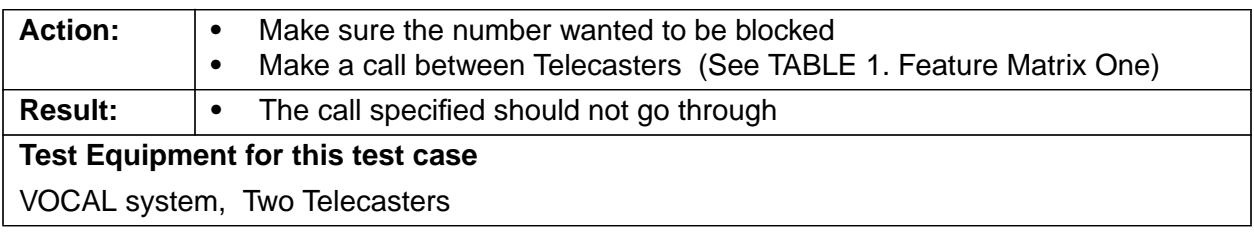

## **6.11.2 IP Phone to Gateway**

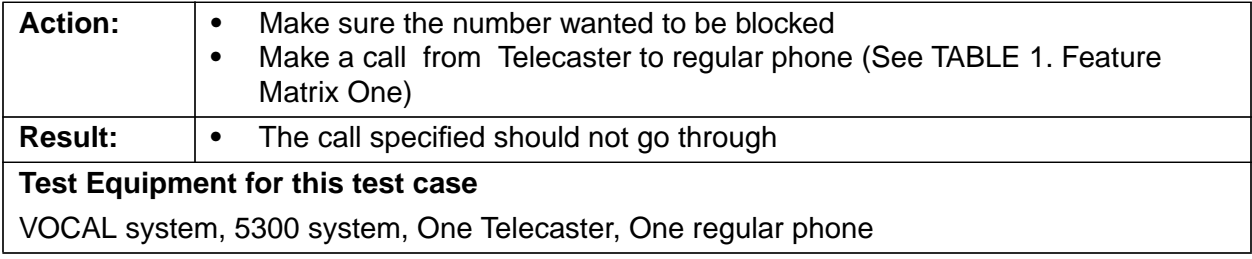

## **6.11.3 Gateway to IP Phone**

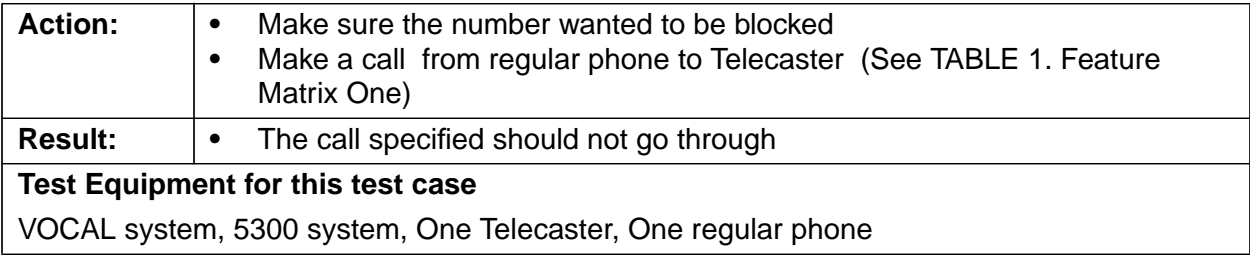

#### **6.12 Call Screen**

#### **6.12.1 IP Phone to Phone**

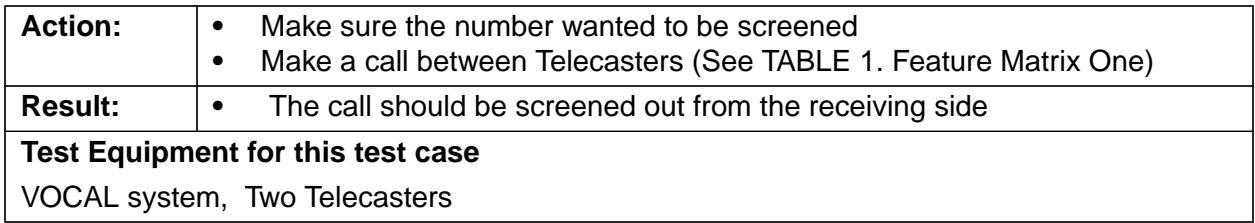

## **6.12.2 Gateway to Phone**

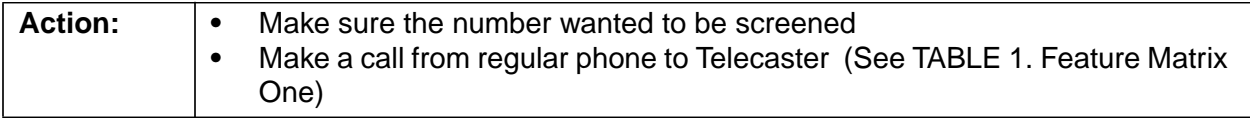

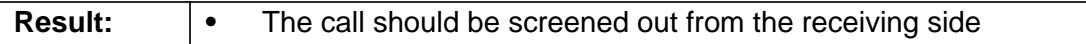

## **Test Equipment for this test case**

VOCAL system, 5300 system, One Telecaster, One regular phone

## **6.13 Blind Transfer (Reference to PRD-1.4, Sec-6.4)**

Call Transfer allows a user on any existing two-party call to place on hold the existing call and originate another call to a third party. The user may consult privately or transfer the original call to the third party.

#### **6.13.1 IP Phone to IP Phone to IP Phone**

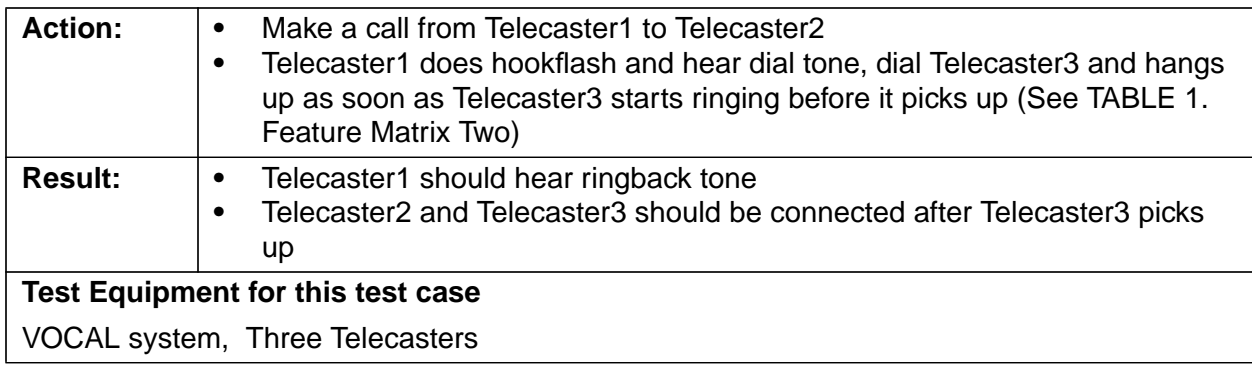

#### **6.13.2 IP Phone to IP Phone to Gateway**

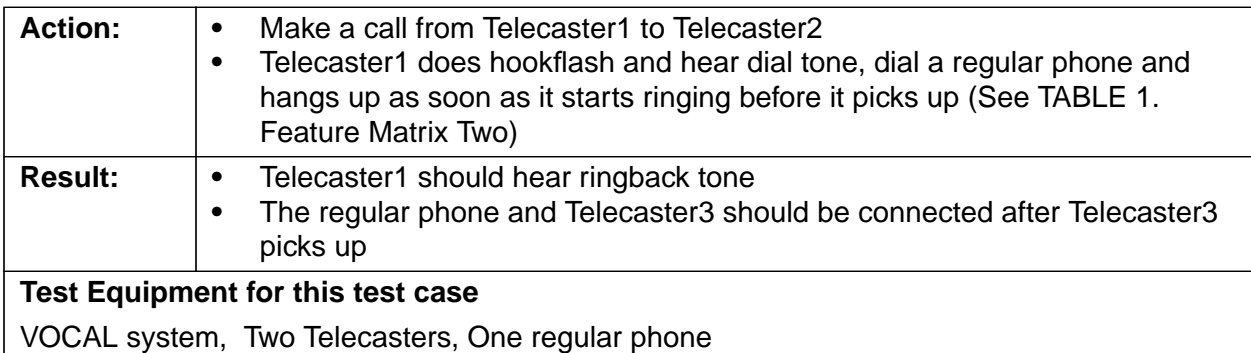

#### **6.13.3 Gateway to IP Phone to IP Phone**

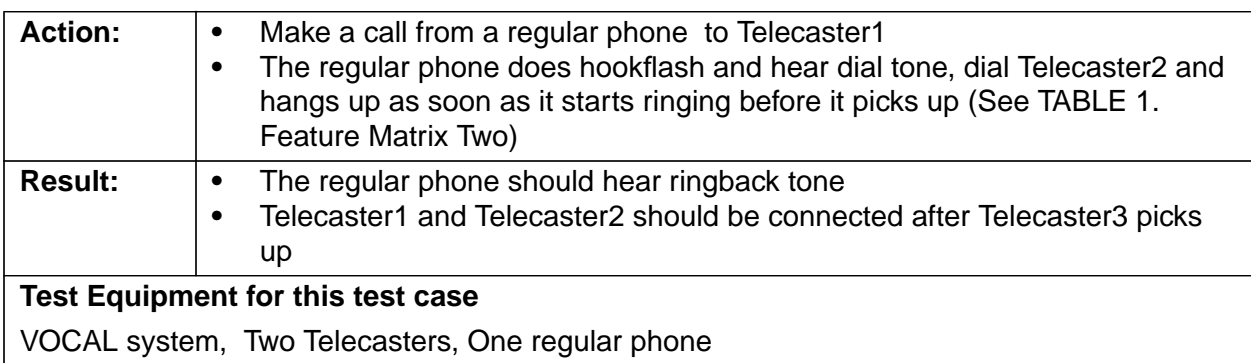

## **6.14 Consultation Transfer (Reference to PRD-1.4, Sec-6.4)**

## **6.14.1 IP Phone to IP Phone to IP PHone**

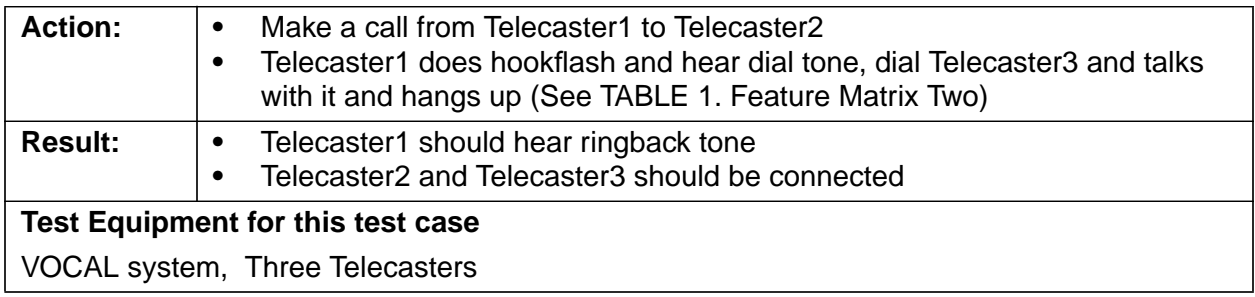

## **6.14.2 IP Phone to IP Phone to Gateway**

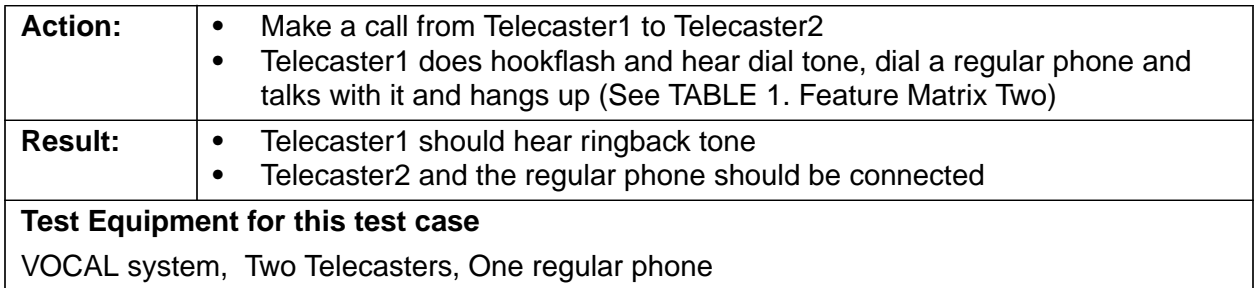

#### **6.14.3 Gateway to IP Phone to IP PHone**

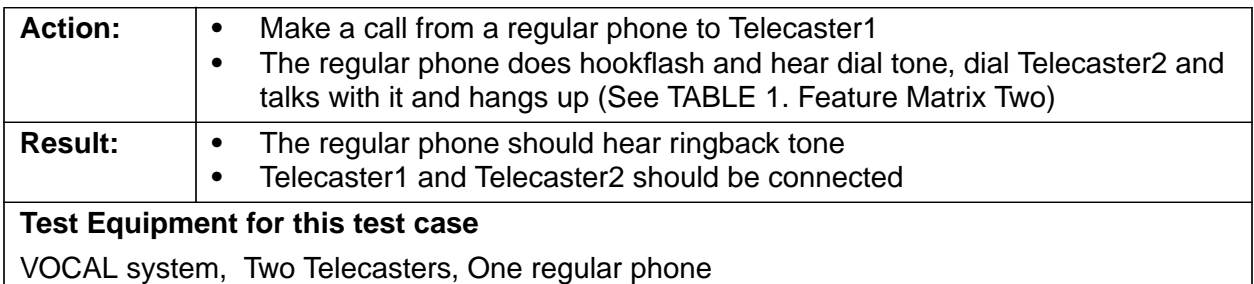

#### **6.15 Blind Transfer for UAs**

#### **6.15.1 UA to UA to UA**

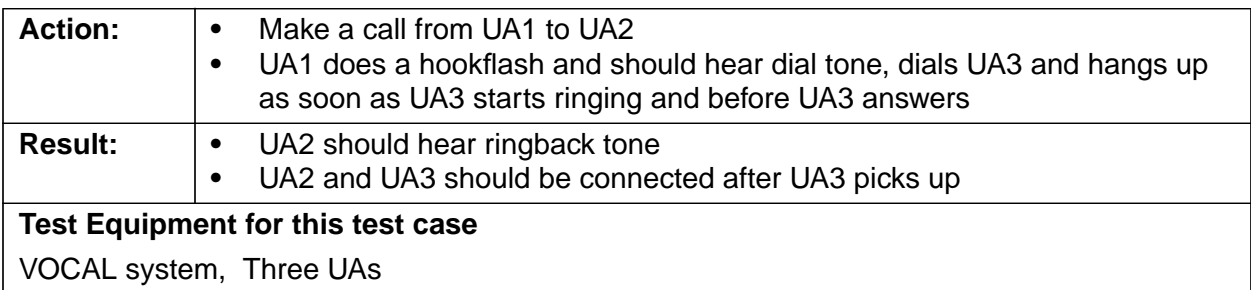

#### **6.15.2 UA to UA to Gateway**

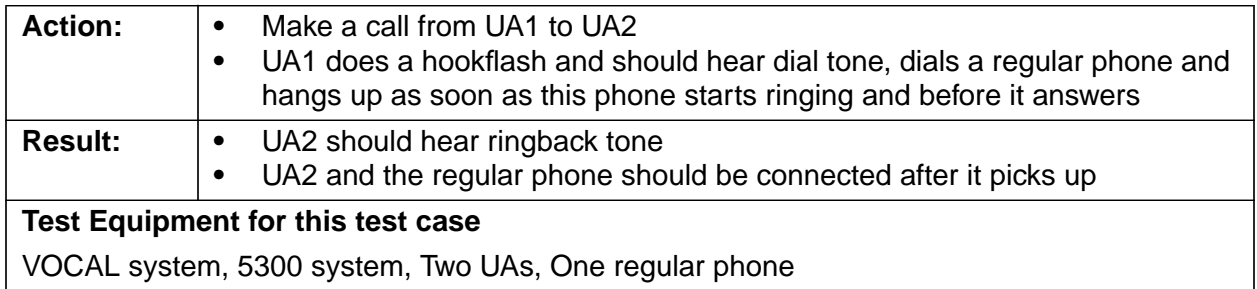

## **6.15.3 Gateway to UA to UA**

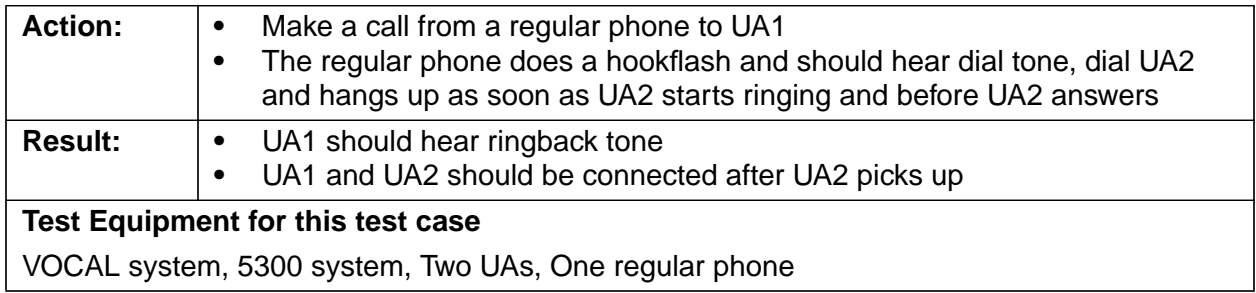

## **6.16 Consultation Transfer for UAs**

#### **6.16.1 UA to UA to UA**

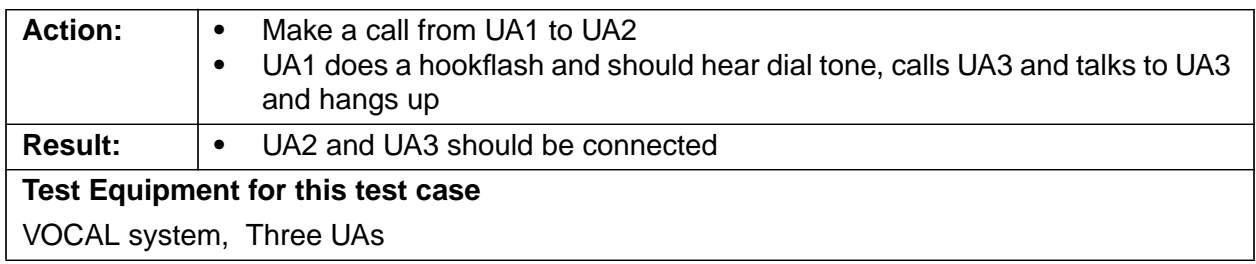

### **6.16.2 UA to UA to Gateway**

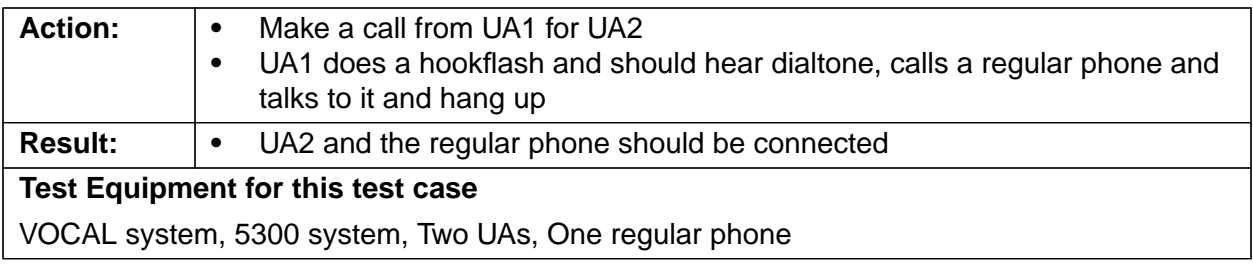

#### **6.16.3 Gateway to UA to UA**

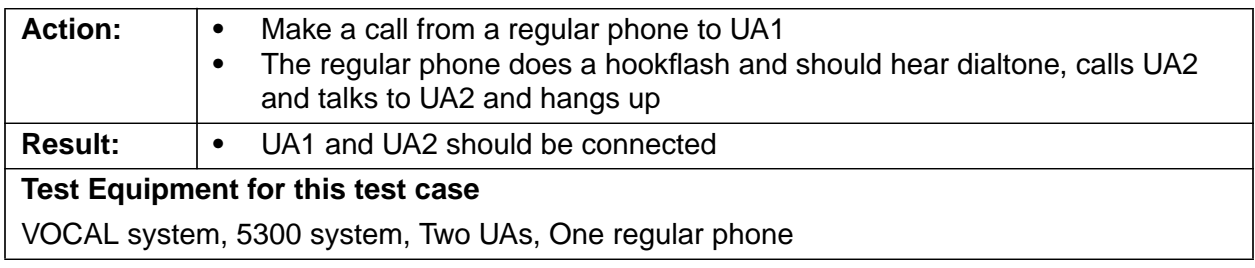

## **6.17 Call Waiting for UAs (CW)**

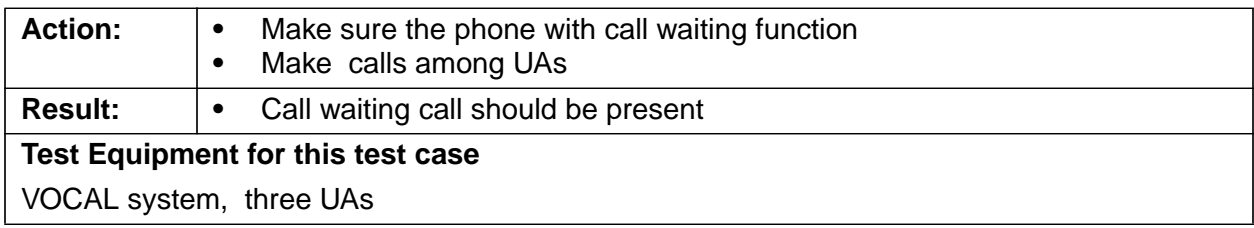

#### **6.18 Cancel Call Waiting for UAs (CW)**

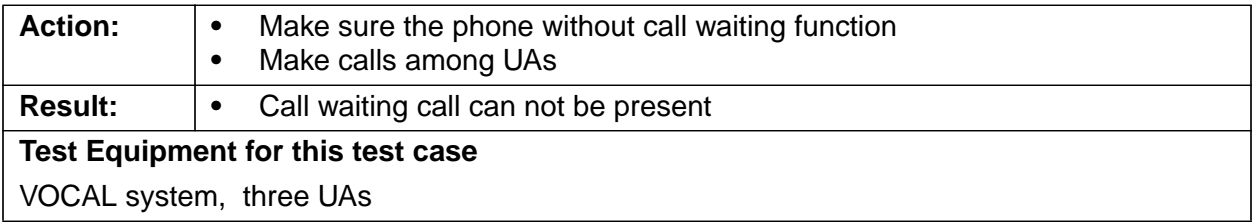

## **6.19 Calling Number Delivery for MGCP endpoints (CND)**

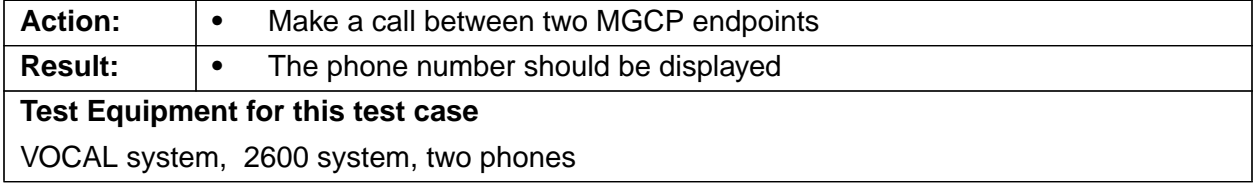

## **6.20 Calling Name Delivery for MGCP endpoints (CNAM)**

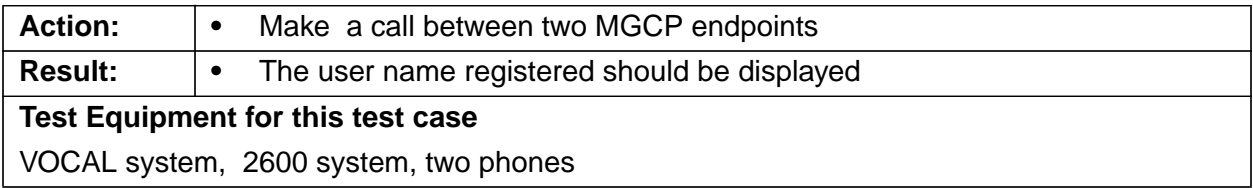

#### **6.21 Caller Identity Blocking for MGCP endpoints (CIDB)**

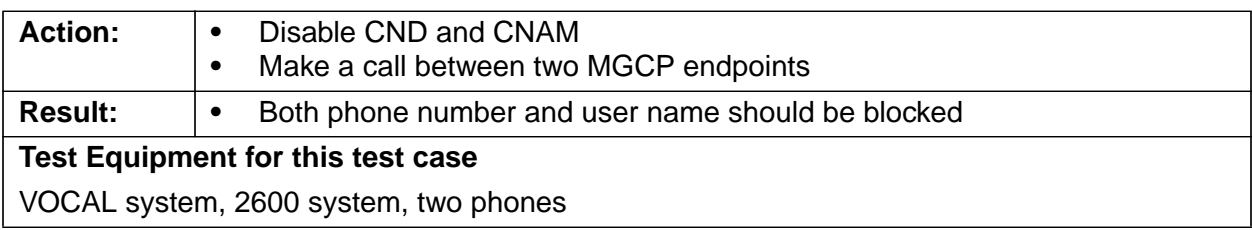

#### **6.22 Call Hold for MGCP endpoints (CH)**

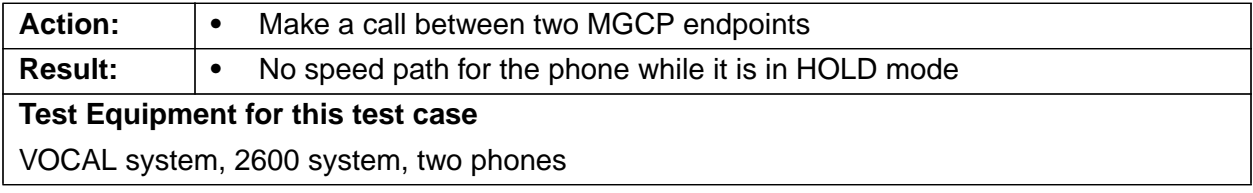

## **6.23 Call Forward — All Calls for MGCP endpoints (CFA)**

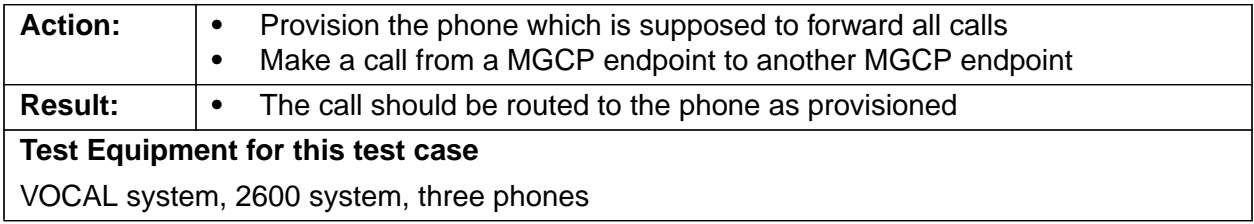

### **6.24 Call Forward — No Answer Mode for MGCP endpoints (CFNA)**

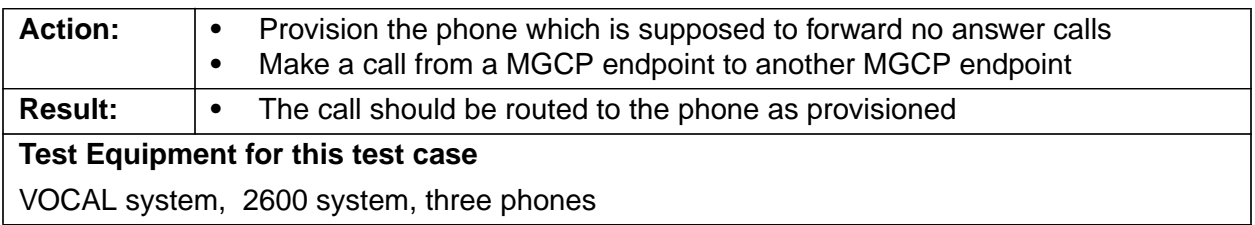

## **6.25 Call Forward — Busy Mode for MGCP endpoints (CFB)**

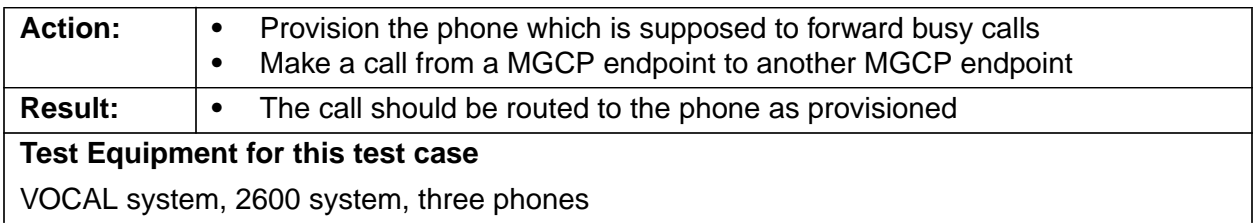

## **6.26 Call Waiting for MGCP endpoints (CW)**

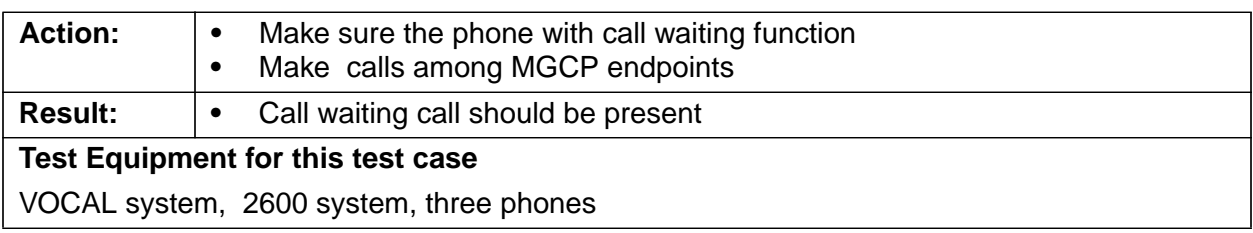

## **6.27 Cancel Call Waiting for MGCP endpoints (CCW)**

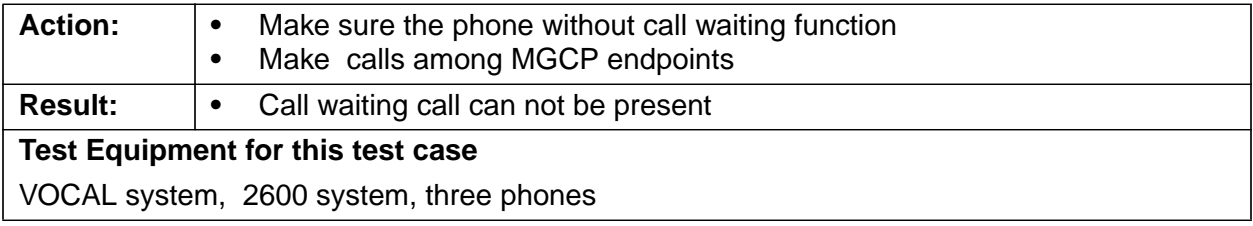

## **6.28 Call Return for MGCP endpoints (CR)**

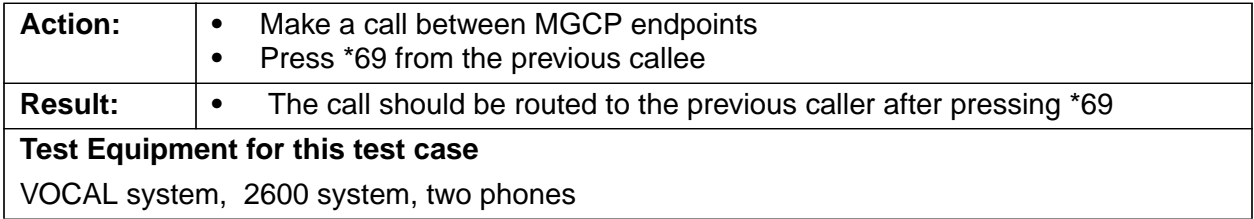

#### **6.29 Early RTP for MGCP endpoints (ER)**

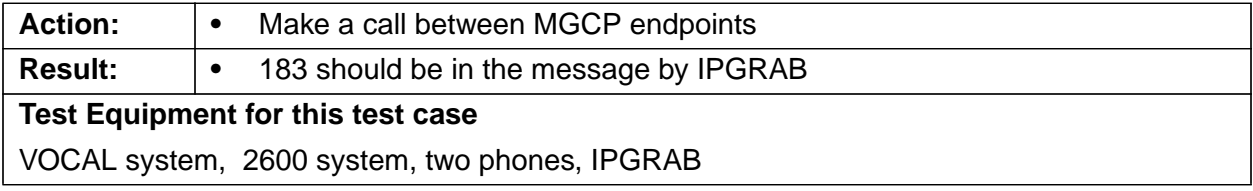

#### **6.30 Call Block for MGCP endpoints (CB)**

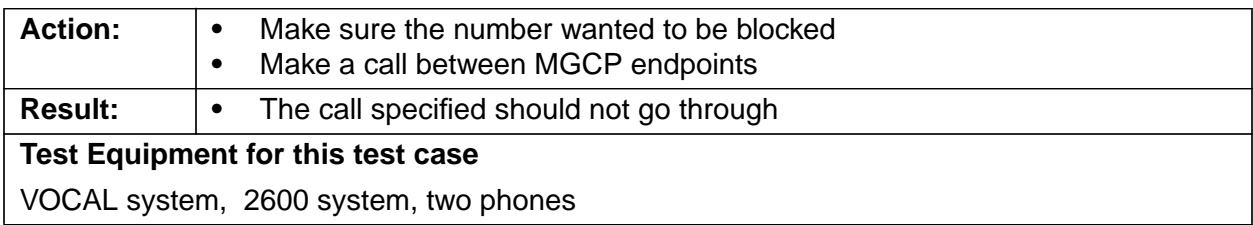

## **6.31 Call Screen for MGCP endpoints (CS)**

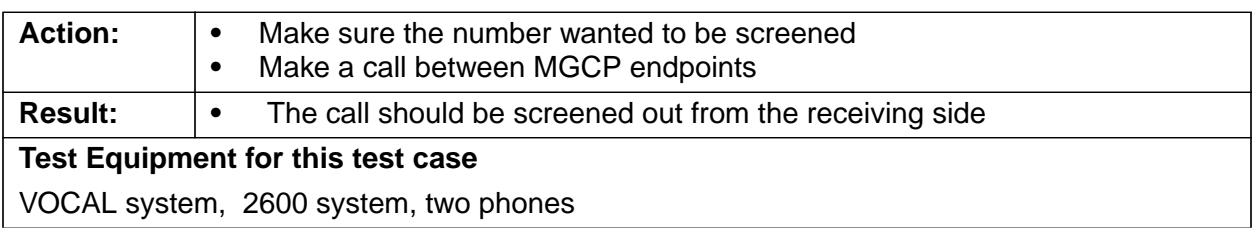

## **6.32 Blind Transfer for MGCP endpoints (BT)**

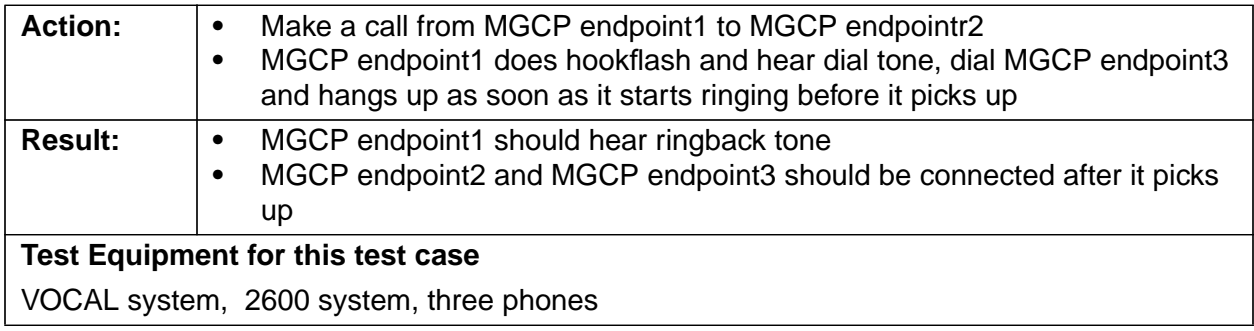

## **6.33 Consultation Transfer for MGCP endpoints (CT)**

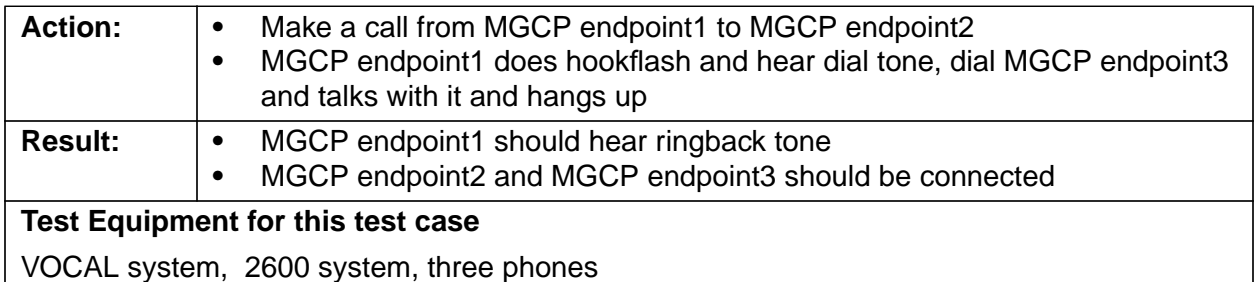

# **7 Notes**

- **1.** Define CPS 100,000 endpoints \*.10 (10%) / 180 sec/call/endpoint (3 min avg. call) = 56 calls per second
- **2.** Define capacity tested to failure (PRD 2.1.2)
- **3.** Define reference H/W architecture
- **4.** Test Bed Diagram
- **5.** Provisioning Server redundancy configuration-Nredundant or primary and backup
- **6.** SIP authentication and how to bypass
- **7.** "five 9s" and "four 9s" proof document
- **8.** Define gateway, protocol translator or marshal server failure detection
- **9.** Partial failures or grey out?? Suppose a process consumes available memory or processing power

**10.** Spec all equipment and software versions

- **•** Telogy
- **•** 2600 MGCP
- **•** 5300 SIP
- **•** 2600 SIP
- **•** Voyant MCU
- **•** HP Servers
- **•** Reliability POGO Server
- **•** Telecaster